# **PDF Kit Reference Collection**

Graphics & Imaging > Cocoa

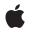

2007-12-11

## Ć

Apple Inc. © 2004, 2007 Apple Inc. All rights reserved.

No part of this publication may be reproduced, stored in a retrieval system, or transmitted, in any form or by any means, mechanical, electronic, photocopying, recording, or otherwise, without prior written permission of Apple Inc., with the following exceptions: Any person is hereby authorized to store documentation on a single computer for personal use only and to print copies of documentation for personal use provided that the documentation contains Apple's copyright notice.

The Apple logo is a trademark of Apple Inc.

Use of the "keyboard" Apple logo (Option-Shift-K) for commercial purposes without the prior written consent of Apple may constitute trademark infringement and unfair competition in violation of federal and state laws.

No licenses, express or implied, are granted with respect to any of the technology described in this document. Apple retains all intellectual property rights associated with the technology described in this document. This document is intended to assist application developers to develop applications only for Apple-labeled computers.

Every effort has been made to ensure that the information in this document is accurate. Apple is not responsible for typographical errors.

Apple Inc. 1 Infinite Loop Cupertino, CA 95014 408-996-1010

Apple, the Apple logo, Carbon, Cocoa, Mac, Mac OS, Objective-C, Pages, Quartz, and Tiger are trademarks of Apple Inc., registered in the United States and other countries.

Adobe, Acrobat, and PostScript are trademarks or registered trademarks of Adobe Systems Incorporated in the U.S. and/or other countries.

Simultaneously published in the United States and Canada.

Even though Apple has reviewed this document, APPLE MAKES NO WARRANTY OR REPRESENTATION, EITHER EXPRESS OR IMPLIED, WITH RESPECT TO THIS DOCUMENT, ITS QUALITY, ACCURACY, MERCHANTABILITY, OR FITNESS FOR A PARTICULAR PURPOSE. AS A RESULT, THIS DOCUMENT IS PROVIDED "AS IS," AND YOU, THE READER, ARE ASSUMING THE ENTIRE RISK AS TO ITS QUALITY AND ACCURACY.

IN NO EVENT WILL APPLE BE LIABLE FOR DIRECT, INDIRECT, SPECIAL, INCIDENTAL, OR CONSEQUENTIAL DAMAGES RESULTING FROM ANY DEFECT OR INACCURACY IN THIS DOCUMENT, even if advised of the possibility of such damages.

THE WARRANTY AND REMEDIES SET FORTH ABOVE ARE EXCLUSIVE AND IN LIEU OF ALL OTHERS, ORAL OR WRITTEN, EXPRESS OR IMPLIED. No Apple dealer, agent, or employee is authorized to make any modification, extension, or addition to this warranty.

Some states do not allow the exclusion or limitation of implied warranties or liability for incidental or consequential damages, so the above limitation or exclusion may not apply to you. This warranty gives you specific legal rights, and you may also have other rights which vary from state to state.

# Contents

| Introduction | PDF Kit 9                              |
|--------------|----------------------------------------|
|              | Introduction 9                         |
| Part I       | Classes 11                             |
| Chapter 1    | PDFAction Class Reference 13           |
|              | Overview 13                            |
|              | Tasks 13                               |
|              | Instance Methods 14                    |
| Chapter 2    | PDFActionGoTo Class Reference 15       |
|              | Overview 15                            |
|              | Tasks 15                               |
|              | Instance Methods 16                    |
| Chapter 3    | PDFActionNamed Class Reference 17      |
|              | Overview 17                            |
|              | Tasks 17                               |
|              | Instance Methods 18                    |
|              | Constants 19                           |
| Chapter 4    | PDFActionRemoteGoTo Class Reference 21 |
|              | Overview 21                            |
|              | Tasks 21                               |
|              | Instance Methods 22                    |
| Chapter 5    | PDFActionResetForm Class Reference 25  |
|              | Overview 25                            |
|              | Tasks 25                               |
|              | Instance Methods 26                    |
| Chapter 6    | PDFActionURL Class Reference 29        |
|              | Overview 29                            |
|              | Tasks 29                               |
|              | Instance Methods 30                    |

| PDFAnnotation Class Reference 33             |  |
|----------------------------------------------|--|
| Overview 33                                  |  |
| Tasks 34                                     |  |
| Instance Methods 35                          |  |
| PDFAnnotationButtonWidget Class Reference 47 |  |
| Overview 47                                  |  |
| Tasks 47                                     |  |
| Instance Methods 49                          |  |
| Constants 56                                 |  |
| PDFAnnotationChoiceWidget Class Reference 59 |  |
| Overview 59                                  |  |
| Tasks 59                                     |  |
| Instance Methods 60                          |  |
| PDFAnnotationCircle Class Reference 67       |  |
| Overview 67                                  |  |
| Tasks 67                                     |  |
| Instance Methods 67                          |  |
| PDFAnnotationFreeText Class Reference 69     |  |
| Overview 69                                  |  |
| Tasks 69                                     |  |
| Instance Methods 70                          |  |
| PDFAnnotationInk Class Reference 73          |  |
| Overview 73                                  |  |
| Tasks 73                                     |  |
| Instance Methods 74                          |  |
| PDFAnnotationLine Class Reference 75         |  |
| Overview 75                                  |  |
| Tasks 75                                     |  |
| Instance Methods 76                          |  |
| Constants 80                                 |  |
|                                              |  |

| Chapter 14 | PDFAnnotationLink Class Reference 81       |  |
|------------|--------------------------------------------|--|
|            | Overview 81                                |  |
|            | Tasks 81                                   |  |
|            | Instance Methods 82                        |  |
| Chapter 15 | PDFAnnotationMarkup Class Reference 85     |  |
|            | Overview 85                                |  |
|            | Tasks 85                                   |  |
|            | Instance Methods 86                        |  |
|            | Constants 87                               |  |
| Chapter 16 | PDFAnnotationPopup Class Reference 89      |  |
|            | Overview 89                                |  |
|            | Tasks 89                                   |  |
|            | Instance Methods 89                        |  |
| Chapter 17 | PDFAnnotationSquare Class Reference 91     |  |
|            | Overview 91                                |  |
|            | Tasks 91                                   |  |
|            | Instance Methods 91                        |  |
| Chapter 18 | PDFAnnotationStamp Class Reference 93      |  |
|            | Overview 93                                |  |
|            | Tasks 93                                   |  |
|            | Instance Methods 93                        |  |
| Chapter 19 | PDFAnnotationText Class Reference 95       |  |
|            | Overview 95                                |  |
|            | Tasks 95                                   |  |
|            | Instance Methods 96                        |  |
|            | Constants 97                               |  |
| Chapter 20 | PDFAnnotationTextWidget Class Reference 99 |  |
|            | Overview 99                                |  |
|            | Tasks 99                                   |  |
|            | Instance Methods 100                       |  |

| Chapter 21 | PDFBorder Class Reference 107        |
|------------|--------------------------------------|
|            | Overview 107                         |
|            | Tasks 107                            |
|            | Instance Methods 108                 |
|            | Constants 111                        |
| Chapter 22 | PDFDestination Class Reference 113   |
|            | Overview 113                         |
|            | Tasks 113                            |
|            | Instance Methods 114                 |
|            | Constants 116                        |
| Chapter 23 | PDFDocument Class Reference 117      |
|            | Overview 117                         |
|            | Tasks 117                            |
|            | Instance Methods 120                 |
|            | Delegate Methods 136                 |
|            | Constants 138                        |
|            | Notifications 140                    |
| Chapter 24 | PDFOutline Class Reference 145       |
|            | Overview 145                         |
|            | Tasks 145                            |
|            | Instance Methods 147                 |
| Chapter 25 | PDFPage Class Reference 153          |
|            | Overview 153                         |
|            | Tasks 153                            |
|            | Instance Methods 155                 |
|            | Constants 166                        |
| Chapter 26 | PDFSelection Class Reference 167     |
|            | Overview 167                         |
|            | Tasks 167                            |
|            | Instance Methods 168                 |
| Chapter 27 | PDFThumbnailView Class Reference 175 |
|            | Overview 175                         |
|            | Tasks 175                            |

## Instance Methods 176

Chapter 28 PDFView Class Reference 183 Overview 183 Tasks 183 Instance Methods 189 Delegate Methods 214 Constants 217 Notifications 218 Document Revision History 223 Index 225 CONTENTS

# PDF Kit

| Library/Frameworks/Quartz.framework/Frameworks/PDFKit.framework                                                                                                    |
|----------------------------------------------------------------------------------------------------|
| Library/Frameworks/Quartz.framework/Frameworks/PDFKit.framework/Headers                                                                                                    |
| PDFAction.h<br>PDFActionRemoteGoTo.h<br>PDFActionNamed.h<br>PDFActionResetForm.h<br>PDFActionResetForm.h<br>PDFActionURL.h<br>PDFAnnotationButtonWidget.h<br>PDFAnnotationChoiceWidget.h<br>PDFAnnotationCricle.h<br>PDFAnnotationCricle.h<br>PDFAnnotationInk.h<br>PDFAnnotationLine.h<br>PDFAnnotationLine.h<br>PDFAnnotationLink.h<br>PDFAnnotationMarkup.h<br>PDFAnnotationSquare.h<br>PDFAnnotationSquare.h<br>PDFAnnotationSquare.h<br>PDFAnnotationText.h<br>PDFAnnotationText.h<br>PDFAnnotationText.h<br>PDFAnnotationTextWidget.h<br>PDFAnnotationTextWidget.h<br>PDFAnnotationTextWidget.h<br>PDFDForder.h<br>PDFDestination.h<br>PDFDestination.h<br>PDFDestination.h<br>PDFDocument.h<br>PDFDocument.h<br>PDFPage.h<br>PDFPage.h<br>PDFPage.h |
|                                                                                                    |

# Introduction

Apple's PDF Kit, introduced with Mac OS X version 10.4, lets you add PDF viewing and navigation to your Mac OS X application with just a few clicks in Interface Builder.

With PDF Kit, your application can access much of the functionality described in the Adobe PDF specification with just a small number of Cocoa classes. The Preview application in Mac OS X 10.4 and later uses PDF Kit for PDF support, so you can use that application as an example of some of PDF Kit's features.

PDF Kit

If you want to go beyond simple PDF viewing, PDF Kit includes a suite of Objective-C utility classes. These utility classes provide lower-level support of PDF features, allowing more control over annotations, selections, and so on.

For more details about PDF Kit and how to implement it in your application, see PDF Kit Programming Guide.

PART I

# Classes

PART I Classes

# **PDFAction Class Reference**

| Inherits from | NSObject                                                        |
|---------------|-----------------------------------------------------------------|
| Conforms to   | NSObject (NSObject)                                             |
| Framework     | Library/Frameworks/Quartz.framework/Frameworks/PDFKit.framework |
| Declared in   | PDFKit/PDFAction.h                                              |
| Availability  | Available in Mac OS X v10.5 and later.                          |

## **Overview**

PDFAction, a subclass of NSObject, represents an action that is performed when, for example, a PDF annotation is activated or an outline item is clicked.

A PDFAction object represents an action associated with a PDF element, such as an annotation or a link, that the viewer application can perform. See the Adobe PDF Specification for more about actions and action types.

PDFAction is an abstract superclass of the following concrete classes:

- PDFActionGoTo
- PDFActionNamed
- PDFActionRemoteGoTo
- PDFActionResetForm
- PDFActionURL

# Tasks

## **Getting the Action Type**

- type (page 14)
  - Returns the type of the action.

# **Instance Methods**

## type

Returns the type of the action.

- (NSString \*)type

## **Return Value**

The type of the PDF action.

## Discussion

The PDF action type returned by this method may not correspond precisely to the name of a PDFAction subclass. For example, a PDFActionURL object might return "URI" or "Launch," depending on the original action as defined by the Adobe PDF Specification. In the PDF Kit, these two actions are handled in the single PDFActionURL subclass, and the more familiar term "URL" is used instead.

### Availability

Available in Mac OS X v10.5 and later.

Declared In PDFAction.h

# PDFActionGoTo Class Reference

| Inherits from<br>Conforms to | PDFAction : NSObject<br>NSCopying<br>NSObject (NSObject)                                  |
|------------------------------|-------------------------------------------------------------------------------------------|
| Framework<br>Declared in     | Library/Frameworks/Quartz.framework/Frameworks/PDFKit.framework<br>PDFKit/PDFActionGoTo.h |
| Availability                 | Available in Mac OS X v10.5 and later.                                                    |

## Overview

PDFActionGoTo, a subclass of PDFAction, defines methods for getting and setting the destination of a go-to action.

A PDFActionGoTo object represents the action of going to a specific location within the PDF document.

# Tasks

## Accessing the Destination

- destination (page 16)
  - Returns the destination associated with the action.
- setDestination (page 16)
   Sets the destination of the go-to action.

## **Initializing the Action**

 initWithDestination (page 16) Initializes the go-to action.

# **Instance Methods**

## destination

Returns the destination associated with the action.

- (PDFDestination \*)destination

**Return Value** The destination specified by the go-to action.

**Availability** Available in Mac OS X v10.5 and later.

See Also - setDestination (page 16)

Declared In PDFActionGoTo.h

## initWithDestination

Initializes the go-to action.

- (id)initWithDestination:(PDFDestination \*) destination;

## Parameters

destination

The destination with which to initialize the go-to action.

#### **Return Value**

An initialized PDFActionGoTo instance, or NULL if the object could not be initialized.

#### **Availability**

Available in Mac OS X v10.5 and later.

## setDestination

Sets the destination of the go-to action.

- (void)setDestination:(PDFDestination \*)destination

## Parameters

destination

The destination of the go-to action.

## Availability

Available in Mac OS X v10.5 and later.

See Also - destination (page 16)

# **PDFActionNamed Class Reference**

| Inherits from<br>Conforms to | PDFAction : NSObject<br>NSCopying<br>NSObject (NSObject)                                   |
|------------------------------|--------------------------------------------------------------------------------------------|
| Framework<br>Declared in     | Library/Frameworks/Quartz.framework/Frameworks/PDFKit.framework<br>PDFKit/PDFActionNamed.h |
| Availability                 | Available in Mac OS X v10.5 and later.                                                     |

## **Overview**

PDFActionNamed defines methods used to work with actions in PDF documents, some of which are named in the Adobe PDF Specification.

A PDFActionNamed object represents an action with a defined name, such as "Go back" or "Zoom in."

# Tasks

## Accessing the Name of the Action

- name (page 18)
  - Returns the name of the named action.
- setName: (page 18)
   Sets the name of the named action.

## **Initializing the Action**

initWithName: (page 18)
 Initializes the PDFActionName object with the specified named action.

# **Instance Methods**

## initWithName:

Initializes the PDFActionName object with the specified named action.

- (id)initWithName:(PDFActionNamedName)name

## Parameters

name

The action name used to initialize the named action.

#### **Return Value**

An initialized PDFActionNamed instance, or NULL if the object could not be initialized.

Discussion

See "Named Action Names" for the names of named actions you can specify.

## Availability

Available in Mac OS X v10.5 and later.

Declared In

PDFActionNamed.h

## name

Returns the name of the named action.

- (PDFActionNamedName)name

**Return Value** The name of the named action.

## Availability

Available in Mac OS X v10.5 and later.

See Also - setName

Declared In PDFActionNamed.h

## setName:

Sets the name of the named action.

- (void)setName:(PDFActionNamedName)name

#### Parameters

name

The action name to which to set the named action.

PDFActionNamed Class Reference

Discussion

See "Named Action Names" for the names of named actions you can specify.

## Availability

Available in Mac OS X v10.5 and later.

#### See Also

- name

### Declared In

PDFActionNamed.h

## Constants

## Named Action Names

Names of supported actions.

#### enum

```
{ kPDFActionNamedNone = 0,
    kPDFActionNamedNextPage = 1,
    kPDFActionNamedPreviousPage = 2,
    kPDFActionNamedFirstPage = 3,
    kPDFActionNamedLastPage = 4,
    kPDFActionNamedGoBack = 5,
    kPDFActionNamedGoForward = 6,
    kPDFActionNamedGoToPage = 7,
    kPDFActionNamedFind = 8,
    kPDFActionNamedFind = 8,
    kPDFActionNamedFind = 10,
    kPDFActionNamedZoomIn = 10,
    kPDFActionNamedZoomOut = 11
```

## };

#### Constants

kPDFActionNamedNone

The action has no name.

### Available in Mac OS X v10.5 and later.

Declared in PDFActionNamed.h.

kPDFActionNamedNextPage The Next Page action.

#### Available in Mac OS X v10.5 and later.

Declared in PDFActionNamed.h.

- kPDFActionNamedPreviousPage
  - The Previous Page action.

#### Available in Mac OS X v10.5 and later.

Declared in PDFActionNamed.h.

#### PDFActionNamed Class Reference

kPDFActionNamedFirstPage

The First Page action.

Available in Mac OS X v10.5 and later.

Declared in PDFActionNamed.h.

## kPDFActionNamedLastPage

## The Last Page action.

### Available in Mac OS X v10.5 and later.

Declared in PDFActionNamed.h.

kPDFActionNamedGoBack The Go Back action.

#### Available in Mac OS X v10.5 and later.

Declared in PDFActionNamed.h.

### kPDFActionNamedGoForward

### The Go Forward action.

## Available in Mac OS X v10.5 and later.

Declared in PDFActionNamed.h.

kPDFActionNamedGoToPage The Go to Page action.

#### Available in Mac OS X v10.5 and later.

Declared in PDFActionNamed.h.

kPDFActionNamedFind The Find action.

## Available in Mac OS X v10.5 and later.

**Declared in** PDFActionNamed.h.

#### kPDFActionNamedPrint

#### The Print action.

#### Available in Mac OS X v10.5 and later.

Declared in PDFActionNamed.h.

kPDFActionNamedZoomIn The Zoom In action.

## Available in Mac OS X v10.5 and later.

Declared in PDFActionNamed.h.

kPDFActionNamedZoomOut The Zoom Out action.

#### Available in Mac OS X v10.5 and later.

Declared in PDFActionNamed.h.

## Availability

Available in Mac OS X v10.5 and later.

#### Declared In

PDFActionNamed.h

# PDFActionRemoteGoTo Class Reference

| Inherits from<br>Conforms to | PDFAction : NSObject<br>NSCopying<br>NSObject (NSObject)                                        |
|------------------------------|-------------------------------------------------------------------------------------------------|
| Framework<br>Declared in     | Library/Frameworks/Quartz.framework/Frameworks/PDFKit.framework<br>PDFKit/PDFActionRemoteGoTo.h |
| Availability                 | Available in Mac OS X v10.5 and later.                                                          |

## **Overview**

PDFActionRemoteGoTo, a subclass of PDFAction, defines methods for getting and setting the destination of a go-to action that targets another document.

# Tasks

## Initializing the Remote Go-to Action

initWithPageIndex:atPoint:fileURL: (page 22)
 Initializes the remote go-to action with the specified page index, point, and document URL.

## Accessing the Page Index of the Referenced Document

- pageIndex (page 22)
   Returns the zero-based page index referenced by the remote go-to action.
- setPageIndex: (page 23)
   Sets the zero-based page index referenced by the remote go-to action.

## Accessing a Point on the Referenced Page

- point (page 23)

Returns the point, in page space, on the page referenced by the remote go-to action.

PDFActionRemoteGoTo Class Reference

- setPoint: (page 23)

Sets the point, in page space, on the page referenced by the remote go-to action.

## Accessing the URL of the Referenced Document

- URL (page 24)

Returns the URL of the document referenced by the remote go-to action.

- setURL: (page 24)

Sets the URL of the document referenced by the remote go-to action.

## **Instance Methods**

## initWithPageIndex:atPoint:fileURL:

Initializes the remote go-to action with the specified page index, point, and document URL.

#### Parameters

#### pageIndex

The page index of the remote document.

point

The point on the page in the remote document.

ur1

The URL of the remote PDF document.

#### **Return Value**

An initialized PDFActionRemoteGoTo instance, or NULL if the object could not be initialized..

#### Discussion

The PDFActionRemoteGoTo object uses a zero-based page index, not a PDFPage object. This simplifies the handling of remote destinations for documents that may not be instantiated yet.

#### Availability

Available in Mac OS X v10.5 and later.

#### **Declared In**

PDFActionRemoteGoTo.h

## pageIndex

Returns the zero-based page index referenced by the remote go-to action.

- (NSUInteger)pageIndex

#### **Return Value**

The page index referenced by the remote go-to action.

PDFActionRemoteGoTo Class Reference

Availability

Available in Mac OS X v10.5 and later.

See Also
- setPageIndex: (page 23)

Declared In PDFActionRemoteGoTo.h

## point

Returns the point, in page space, on the page referenced by the remote go-to action.

- (NSPoint)point

#### **Return Value**

The point on the page of the remote document referenced by the action. If either the x value or the y value of the point is kPDFDestinationUnspecifiedValue, no position on the page is specified.

#### Discussion

Page space is a 72-dpi coordinate system with the origin at the lower-left corner of the current page.

#### **Availability**

Available in Mac OS X v10.5 and later.

## **Declared** In

PDFActionRemoteGoTo.h

## setPageIndex:

Sets the zero-based page index referenced by the remote go-to action.

- (void)setPageIndex:(NSUInteger)pageIndex

#### Parameters

pageIndex

The page index in the remote document to go to.

**Availability** Available in Mac OS X v10.5 and later.

See Also - pageIndex (page 22)

Declared In PDFActionRemoteGoTo.h

## setPoint:

Sets the point, in page space, on the page referenced by the remote go-to action.

- (void)setPoint:(NSPoint)point

PDFActionRemoteGoTo Class Reference

## Parameters

#### point

The point on the remote page to go to. If either the x value or the y value of the point is kPDFDestinationUnspecifiedValue, no position on the page is specified.

#### Discussion

Page space is a 72-dpi coordinate system with the origin at the lower-left corner of the current page.

#### Availability

Available in Mac OS X v10.5 and later.

## Declared In

PDFActionRemoteGoTo.h

## setURL:

Sets the URL of the document referenced by the remote go-to action.

- (void)setURL:(NSURL \*)url

#### Parameters

ur1

The URL of the remote document to go to.

#### Availability

Available in Mac OS X v10.5 and later.

## Declared In

PDFActionRemoteGoTo.h

## URL

Returns the URL of the document referenced by the remote go-to action.

- (NSURL \*)URL

#### **Return Value** The URL of the remote document referenced by the action.

**Availability** Available in Mac OS X v10.5 and later.

#### **Declared In** PDFActionRemoteGoTo.h

# PDFActionResetForm Class Reference

| Inherits from<br>Conforms to | PDFAction : NSObject<br>NSCopying<br>NSObject (NSObject)                                       |
|------------------------------|------------------------------------------------------------------------------------------------|
| Framework<br>Declared in     | Library/Frameworks/Quartz.framework/Frameworks/PDFKit.framework<br>PDFKit/PDFActionResetForm.h |
| Availability                 | Available in Mac OS X v10.5 and later.                                                         |

## **Overview**

PDFActionResetForm, a subclass of PDFAction, defines methods for getting and clearing fields in a PDF form.

A PDFActionResetForm object represents an action associated with a PDF form.

# Tasks

## **Initializing a Reset Form Action**

init (page 26)
 Initializes a reset form action.

## **Accessing and Changing Fields**

- fields (page 26)

Returns an array of fields associated with the reset action.

setFields: (page 27)
 Sets the array of fields associated with the reset action.

## **Determining Whether Fields Are Cleared When the Action Is Performed**

- fieldsIncludedAreCleared (page 26)

Returns whether the fields associated with the reset action are cleared when the action is performed.

- setFieldsIncludedAreCleared: (page 27)

Sets whether the fields associated with the reset action are cleared when the action is performed.

# **Instance Methods**

## fields

Returns an array of fields associated with the reset action.

- (NSArray \*)fields

## **Return Value**

An array of NSString objects that corresponds to the fieldNames property of widget annotations (such as PDFAnnotationButtonWidget) on the PDF page. This method can return NULL.

**Availability** Available in Mac OS X v10.5 and later.

**See Also** - setFields

Declared In PDFActionResetForm.h

## fieldsIncludedAreCleared

Returns whether the fields associated with the reset action are cleared when the action is performed.

- (BOOL)fieldsIncludedAreCleared

#### Discussion

If YES, the reset action's fields are cleared when the action is performed. If NO, the fields are excluded from the reset action; that is, they are not cleared, but all other fields in the document are cleared.

## Availability

Available in Mac OS X v10.5 and later.

See Also
- setFieldsIncludedAreCleared:

Declared In PDFActionResetForm.h

## init

Initializes a reset form action.

- (id)init

PDFActionResetForm Class Reference

Return Value An initialized PDFActionResetForm instance, or NULL if the object could not be initialized.

#### Discussion

Initially, there are no fields and fieldsIncludedAreCleared (page 26) returns YES.

Availability

Available in Mac OS X v10.5 and later.

Declared In PDFActionResetForm.h

## setFields:

Sets the array of fields associated with the reset action.

```
- (void)setFields:(NSArray *)fields
```

## Parameters

fields

An array of strings that represent field names.

**Availability** Available in Mac OS X v10.5 and later.

See Also - fields

Declared In PDFActionResetForm.h

## setFieldsIncludedAreCleared:

Sets whether the fields associated with the reset action are cleared when the action is performed.

- (void)setFieldsIncludedAreCleared:(BOOL)include

## Parameters

include

Pass YES to clear the fields associated with the action when the reset action is performed. Pass N0 to exclude from the reset action only the fields associated with the action.

## Availability

Available in Mac OS X v10.5 and later.

#### See Also

- fieldsIncludedAreCleared

#### **Declared In**

PDFActionResetForm.h

PDFActionResetForm Class Reference

# **PDFActionURL Class Reference**

| Inherits from<br>Conforms to | PDFAction : NSObject<br>NSCopying<br>NSObject (NSObject)                                 |
|------------------------------|------------------------------------------------------------------------------------------|
| Framework<br>Declared in     | Library/Frameworks/Quartz.framework/Frameworks/PDFKit.framework<br>PDFKit/PDFActionURL.h |
| Availability                 | Available in Mac OS X v10.5 and later.                                                   |

## **Overview**

PDFActionURL, a subclass of PDFAction, defines methods for getting and setting the URL associated with a URL action.

# Tasks

## **Initializing a URL Action**

initWithURL: (page 30)
 Initializes a URL action with the specified URL.

## Accessing and Changing the URL

- URL (page 30) Returns the URL associated with the URL action.
- setURL: (page 30)
   Sets the URL associated with the URL action.

# **Instance Methods**

## initWithURL:

Initializes a URL action with the specified URL.

- (id)initWithURL:(NSURL \*)ur1

### Parameters

ur1

The URL to set the action to.

Return Value An initialized PDFActionURL instance, or NULL if the object could not be initialized.

**Availability** Available in Mac OS X v10.5 and later.

## **Declared In**

PDFActionURL.h

## setURL:

Sets the URL associated with the URL action.

- (void)setURL:(NSURL \*)ur1

## Parameters

ur1

The URL to set the action to.

**Availability** Available in Mac OS X v10.5 and later.

See Also

- URL

Declared In PDFActionURL.h

## URL

Returns the URL associated with the URL action.

- (NSURL \*)URL

## **Return Value**

The URL associated with the action, or NULL if no URL is specified.

## Availability

Available in Mac OS X v10.5 and later.

PDFActionURL Class Reference

## See Also

- setURL:

Declared In PDFActionURL.h

PDFActionURL Class Reference

# **PDFAnnotation Class Reference**

| Inherits from | NSObject                                                        |
|---------------|-----------------------------------------------------------------|
| Conforms to   | NSObject (NSObject)                                             |
| Framework     | Library/Frameworks/Quartz.framework/Frameworks/PDFKit.framework |
| Declared in   | PDFKit/PDFAnnotation.h                                          |
| Availability  | Available in Mac OS X v10.4 and later.                          |

## **Overview**

PDFAnnotation, a subclass of NSObject, represents an annotation in a PDF document, which associates an object (such as a note or a sound) with a location in a PDF document.

In addition to its primary textual content, a PDF file can contain annotations that represent links, form elements, highlighting circles, textual notes, and so on. Each annotation is associated with a specific location on a page and may offer interactivity with the user. See the Adobe PDF Specification for more on annotations.

You are not likely to work with a PDFAnnotation object by itself, because the specific subclasses, such as PDFAnnotationCircle, are much more useful. When a PDF file is being parsed, however, any unknown or unsupported annotation is represented as a PDFAnnotation object.

PDFAnnotation is an abstract superclass of the following concrete classes:

- PDFAnnotationButtonWidget
- PDFAnnotationCircle
- PDFAnnotationFreeText
- PDFAnnotationInk
- PDFAnnotationLine
- PDFAnnotationLink
- PDFAnnotationMarkup
- PDFAnnotationPopup
- PDFAnnotationSquare
- PDFAnnotationStamp
- PDFAnnotationText
- PDFAnnotationTextWidget

# Tasks

## **Initializing an Annotation**

initWithBounds: (page 38)
 Initializes a PDF annotation object.

## **Accessing Information About an Annotation**

- page (page 39)

Returns the page that the annotation is associated with.

- modificationDate (page 38)
   Returns the modification date of the annotation.
- setModificationDate: (page 41)
   Sets the modification date of the annotation.
- userName (page 45)

Returns the name of the user who created the annotation.

- setUserName: (page 43)

Sets the name of the user who created the annotation.

- popup (page 39)

Returns the pop-up annotation associated with an annotation.

- setPopup: (page 42)

Sets the pop-up annotation associated with an annotation.

- mouseUpAction (page 38)
  - Returns the optional action performed when a user releases the mouse button within an annotation.
- setMouseUpAction: (page 42)

Sets the action performed when a user releases the mouse button within an annotation.

- type (page 45)

Returns the type of the annotation.

- contents (page 36)

Returns the textual content (if any) associated with the annotation.

- setContents: (page 41)

Specifies the textual content associated with the annotation.

toolTip (page 44)
 Returns text for display as a help tag.

## **Managing Annotation Display Characteristics**

- bounds (page 36)

Returns the bounding box for the annotation in page space.

setBounds: (page 40)
 Sets the bounding box for the annotation.

#### **PDFAnnotation Class Reference**

- border (page 35)

Returns the border style for the annotation.

- setBorder: (page 40)

Sets the border style for the annotation.

- color (page 36)

Returns the stroke color for the annotation.

- setColor: (page 40)

Sets the stroke color for the annotation.

- hasAppearanceStream (page 37)

Returns a Boolean value that indicates whether the annotation has an appearance stream associated with it.

## Managing Annotation Drawing and Output

- drawWithBox: (page 37)

Draws the annotation on its associated page.

- shouldDisplay (page 44)

Returns a Boolean value indicating whether the annotation should be displayed.

- setShouldDisplay: (page 42)

Specifies whether the annotation should be displayed.

- shouldPrint (page 44)

Returns a Boolean value indicating whether the annotation should appear when the document is printed.

- setShouldPrint: (page 43)

Specifies whether the annotation should appear when the document is printed.

# **Instance Methods**

## border

Returns the border style for the annotation.

```
- (PDFBorder *)border
```

## Return Value

The border style for the annotation. See "Constants" (page 111) in the PDFBorder class for possible values.

## Availability

Available in Mac OS X v10.4 and later.

## See Also

- setBorder: (page 40)

Declared In PDFAnnotation.h

## CHAPTER 7 PDFAnnotation Class Reference

## bounds

Returns the bounding box for the annotation in page space.

- (NSRect)bounds

## Return Value

The bounding box for the annotation in page space.

#### Discussion

Page space is a 72-dpi coordinate system with the origin at the lower-left corner of the current page.

## Availability

Available in Mac OS X v10.4 and later.

### See Also

- setBounds: (page 40)

## Declared In

PDFAnnotation.h

## color

Returns the stroke color for the annotation.

- (NSColor \*)color

## Return Value

The stroke color for the annotation.

#### Discussion

Where this color is used depends on the type of annotation.

## Availability

Available in Mac OS X v10.4 and later.

# See Also - setColor: (page 40)

Declared In PDFAnnotation.h

## contents

Returns the textual content (if any) associated with the annotation.

```
- (NSString *)contents
```

## **Return Value**

A string representing the textual content associated with the annotation.

## Discussion

Textual content is typically associated with PDFAnnotationText and PDFAnnotationFreeText annotations.

**PDFAnnotation Class Reference** 

**Availability** Available in Mac OS X v10.4 and later.

#### See Also

- setContents: (page 41)
- toolTip (page 44)

Declared In PDFAnnotation.h

### drawWithBox:

Draws the annotation on its associated page.

- (void)drawWithBox:(PDFDisplayBox)box

#### Parameters

box

The bounding box used to draw the annotation in.

### Discussion

The annotation is drawn relative to the origin of *box* in page space.

Page space is a 72 dpi coordinate system with the origin at the lower-left corner of the current page.

For additional information see the "Constants" section in the PDFPage class.

#### Availability

Available in Mac OS X v10.4 and later.

#### See Also

- boundsForBox: (page 157)

Declared In PDFAnnotation.h

### hasAppearanceStream

Returns a Boolean value that indicates whether the annotation has an appearance stream associated with it.

```
- (BOOL) hasAppearanceStream
```

#### **Return Value**

YES if the annotation has an appearance stream; otherwise NO.

### Discussion

An appearance stream is a sequence of draw instructions used to render a PDF item. If an appearance stream exists, PDF Kit draws the annotation using the stream, which may override existing set parameters (such as the stroke color set with setColor).

### Availability

Available in Mac OS X v10.4 and later.

Declared In PDFAnnotation.h

### initWithBounds:

Initializes a PDF annotation object.

- (id)initWithBounds:(NSRect)bounds

### Parameters

bounds

The bounding box of the annotation, in page space.

### **Return Value**

An initialized PDFAnnotation instance, or NULL if the object could not be initialized.

### Discussion

Subclasses of PDFAnnotation should use this method to initialize annotation instances. Provide *bounds* in page space. Invoking initWithBounds: directly on a PDFAnnotation object creates an illegal NULL type.

Page space is a 72 dpi coordinate system with the origin at the lower-left corner of the current page.

### Availability

Available in Mac OS X v10.4 and later.

### **Declared** In

PDFAnnotation.h

### modificationDate

Returns the modification date of the annotation.

- (NSDate \*)modificationDate

#### **Return Value**

The modification date of the annotation, or NULL if there is no modification date.

**Availability** Available in Mac OS X v10.5 and later.

See Also

- setModificationDate

#### **Declared In** PDFAnnotation.h

### mouseUpAction

Returns the optional action performed when a user releases the mouse button within an annotation.

```
- (PDFAction *)mouseUpAction
```

**PDFAnnotation Class Reference** 

### **Return Value**

The PDF action performed when a user releases the mouse button within an annotation.

### Availability

Available in Mac OS X v10.5 and later.

### See Also

- setMouseUpAction

### Declared In

PDFAnnotation.h

### page

Returns the page that the annotation is associated with.

- (PDFPage \*)page

#### **Return Value**

The PDF page associated with the annotation.

### Discussion

The addAnnotation: (page 155) method in the PDFPage class lets you associate an annotation with a page.

### Availability

Available in Mac OS X v10.4 and later.

### **Declared In**

PDFAnnotation.h

### popup

Returns the pop-up annotation associated with an annotation.

- (PDFAnnotationPopup \*)popup

### **Return Value**

The pop-up annotation associated with the annotation, or NULL if no pop-up exists.

#### Discussion

Pop-up annotations are not used with links or widgets. The bounds and open state of the pop-up annotation indicate the placement and open state of the pop-up window.

### Availability

Available in Mac OS X v10.5 and later.

### See Also

- setPopup

### **Declared In**

PDFAnnotation.h

### CHAPTER 7 PDFAnnotation Class Reference

### setBorder:

Sets the border style for the annotation.

- (void)setBorder:(PDFBorder \*)border

### Parameters

border

The border style for the annotation. See "Constants" (page 111) in the PDFBorder class for the available styles. The border style attribute is optional.

### Availability

Available in Mac OS X v10.4 and later.

### See Also

- border (page 35)

### **Declared** In

PDFAnnotation.h

### setBounds:

Sets the bounding box for the annotation.

```
- (void)setBounds:(NSRect)bounds
```

### Parameters

### bounds

The bounding box for the annotation. Use page space for *bounds*. The bounds attribute is required for all annotations.

### Discussion

Page space is a 72-dpi coordinate system with the origin at the lower-left corner of the current page.

#### Availability

Available in Mac OS X v10.4 and later.

### See Also

- bounds (page 36)

### **Declared** In

PDFAnnotation.h

### setColor:

Sets the stroke color for the annotation.

- (void)setColor:(NSColor \*)color

### Parameters

color

The stroke color for the annotation.

#### **Discussion** Where this color is used depends on the

Where this color is used depends on the annotation type.

#### 40 Instance Methods 2007-12-11 | © 2004, 2007 Apple Inc. All Rights Reserved.

PDFAnnotation Class Reference

### Availability

Available in Mac OS X v10.4 and later.

#### See Also - color (page 36)

Declared In PDFAnnotation.h

### setContents:

Specifies the textual content associated with the annotation.

```
- (void)setContents:(NSString *)contents
```

#### Parameters

contents

A string representing the textual contents associated with the annotation.

#### Discussion

Textual content is typically associated with PDFAnnotationText and PDFAnnotationFreeText annotations. For most annotation types, PDFView displays the associated textual content as a help tag.

### Availability

```
Available in Mac OS X v10.4 and later.
```

#### See Also

- contents (page 36)
- toolTip (page 44)

#### **Declared In**

```
PDFAnnotation.h
```

### setModificationDate:

Sets the modification date of the annotation.

- (void)setModificationDate:(NSDate \*)date

### Parameters

date

The modification date to associate with the annotation.

### Discussion

The modification date is optional.

### Availability

Available in Mac OS X v10.5 and later.

### See Also

- modificationDate

### Declared In PDFAnnotation.h

Instance Methods 2007-12-11 | © 2004, 2007 Apple Inc. All Rights Reserved.

### setMouseUpAction:

Sets the action performed when a user releases the mouse button within an annotation.

- (void)setMouseUpAction:(PDFAction \*)action

### Parameters

```
action
```

The PDF action to be performed when a user releases the mouse button within an annotation.

**Discussion** The mouse-up action is optional.

### Availability

Available in Mac OS X v10.5 and later.

### See Also

- mouseUpAction

Declared In PDFAnnotation.h

### setPopup:

Sets the pop-up annotation associated with an annotation.

```
- (void)setPopup:(PDFAnnotationPopup *)popup
```

### Parameters

рорир

The pop-up annotation to associate with the annotation.

### Discussion

A pop-up annotation is not associated with links or widgets. The bounds and open state of the pop-up annotation indicate the placement and open state of the pop-up window.

### Availability

Available in Mac OS X v10.5 and later.

#### See Also

- popup

### Declared In

PDFAnnotation.h

### setShouldDisplay:

Specifies whether the annotation should be displayed.

```
- (void)setShouldDisplay:(BOOL)display
```

### Parameters

display

Set this value to YES to display the annotation or NO otherwise.

**PDFAnnotation Class Reference** 

### Availability

Available in Mac OS X v10.4 and later.

### See Also

- shouldDisplay (page 44)

### Declared In

PDFAnnotation.h

### setShouldPrint:

Specifies whether the annotation should appear when the document is printed.

```
- (void)setShouldPrint:(BOOL)print
```

#### Parameters

print

Set this value to YES to ensure the annotation appears when the document is printed or N0 otherwise.

#### **Availability** Available in Mac OS X v10.4 and later.

#### See Also

- shouldPrint (page 44)

### Declared In

PDFAnnotation.h

### setUserName:

Sets the name of the user who created the annotation.

- (void)userName:(NSString \*)name

### Parameters

name

The name of the user who created the annotation.

**Discussion** The user name is optional.

**Availability** Available in Mac OS X v10.5 and later.

See Also - userName

Declared In PDFAnnotation.h

### CHAPTER 7 PDFAnnotation Class Reference

### shouldDisplay

Returns a Boolean value indicating whether the annotation should be displayed.

- (BOOL)shouldDisplay

**Return Value** YES if the annotation should be displayed; otherwise NO.

Discussion PDFPage respects this flag when drawing.

**Availability** Available in Mac OS X v10.4 and later.

See Also
- setShouldDisplay: (page 42)

Declared In PDFAnnotation.h

### shouldPrint

Returns a Boolean value indicating whether the annotation should appear when the document is printed.

- (BOOL)shouldPrint

### **Return Value**

YES if the annotation should appear when the PDF document is printed; otherwise NO.

#### Discussion

PDFPage respects this flag when printing.

### Availability

Available in Mac OS X v10.4 and later.

#### See Also

- setShouldPrint: (page 43)

Declared In PDFAnnotation.h

### toolTip

Returns text for display as a help tag.

- (NSString \*)toolTip

### **Return Value**

A string that contains help tag content, or NULL if there is no text associated with the annotation.

### CHAPTER 7 PDFAnnotation Class Reference

### Discussion

This method is equivalent to sending the message [self contents]. PDF Kit's annotation subclasses override this behavior as appropriate. For example, a PDFAnnotationLink object displays a URL or page destination for its help tag.

### Availability

Available in Mac OS X v10.4 and later.

Declared In PDFAnnotation.h

### type

Returns the type of the annotation.

- (NSString \*)type

#### **Return Value**

The type of the annotation. Types include Line, Link, Text, and so on, referring to the PDFAnnotation subclasses. In the Adobe PDF Specification, this attribute is called Subtype, and the common "type" for all annotations in the PDF Specification is Annot.

#### Availability

Available in Mac OS X v10.4 and later.

Declared In PDFAnnotation.h

### userName

Returns the name of the user who created the annotation.

- (NSString \*)userName

#### **Return Value**

The name of the user who created the annotation, or NULL if no user name is set.

### Availability

Available in Mac OS X v10.5 and later.

See Also

- setUserName

### Declared In

PDFAnnotation.h

PDFAnnotation Class Reference

# PDFAnnotationButtonWidget Class Reference

| Inherits from | PDFAnnotation : NSObject                                        |
|---------------|-----------------------------------------------------------------|
| Conforms to   | NSObject (NSObject)                                             |
| Framework     | Library/Frameworks/Quartz.framework/Frameworks/PDFKit.framework |
| Availability  | Available in Mac OS X v10.4 and later.                          |
| Declared in   | PDFKit/PDFAnnotationButtonWidget.h                              |

## **Overview**

A PDFAnnotationButtonWidget object provides user interactivity on a page of a PDF document. There are three types of buttons available: push button, radio button, and checkbox.

PDFAnnotationButtonWidget inherits general annotation behavior from the PDFAnnotation class. If you use a PDFAnnotationButtonWidget object, your application must handle hit testing, unless you are simply using PDFView to display content. This is because PDFView automatically handles hit testing for you.

## Tasks

### Getting and Setting the Control Type

- controlType (page 50)
  - Returns the type of the control.
- setControlType: (page 53)
  - Sets the type of the control.
- parentID (page 52)

Gets the ID of the parent object. (Deprecated. If you need to find other buttons in the same group, such as a group of radio buttons, you do not need information about the parent object. Instead, look for button widget objects that return the same value in fieldName.)

### Getting and Setting the Control's State

```
- state (page 56)
```

Returns the state of the control.

PDFAnnotationButtonWidget Class Reference

setState: (page 55)
 Sets the state of the control.

### Getting and Setting the Control's Appearance

- isHighlighted (page 51)
   Returns a Boolean value that indicates whether the control is highlighted when it is drawn.
- setHighlighted: (page 54)
   Sets the control's highlighting when it is drawn.
- backgroundColor (page 49)
   Returns the background color of the control.
- setBackgroundColor: (page 52)
   Sets the control's background color.

### Getting and Setting the Control Label Font Attributes

font (page 51)

Returns the font used in the control's label.

- setFont: (page 54)
   Sets the font of the control's label.
- fontColor (page 51)
   Returns the font color used in the control's label.
- setFontColor: (page 54)
   Sets the font color used in the control's label.

### Getting and Setting the Control Label Text

caption (page 49)

Returns the text of the label on a push button control.

setCaption: (page 53)
 Sets the text of the label on a push button control.

### Managing Radio Button Behavior

allowsToggleToOff (page 49)
 Returns a Boolean value indicating whether a radio button behaves in a toggling manner.

### **Managing Control State Values and Form Fields**

onStateValue (page 52)

Returns the string associated with the on state of a radio button or checkbox control.

PDFAnnotationButtonWidget Class Reference

- setOnStateValue: (page 55)

Sets the string that is associated with the on state of a radio button or checkbox control.

- fieldName (page 50)
  - Returns the internal name of a field (used for reset-form actions).
- setFieldName: (page 53)

Sets the internal name of a field (used for reset-form actions).

## **Instance Methods**

### allowsToggleToOff

Returns a Boolean value indicating whether a radio button behaves in a toggling manner.

- (BOOL)allowsToggleToOff

#### **Return Value**

YES if clicking a radio button control that is already in the on state toggles it to the off state; otherwise NO.

**Availability** Available in Mac OS X v10.5 and later.

Declared In PDFAnnotationButtonWidget.h

### backgroundColor

Returns the background color of the control.

- (NSColor \*)backgroundColor

### **Return Value**

The color drawn in the background of the control.

**Availability** Available in Mac OS X v10.4 and later.

See Also
- setBackgroundColor: (page 52)

Declared In PDFAnnotationButtonWidget.h

### caption

Returns the text of the label on a push button control.

```
- (NSString *)caption
```

PDFAnnotationButtonWidget Class Reference

Return Value The label drawn on a push button control.

#### Discussion

This method applies only to the label drawn on a control of type kPDFWidgetPushButtonControl.

### Availability

Available in Mac OS X v10.5 and later.

See Also
- setCaption:

Declared In PDFAnnotationButtonWidget.h

### controlType

Returns the type of the control.

- (PDFWidgetControlType)controlType

#### **Return Value**

The type of control the button represents. See "Constants" (page 56) for the various control types.

#### Availability

Available in Mac OS X v10.4 and later.

### See Also

- setControlType

#### Declared In

PDFAnnotationButtonWidget.h

### fieldName

Returns the internal name of a field (used for reset-form actions).

```
- (NSString *)fieldName
```

#### **Return Value** The internal name of a field.

#### **Discussion** The internal name of a field is an optional value.

**Availability** Available in Mac OS X v10.5 and later.

See Also - setFieldName

**Declared In** PDFAnnotationButtonWidget.h

PDFAnnotationButtonWidget Class Reference

### font

Returns the font used in the control's label.

- (NSFont \*)font

**Return Value** The font used in the control's label.

**Availability** Available in Mac OS X v10.5 and later.

See Also - setFont:

Declared In PDFAnnotationButtonWidget.h

### fontColor

Returns the font color used in the control's label.

- (NSColor \*)fontColor

**Return Value** The font color used in the control's label.

**Availability** Available in Mac OS X v10.5 and later.

See Also
- setFontColor:

**Declared In** PDFAnnotationButtonWidget.h

### isHighlighted

Returns a Boolean value that indicates whether the control is highlighted when it is drawn.

- (BOOL)isHighlighted

**Return Value** YES if the control is highlighted when it is drawn; otherwise NO.

**Availability** Available in Mac OS X v10.5 and later.

See Also
- setHighlighted:

**Declared In** PDFAnnotationButtonWidget.h

PDFAnnotationButtonWidget Class Reference

### onStateValue

Returns the string associated with the on state of a radio button or checkbox control.

- (NSString \*)onStateValue

### **Return Value**

The string associated with the on state of a radio button or checkbox control.

#### Discussion

This is a required string for controls of types kPDFWidgetRadioButtonControl and kPDFWidgetCheckBoxControl. The off state is always labeled "Off".

#### Availability

Available in Mac OS X v10.5 and later.

See Also - setOnStateValue

**Declared In** PDFAnnotationButtonWidget.h

### parentID

Gets the ID of the parent object. (**Deprecated.** If you need to find other buttons in the same group, such as a group of radio buttons, you do not need information about the parent object. Instead, look for button widget objects that return the same value in fieldName.)

```
- (unsigned)parentID
```

#### Discussion

For more information about the field names of annotations, see the Adobe PDF specification.

#### Availability

Available in Mac OS X v10.4 through Mac OS X v10.4.

#### **Declared In**

PDFAnnotationButtonWidget.h

### setBackgroundColor:

Sets the control's background color.

- (void)setBackgroundColor:(NSColor \*)color

### Parameters

```
color
```

The color to be drawn in the control's background.

Availability Available in Mac OS X v10.4 and later.

See Also - backgroundColor (page 49)

PDFAnnotationButtonWidget Class Reference

Declared In PDFAnnotationButtonWidget.h

### setCaption:

Sets the text of the label on a push button control.

- (void)setCaption:(NSString \*)name

### Parameters

name

The text to be used as the label on a push button control.

Availability

Available in Mac OS X v10.5 and later.

See Also

- caption

### Declared In

PDFAnnotationButtonWidget.h

### setControlType:

Sets the type of the control.

```
- (void)setControlType:(PDFWidgetControlType)type
```

### Parameters

#### type

The type of control for the button. "Constants" (page 56) lists the various control types you can send for this value.

#### Availability

Available in Mac OS X v10.5 and later.

See Also

- controlType

### **Declared In**

PDFAnnotationButtonWidget.h

### setFieldName:

Sets the internal name of a field (used for reset-form actions).

```
- (void)setFieldName:(NSString *)name
```

### Parameters

name

The internal name of a field. This is an optional value.

PDFAnnotationButtonWidget Class Reference

### Availability

Available in Mac OS X v10.5 and later.

### See Also

- fieldName

### Declared In

PDFAnnotationButtonWidget.h

### setFont:

### Sets the font of the control's label.

- (void)setFont:(NSFont \*)font

#### Parameters

font

The desired font for the control's label.

**Availability** Available in Mac OS X v10.5 and later.

### See Also

- font

**Declared In** PDFAnnotationButtonWidget.h

### setFontColor:

Sets the font color used in the control's label.

- (void)setFontColor:(NSColor \*)color

#### Parameters

color The desired font color of the control's label.

**Availability** Available in Mac OS X v10.5 and later.

See Also - fontColor

**Declared In** PDFAnnotationButtonWidget.h

### setHighlighted:

Sets the control's highlighting when it is drawn.

- (void)setHighlighted:(BOOL)flag

PDFAnnotationButtonWidget Class Reference

### Parameters

flag

Set this value to YES to cause the control to be highlighted when it is drawn or N0 otherwise.

Availability

Available in Mac OS X v10.4 and later.

See Also

- isHighlighted

**Declared In** PDFAnnotationButtonWidget.h

### setOnStateValue:

Sets the string that is associated with the on state of a radio button or checkbox control.

- (void)setOnStateValue:(NSString \*)name

#### Discussion

Required for controls of types kPDFWidgetRadioButtonControl and kPDFWidgetCheckBoxControl, the value of *name* describes the on state of the control (the off state is always labeled "Off"). Although "On" is an acceptable string for the on state of a single checkbox, a group of two or more radio buttons should have a unique string associated with each control.

For example, a form might display a group of 3 radio buttons that allow users to indicate an account type, such as savings, checking, or investment. The strings associated with the on states of these buttons could be "Savings," "Checking," and "Investment." In this example, these 3 radio buttons also would share a field name string, such as "AccountType."

### Availability

Available in Mac OS X v10.5 and later.

See Also

- onStateValue
- fieldName

### **Declared** In

PDFAnnotationButtonWidget.h

### setState:

Sets the state of the control.

- (void)setState:(int)value

#### Parameters

value

The state the control should be in.

### Discussion

A control's state (for example, checked or unchecked) affects how it is drawn. Note that push buttons are always in the on state.

PDFAnnotationButtonWidget Class Reference

Availability

Available in Mac OS X v10.4 and later.

See Also - state (page 56)

**Declared In** 

PDFAnnotationButtonWidget.h

### state

Returns the state of the control.

- (int)state

**Return Value** NSOnState if the control is on; NSOffState otherwise.

**Availability** Available in Mac OS X v10.4 and later.

See Also
- setState: (page 55)

**Declared In** PDFAnnotationButtonWidget.h

## Constants

### **Types of PDF Annotation Buttons**

The types of annotation buttons.

```
typedef NSInteger PDFWidgetControlType;
enum {
    kPDFWidgetUnknownControl = -1,
    kPDFWidgetPushButtonControl = 0,
    kPDFWidgetRadioButtonControl = 1,
    kPDFWidgetCheckBoxControl = 2
};
```

#### Constants

kPDFWidgetUnknownControl

Unknown control type.

Available in Mac OS X v10.4 and later.

Declared in PDFAnnotationButtonWidget.h.

### PDFAnnotationButtonWidget Class Reference

kPDFWidgetPushButtonControl

Push button control.

Available in Mac OS X v10.4 and later.

Declared in PDFAnnotationButtonWidget.h.

kPDFWidgetRadioButtonControl

Radio button control.

Available in Mac OS X v10.4 and later.

Declared in PDFAnnotationButtonWidget.h.

kPDFWidgetCheckBoxControl

Check box control.

Available in Mac OS X v10.4 and later.

Declared in PDFAnnotationButtonWidget.h.

PDFAnnotationButtonWidget Class Reference

# PDFAnnotationChoiceWidget Class Reference

| Inherits from | PDFAnnotation : NSObject                                        |
|---------------|-----------------------------------------------------------------|
| Conforms to   | NSObject (NSObject)                                             |
| Framework     | Library/Frameworks/Quartz.framework/Frameworks/PDFKit.framework |
| Declared in   | PDFKit/PDFAnnotationChoiceWidget.h                              |
| Availability  | Available in Mac OS X v10.5 and later.                          |

## **Overview**

A PDFAnnotationChoiceWidget object provides user interactivity on a page of a PDF document, in the form of pop-up menus and lists.

PDFAnnotationChoiceWidget inherits general annotation behavior from the PDFAnnotation class. If you use a PDFAnnotationChoiceWidget object, your application must handle hit testing, unless you are simply using PDFView to display content. This is because PDFView automatically handles hit testing for you.

## Tasks

### Getting and Setting the String Value

- stringValue (page 65)
  - Returns the selection in the widget annotation.
- setStringValue: (page 64)
   Sets the selection in the widget annotation.

### Managing Font and Background Color Characteristics

- backgroundColor (page 60)

Returns the color of the widget annotation background.

- setBackgroundColor: (page 62)
   Sets the background color of the widget annotation.
- font (page 61)
   Returns the font used to display the text in the widget annotation.

PDFAnnotationChoiceWidget Class Reference

- setFont: (page 63)

Sets the font used to display the text in the widget annotation.

- fontColor (page 62)

Returns the font color used to display the text in the widget annotation.

setFontColor: (page 63)
 Sets the font color used to display the text in the widget annotation.

### Managing the Associated Field Name

- fieldName (page 61)

Returns the internal field name associated with the widget annotation.

setFieldName: (page 63)
 Sets the internal field name associated with the widget annotation's value.

### **Determining the Type of Choice Widget Annotation**

- isListChoice (page 62)

Returns a Boolean value indicating whether the widget annotation is a list.

setIsListChoice: (page 64)
 Sets whether the widget annotation is a list.

### Accessing the Items in the Choice Widget Annotation

- choices (page 61)

Returns an array of strings that represent the items available in the list or pop-up menu of the choice widget annotation.

- setChoices: (page 62)

Sets the items available in the list or pop-up menu of the choice widget annotation.

## **Instance Methods**

### backgroundColor

Returns the color of the widget annotation background.

- (NSColor \*)backgroundColor

#### **Return Value**

The color of the widget annotation background.

#### Availability

Available in Mac OS X v10.5 and later.

PDFAnnotationChoiceWidget Class Reference

**Declared In** PDFAnnotationChoiceWidget.h

### choices

Returns an array of strings that represent the items available in the list or pop-up menu of the choice widget annotation.

- (NSArray \*)choices

**Return Value** An array of strings that represent the items in the list or pop-up menu choice widget annotation.

**Availability** Available in Mac OS X v10.5 and later.

**Declared In** PDFAnnotationChoiceWidget.h

### fieldName

Returns the internal field name associated with the widget annotation.

- (NSString \*)fieldName

#### **Return Value**

The internal field name associated with the widget annotation.

#### Discussion

If the widget annotation is backed by PDF form data, it can associate an optional field name with a value or other data.

#### Availability

Available in Mac OS X v10.5 and later.

#### **Declared In**

PDFAnnotationChoiceWidget.h

### font

Returns the font used to display the text in the widget annotation.

- (NSFont \*)font

#### **Return Value**

The font used to display the text in the widget annotation.

**Availability** Available in Mac OS X v10.5 and later.

**Declared In** PDFAnnotationChoiceWidget.h

PDFAnnotationChoiceWidget Class Reference

### fontColor

Returns the font color used to display the text in the widget annotation.

- (NSColor \*)fontColor

**Return Value** The color of the font used for the text in the widget annotation.

Availability Available in Mac OS X v10.5 and later.

**Declared In** PDFAnnotationChoiceWidget.h

### isListChoice

Returns a Boolean value indicating whether the widget annotation is a list.

- (BOOL)isListChoice

**Return Value** YES if the widget annotation is a list, NO otherwise.

**Discussion** A choice widget annotation can be either a list or a pop-up menu.

**Availability** Available in Mac OS X v10.5 and later.

**Declared In** PDFAnnotationChoiceWidget.h

### setBackgroundColor:

Sets the background color of the widget annotation.

- (void)setBackgroundColor:(NSColor \*)color

### Parameters

color

The color to use in the background of the widget annotation.

**Availability** Available in Mac OS X v10.5 and later.

**Declared In** PDFAnnotationChoiceWidget.h

### setChoices:

Sets the items available in the list or pop-up menu of the choice widget annotation.

#### PDFAnnotationChoiceWidget Class Reference

- (void)setChoices:(NSArray \*)options

#### Parameters

options

Send an array of strings, each of which represents an item in the list or pop-up menu of the choice annotation widget.

**Availability** Available in Mac OS X v10.5 and later.

**Declared In** PDFAnnotationChoiceWidget.h

### setFieldName:

Sets the internal field name associated with the widget annotation's value.

```
- (void)setFieldName:(NSString *)name
```

### Parameters

```
name
```

The name to be used as the internal field name associated with the widget annotation.

### Discussion

If the widget annotation is backed by PDF form data, it can associate an optional field name with a value or other data.

```
Availability
```

Available in Mac OS X v10.5 and later.

#### **Declared In**

PDFAnnotationChoiceWidget.h

### setFont:

Sets the font used to display the text in the widget annotation.

- (void)setFont:(NSFont \*)font

#### Parameters

font

The font to be used for the text in the widget annotation.

**Availability** Available in Mac OS X v10.5 and later.

**Declared In** PDFAnnotationChoiceWidget.h

### setFontColor:

Sets the font color used to display the text in the widget annotation.

PDFAnnotationChoiceWidget Class Reference

- (void)setFontColor:(NSColor \*)color

#### Parameters

color

The color of the font to be used for the text in the widget annotation.

**Availability** Available in Mac OS X v10.5 and later.

**Declared In** PDFAnnotationChoiceWidget.h

### setIsListChoice:

Sets whether the widget annotation is a list.

```
- (void)setIsListChoice:(BOOL)isList
```

### Parameters

isList

Send YES to set the choice widget annotation is a list, NO otherwise.

#### Discussion

A choice widget annotation can be either a list or a pop-up menu.

**Availability** Available in Mac OS X v10.5 and later.

Declared In

PDFAnnotationChoiceWidget.h

### setStringValue:

Sets the selection in the widget annotation.

- (void)setStringValue:(NSString \*)value

### Parameters

value

The string that represents the selection in the widget annotation.

### Discussion

If the widget annotation object is backed by PDF form data, this method updates the value associated with the appropriate field in the form object.

### Availability

Available in Mac OS X v10.5 and later.

### Declared In

PDFAnnotationChoiceWidget.h

PDFAnnotationChoiceWidget Class Reference

## stringValue

Returns the selection in the widget annotation.

- (NSString \*)stringValue

### **Return Value**

The string that represents the selection in the widget annotation.

### Discussion

If the widget annotation object is backed by PDF form data, this method returns the value associated with the appropriate field in the form object, if possible.

### Availability

Available in Mac OS X v10.5 and later.

### Declared In

PDFAnnotationChoiceWidget.h

PDFAnnotationChoiceWidget Class Reference

# PDFAnnotationCircle Class Reference

| Inherits from | PDFAnnotation : NSObject                                        |
|---------------|-----------------------------------------------------------------|
| Conforms to   | NSObject (NSObject)                                             |
| Framework     | Library/Frameworks/Quartz.framework/Frameworks/PDFKit.framework |
| Declared in   | PDFKit/PDFAnnotationCircle.h                                    |
| Availability  | Available in Mac OS X v10.4 and later.                          |

## **Overview**

A PDFAnnotationCircle object displays an ellipse on a page. Circle annotations are like square annotations (instances of the PDFAnnotationSquare class) apart from the shape.

The setLineWidth: (page 110) and setStyle: (page 110) methods of the annotation's associated PDFBorder object determines the stroke thickness and style. The setColor: (page 40) method of the PDFAnnotation class determines the stroke color.

## Tasks

### **Accessor Methods**

interiorColor (page 67)

Returns the fill color used for drawing the annotation.

setInteriorColor: (page 68)
 Sets the fill color used for drawing the annotation.

## **Instance Methods**

### interiorColor

Returns the fill color used for drawing the annotation.

```
- (NSColor *)interiorColor
```

PDFAnnotationCircle Class Reference

Availability

Available in Mac OS X v10.4 and later.

See Also
- setInteriorColor: (page 68)

**Declared In** PDFAnnotationCircle.h

### setInteriorColor:

Sets the fill color used for drawing the annotation.

- (void)setInteriorColor:(NSColor \*)color

### Availability

Available in Mac OS X v10.4 and later.

See Also

- interiorColor (page 67)

Declared In PDFAnnotationCircle.h

# PDFAnnotationFreeText Class Reference

| Inherits from | PDFAnnotation : NSObject                                        |
|---------------|-----------------------------------------------------------------|
| Conforms to   | NSObject (NSObject)                                             |
| Framework     | Library/Frameworks/Quartz.framework/Frameworks/PDFKit.framework |
| Declared in   | PDFKit/PDFAnnotationFreeText.h                                  |
| Availability  | Available in Mac OS X v10.4 and later.                          |

## **Overview**

A PDFAnnotationFreeText object displays text on a page.

Unlike a PDFAnnotationText object, a PDFAnnotationFreeText object has no open or closed state; its text is always visible. The text annotation performed in Preview uses PDFAnnotationFreeText.

The PDFAnnotation class's contents (page 36) and setContents: (page 41) methods let you get and set the textual content for a PDFAnnotationFreeText object.

## Tasks

### **Managing Text Alignment**

- alignment (page 70)

Returns the horizontal alignment of text within the bounds of the annotation.

- setAlignment: (page 71)

Sets the horizontal alignment of text within the bounds of the annotation.

### **Managing Font and Font Color**

font (page 70)

Returns the font used for the annotation's text field.

- setFont: (page 71)

Sets the font used in the text field of the annotation.

fontColor (page 70)
 Returns the font color used in the text field of the annotation.

PDFAnnotationFreeText Class Reference

- setFontColor: (page 71)

Sets the font color used in the text field of the annotation.

## **Instance Methods**

### alignment

Returns the horizontal alignment of text within the bounds of the annotation.

- (NSTextAlignment)alignment

### **Return Value**

The horizontal alignment of text within the bounds of the annotation. Supported values are NSLeftTextAlignment, NSRightTextAlignment, and NSCenterTextAlignment.

**Availability** Available in Mac OS X v10.4 and later.

See Also
- setAlignment: (page 71)

Declared In PDFAnnotationFreeText.h

### font

Returns the font used for the annotation's text field.

```
- (NSFont *)font
```

**Return Value** The font used for the annotation's text field.

**Availability** Available in Mac OS X v10.4 and later.

See Also
- setFont: (page 71)

**Declared In** PDFAnnotationFreeText.h

### fontColor

Returns the font color used in the text field of the annotation.

- (NSColor \*)fontColor

**Return Value** The font color used in the text field of the annotation.

PDFAnnotationFreeText Class Reference

### Availability

Available in Mac OS X v10.5 and later.

# See Also - setFontColor:

### Declared In

PDFAnnotationFreeText.h

### setAlignment:

Sets the horizontal alignment of text within the bounds of the annotation.

```
- (void)setAlignment:(NSTextAlignment)alignment
```

#### Parameters

```
alignment
```

Send NSLeftTextAlignment, NSRightTextAlignment, or NSCenterTextAlignment to set the horizontal alignment of text within the bounds of the annotation.

### Availability

Available in Mac OS X v10.4 and later.

#### See Also

```
- alignment (page 70)
```

#### **Declared In** PDFAnnotationFreeText.h

### setFont:

Sets the font used in the text field of the annotation.

```
- (void)setFont:(NSFont *)font
```

### Parameters

font

The font to be used in the text field of the annotation.

**Availability** Available in Mac OS X v10.4 and later.

See Also - font (page 70)

**Declared In** PDFAnnotationFreeText.h

### setFontColor:

Sets the font color used in the text field of the annotation.

PDFAnnotationFreeText Class Reference

- (void)setFontColor:(NSColor \*)color

#### Parameters

color

The font color to be used in the text field of the annotation.

### Availability

Available in Mac OS X v10.5 and later.

### See Also

- fontColor

### Declared In

PDFAnnotationFreeText.h

# **PDFAnnotationInk Class Reference**

| Inherits from | PDFAnnotation : NSObject                                        |
|---------------|-----------------------------------------------------------------|
| Conforms to   | NSObject (NSObject)                                             |
| Framework     | Library/Frameworks/Quartz.framework/Frameworks/PDFKit.framework |
| Declared in   | PDFKit/PDFAnnotationInk.h                                       |
| Availability  | Available in Mac OS X v10.4 and later.                          |

## **Overview**

A PDFAnnotationInk object displays one or more disjoint Bezier paths on a page. This is typically used to represent a freehand jotting or "scribble" of handwritten text.

The setLineWidth: (page 110) and setStyle: (page 110) methods of the annotation's associated PDFBorder object determines the stroke thickness and style. The setColor: (page 40) method of the PDFAnnotation class determines the stroke color.

## Tasks

### **Accessor Methods**

- paths (page 74)

Returns an array containing the Bezier paths that make up an annotation.

## Working with Bezier Paths

- addBezierPath: (page 74)
   Adds a Bezier path to an annotation.
- removeBezierPath: (page 74)
   Removes a Bezier path from an annotation.

## **Instance Methods**

### addBezierPath:

Adds a Bezier path to an annotation.

- (void)addBezierPath:(NSBezierPath \*)path

**Availability** Available in Mac OS X v10.4 and later.

### See Also

- removeBezierPath: (page 74)

- paths (page 74)

Declared In PDFAnnotationInk.h

### paths

Returns an array containing the Bezier paths that make up an annotation.

```
- (NSArray *)paths
```

**Availability** Available in Mac OS X v10.4 and later.

### See Also

- addBezierPath: (page 74)
- removeBezierPath: (page 74)

Declared In PDFAnnotationInk.h

### removeBezierPath:

Removes a Bezier path from an annotation.

- (void)removeBezierPath:(NSBezierPath \*)path

### Availability

Available in Mac OS X v10.4 and later.

### See Also

```
- addBezierPath: (page 74)
```

```
- paths (page 74)
```

Declared In PDFAnnotationInk.h

# **PDFAnnotationLine Class Reference**

| Inherits from | PDFAnnotation : NSObject                                        |
|---------------|-----------------------------------------------------------------|
| Conforms to   | NSObject (NSObject)                                             |
| Framework     | Library/Frameworks/Quartz.framework/Frameworks/PDFKit.framework |
| Declared in   | PDFKit/PDFAnnotationLine.h                                      |
| Availability  | Available in Mac OS X v10.4 and later.                          |

## **Overview**

A PDFAnnotationLine object displays a single line on a page.

The setLineWidth: (page 110) and setStyle: (page 110) methods of the annotation's associated PDFBorder object determines the stroke thickness and style. The setColor: (page 40) method of the PDFAnnotation class determines the stroke color.

## Tasks

## Specifying the Starting and Ending Points

- startPoint (page 79)
  - Returns the starting point for the line.
- setStartPoint: (page 79)
   Sets the starting point for the line.
- endPoint (page 76)
   Returns the ending point for the line in page space.
- setEndPoint: (page 77)
   Sets the ending point for the line.

## Specifying the Line Ending Styles

```
    startLineStyle (page 79)
    Returns the line ending style for the starting point of the line.
```

PDFAnnotationLine Class Reference

- setStartLineStyle: (page 78)

Sets the line ending style for the starting point of the line.

- endLineStyle (page 76)
  - Returns the line ending style for the ending point of the line.
- setEndLineStyle: (page 77)
   Sets the line ending style for the ending point of the line.

## Specifying the Color of Line-end Ornaments

- interiorColor (page 77)
  - Returns the color used to fill the ornament at the ends of the line.
- setInteriorColor: (page 78)
   Sets the color used to fill the ornament at the ends of the line.

## **Instance Methods**

## endLineStyle

Returns the line ending style for the ending point of the line.

```
- (PDFLineStyle)endLineStyle
```

#### **Return Value**

The line ending style for the ending point of the line.

### Availability

Available in Mac OS X v10.4 and later.

### See Also

- setEndLineStyle: (page 77)

- startLineStyle (page 79)

### **Declared In**

PDFAnnotationLine.h

### endPoint

Returns the ending point for the line in page space.

```
- (NSPoint)endPoint
```

#### **Return Value**

The ending point for the line, in page space.

#### Discussion

Page space is a 72-dpi coordinate system with the origin at the lower-left corner of the current page.

PDFAnnotationLine Class Reference

**Availability** Available in Mac OS X v10.4 and later.

### See Also

- setEndPoint: (page 77)
- startPoint (page 79)

Declared In PDFAnnotationLine.h

## interiorColor

Returns the color used to fill the ornament at the ends of the line.

- (NSColor \*) interiorColor

**Return Value** The color used in the line-end ornament at the ends of the line.

**Availability** Available in Mac OS X v10.5 and later.

Declared In PDFAnnotationLine.h

## setEndLineStyle:

Sets the line ending style for the ending point of the line.

- (void)setEndLineStyle:(PDFLineStyle)style

### Parameters

style

The line ending style for the ending point of the line.

Availability

Available in Mac OS X v10.4 and later.

```
See Also
```

- endLineStyle (page 76)
- setStartLineStyle: (page 78)

### Declared In

PDFAnnotationLine.h

### setEndPoint:

Sets the ending point for the line.

```
- (void)setEndPoint:(NSPoint)point
```

PDFAnnotationLine Class Reference

### Parameters

point

The ending point for the line, in page space.

### Discussion

Page space is a 72-dpi coordinate system with the origin at the lower-left corner of the current page.

#### Availability

Available in Mac OS X v10.4 and later.

### See Also

endPoint (page 76)

- setStartPoint: (page 79)

#### **Declared In**

PDFAnnotationLine.h

## setInteriorColor:

Sets the color used to fill the ornament at the ends of the line.

- (void)setInteriorColor:(NSColor \*)color

### Parameters

#### color

The color to be used to fill in the ornament at the ends of the line.

### Discussion

The ornament at the end of a line is optional (for more information, see the Adobe PDF Specification 1.4).

### Availability

Available in Mac OS X v10.5 and later.

#### **Declared In**

PDFAnnotationLine.h

## setStartLineStyle:

Sets the line ending style for the starting point of the line.

- (void)setStartLineStyle:(PDFLineStyle)style

#### Parameters

style Availability

Available in Mac OS X v10.4 and later.

#### See Also

- startLineStyle (page 79)
- setEndLineStyle: (page 77)

### Declared In PDFAnnotationLine.h

### CHAPTER 13 PDFAnnotationLine Class Reference

### setStartPoint:

Sets the starting point for the line.

```
- (void)setStartPoint:(NSPoint)point
```

### Parameters

```
point
```

The starting point for the line, in page space.

**Discussion** Page space is a 72-dpi coordinate system with the origin at the lower-left corner of the current page.

### Availability

Available in Mac OS X v10.4 and later.

### See Also

```
- startPoint (page 79)
```

```
- setEndPoint: (page 77)
```

### **Declared** In

PDFAnnotationLine.h

## startLineStyle

Returns the line ending style for the starting point of the line.

```
- (PDFLineStyle)startLineStyle
```

### **Return Value**

The line ending style for the starting point of the line.

### Availability

Available in Mac OS X v10.4 and later.

### See Also

- setStartLineStyle: (page 78)

```
- endLineStyle (page 76)
```

### **Declared** In

PDFAnnotationLine.h

### startPoint

Returns the starting point for the line.

- (NSPoint)startPoint

### **Return Value**

The starting point for the line, in page space.

### Discussion

Page space is a 72-dpi coordinate system with the origin at the lower-left corner of the current page.

PDFAnnotationLine Class Reference

### Availability

Available in Mac OS X v10.4 and later.

### See Also

- setStartPoint: (page 79)
- endPoint (page 76)

### Declared In

PDFAnnotationLine.h

## Constants

The following constants specify the available line ending styles:

| Constant                      | Description                                                                                                    |
|-------------------------------|----------------------------------------------------------------------------------------------------|
| kPDFLineStyleNone             | No line ending.<br>Available in Mac OS X v10.4 and later.<br>Declared in PDFAnnotationLine.h.                                                                                                    |
| kPDFLineStyleSquare           | A square line ending filled with the annotation's interior color, if any.<br>Available in Mac OS X v10.4 and later.<br>Declared in PDFAnnotationLine.h.                                                                               |
| kPDFLineStyleCircle           | A circular line ending filled with the annotation's interior color, if any.<br>Available in Mac OS X v10.4 and later.<br>Declared in PDFAnnotationLine.h.                                                                             |
| kPDFLineStyleDiamond          | A diamond-shaped line ending filled with the annotation's interior color, if<br>any.<br>Available in Mac OS X v10.4 and later.<br>Declared in PDFAnnotationLine.h.                                                                    |
| kPDFLineStyleOpenArrow        | An open arrowhead line ending, composed from two short lines meeting<br>in an acute angle at the line end.<br>Available in Mac OS X v10.4 and later.<br>Declared in PDFAnnotationLine.h.                                              |
| kPDFLineStyle-<br>ClosedArrow | A closed arrowhead line ending, consisting of a triangle with the acute vertex at the line end and filled with the annotation's interior color, if any.<br>Available in Mac OS X v10.4 and later.<br>Declared in PDFAnnotationLine.h. |

# **PDFAnnotationLink Class Reference**

| Inherits from | PDFAnnotation : NSObject                                        |
|---------------|-----------------------------------------------------------------|
| Conforms to   | NSObject (NSObject)                                             |
| Framework     | Library/Frameworks/Quartz.framework/Frameworks/PDFKit.framework |
| Declared in   | PDFKit/PDFAnnotationLink.h                                      |
| Availability  | Available in Mac OS X v10.4 and later.                          |

## **Overview**

A PDFAnnotationLink object represents either a hypertext link to another location in the document (specified as a PDFDestination object) or a URL.

## Tasks

### Working with Link Destinations

- destination (page 82)

Gets the destination for the link when the destination was specified as a PDFDestination object.

- setDestination: (page 82)

Sets the destination for the link as a PDFDestination object.

- URL (page 83)

Gets the destination for the link when the destination was specified as a URL.

- setURL: (page 83)

Sets the destination for the link as a URL.

## **Highlighting the Link**

setHighlighted: (page 82)
 Sets the highlighting state for the link.

## **Instance Methods**

## destination

Gets the destination for the link when the destination was specified as a PDFDestination object.

- (PDFDestination \*)destination

**Availability** Available in Mac OS X v10.4 and later.

See Also - setDestination: (page 82)

Declared In PDFAnnotationLink.h

## setDestination:

Sets the destination for the link as a PDFDestination object.

- (void)setDestination:(PDFDestination \*)destination

### Availability

Available in Mac OS X v10.4 and later.

### See Also

- destination (page 82)

Declared In PDFAnnotationLink.h

## setHighlighted:

Sets the highlighting state for the link.

- (void)setHighlighted:(BOOL)flag

### Discussion

For typical PDF interaction, when a user clicks (mouse-down) on a link, set highlighting to YES and redraw the link. On the subsequent mouse-up event, set highlighting to N0 and redraw again.

### Availability

Available in Mac OS X v10.4 and later.

## Declared In

PDFAnnotationLink.h

PDFAnnotationLink Class Reference

### setURL:

Sets the destination for the link as a URL.

- (void)setURL:(NSURL \*)ur1

### Availability

Available in Mac OS X v10.4 and later.

See Also
- URL (page 83)

Declared In PDFAnnotationLink.h

### URL

Gets the destination for the link when the destination was specified as a URL.

- (NSURL \*)URL

**Availability** Available in Mac OS X v10.4 and later.

See Also - setURL: (page 83)

### Declared In

PDFAnnotationLink.h

PDFAnnotationLink Class Reference

# PDFAnnotationMarkup Class Reference

| Inherits from | PDFAnnotation : NSObject                                        |
|---------------|-----------------------------------------------------------------|
| Conforms to   | NSObject (NSObject)                                             |
| Framework     | Library/Frameworks/Quartz.framework/Frameworks/PDFKit.framework |
| Declared in   | PDFKit/PDFAnnotationMarkup.h                                    |
| Availability  | Available in Mac OS X v10.4 and later.                          |

## **Overview**

A PDFAnnotationMarkup object appears as highlighting, underlining, or a strikethrough style applied to the text of a document.

The setLineWidth: (page 110) and setStyle: (page 110) methods of the annotation's associated PDFBorder object determines the stroke thickness and style. The setColor: (page 40) method of the PDFAnnotation class determines the stroke color.

## Tasks

## Working with Markup Boundaries

- quadrilateralPoints (page 86)
   Gets the array of quadrilateral points defining the bounds of the markup.
- setQuadrilateralPoints: (page 87)
   Sets the array of quadrilateral points defining the bounds of the markup.

## Working with Markup Style

- markupType (page 86)
   Gets the markup style.
- setMarkupType: (page 86)
   Sets the markup style.

## **Instance Methods**

### markupType

Gets the markup style.

- (PDFMarkupType)markupType

**Discussion** Refer to "Constants" (page 87) for the available markup styles.

**Availability** Available in Mac OS X v10.4 and later.

See Also
- setMarkupType: (page 86)

Declared In PDFAnnotationMarkup.h

## quadrilateralPoints

Gets the array of quadrilateral points defining the bounds of the markup.

- (NSArray \*)quadrilateralPoints

### Discussion

Each quadrilateral encompasses a word or a contiguous group of words. The quadrilateral points are ordered counterclockwise, with the first point closest to the origin in page space.

Page space is a 72 dpi coordinate system with the origin at the lower-left corner of the current page.

### Availability

Available in Mac OS X v10.4 and later.

See Also

- setQuadrilateralPoints: (page 87)

Declared In PDFAnnotationMarkup.h

## setMarkupType:

Sets the markup style.

- (void)setMarkupType:(PDFMarkupType)type

### Discussion

Refer to "Constants" (page 87) for the available markup styles.

**Availability** Available in Mac OS X v10.4 and later.

### CHAPTER 15 PDFAnnotationMarkup Class Reference

### See Also

- markupType (page 86)

Declared In PDFAnnotationMarkup.h

## setQuadrilateralPoints:

Sets the array of quadrilateral points defining the bounds of the markup.

- (void)setQuadrilateralPoints:(NSArray \*)points

### Discussion

The points defined by each quadrilateral array should encompass a word or a contiguous group of words. The quadrilateral points are ordered counterclockwise, with the first point closest to the origin in page space.

Page space is a 72 dpi coordinate system with the origin at the lower-left corner of the current page.

### Availability

Available in Mac OS X v10.4 and later.

### See Also

- quadrilateralPoints (page 86)

### **Declared In**

PDFAnnotationMarkup.h

## Constants

The styles available for markup annotations in PDF Kit:

| Constant                | Description                                                                                                    |
|-------------------------|----------------------------------------------------------------------------------------------------|
| kPDFMarkupTypeHighlight | Highlight style for the markup.<br>Available in Mac OS X v10.5 and later.<br>Declared in<br>PDFAnnotationMarkup.h.     |
| kPDFMarkupTypeStrikeOut | Strikethrough style for the markup.<br>Available in Mac OS X v10.5 and later.<br>Declared in<br>PDFAnnotationMarkup.h. |
| kPDFMarkupTypeUnderline | Underline style for the markup.<br>Available in Mac OS X v10.5 and later.<br>Declared in<br>PDFAnnotationMarkup.h.     |

PDFAnnotationMarkup Class Reference

# **PDFAnnotationPopup Class Reference**

| Inherits from | PDFAnnotation : NSObject                                        |
|---------------|-----------------------------------------------------------------|
| Conforms to   | NSObject (NSObject)                                             |
| Framework     | Library/Frameworks/Quartz.framework/Frameworks/PDFKit.framework |
| Declared in   | PDFKit/PDFAnnotationPopup.h                                     |
| Availability  | Available in Mac OS X v10.5 and later.                          |

## Overview

A PDFAnnotationPopup object provides user interactivity on a PDF page in the form of a pop-up menu.

## Tasks

## Accessing and Setting the Open State

- isOpen (page 89)
   Returns a Boolean value indicating whether the pop-up is open.
- setIsOpen: (page 90)
   Sets the open state of the pop-up menu.

## **Instance Methods**

### isOpen

Returns a Boolean value indicating whether the pop-up is open.

- (BOOL)isOpen

### Return Value

YES if the pop-up is open; N0 otherwise.

### Availability

Available in Mac OS X v10.5 and later.

PDFAnnotationPopup Class Reference

### See Also

- setIsOpen: (page 90)

**Declared In** PDFAnnotationPopup.h

## setIsOpen:

Sets the open state of the pop-up menu.

- (void)setIsOpen:(BOOL) isOpen

### Parameters

is0pen

Pass YES to set the pop-up menu to open; NO otherwise.

### Availability

Available in Mac OS X v10.5 and later.

See Also

- isOpen (page 89)

**Declared In** PDFAnnotationPopup.h

# PDFAnnotationSquare Class Reference

| Inherits from | PDFAnnotation : NSObject                                        |
|---------------|-----------------------------------------------------------------|
| Conforms to   | NSObject (NSObject)                                             |
| Framework     | Library/Frameworks/Quartz.framework/Frameworks/PDFKit.framework |
| Declared in   | PDFKit/PDFAnnotationSquare.h                                    |
| Availability  | Available in Mac OS X v10.4 and later.                          |

## **Overview**

A PDFAnnotationSquare object displays a rectangle on a page. Square annotations are like circle annotations (instances of the PDFAnnotationCircle class) apart from the shape.

The setLineWidth: (page 110) and setStyle: (page 110) methods of the annotation's associated PDFBorder object determines the stroke thickness and style. The setColor: (page 40) method of the PDFAnnotation class determines the stroke color.

## Tasks

## **Accessor Methods**

- interiorColor (page 91)
  - Gets the fill color used for drawing the annotation.
- setInteriorColor: (page 92)
   Sets the fill color used for drawing the annotation.

## **Instance Methods**

## interiorColor

Gets the fill color used for drawing the annotation.

```
- (NSColor *)interiorColor
```

PDFAnnotationSquare Class Reference

**Availability** Available in Mac OS X v10.4 and later.

See Also
- setInteriorColor: (page 92)

Declared In PDFAnnotationSquare.h

## setInteriorColor:

Sets the fill color used for drawing the annotation.

- (void)setInteriorColor:(NSColor \*)color

### Availability

Available in Mac OS X v10.4 and later.

See Also

- interiorColor (page 91)

Declared In PDFAnnotationSquare.h

# PDFAnnotationStamp Class Reference

| Inherits from | PDFAnnotation : NSObject                                        |
|---------------|-----------------------------------------------------------------|
| Conforms to   | NSObject (NSObject)                                             |
| Framework     | Library/Frameworks/Quartz.framework/Frameworks/PDFKit.framework |
| Declared in   | PDFKit/PDFAnnotationStamp.h                                     |
| Availability  | Available in Mac OS X v10.5 and later.                          |

## **Overview**

A PDFAnnotationStamp object allows you to display a word or phrase, such as "Confidential," in a PDF page.

A PDFAnnotationStamp object should have an appearance stream associated with it; otherwise, nothing useful is rendered.

## Tasks

## Accessing and Setting the Stamp Annotation

- name (page 93)
  - Returns name associated with the stamp annotation.
- setName: (page 94)
   Sets the name associated with the stamp annotation.

## **Instance Methods**

### name

Returns name associated with the stamp annotation.

- (NSString \*)name

PDFAnnotationStamp Class Reference

### Discussion

Note that the name value of the stamp annotation is not necessarily identical to the user-visible appearance of the stamp annotation. For example, a stamp annotation that displays "Confidential" on a PDF page may not have a name value of "Confidential".

### Availability

Available in Mac OS X v10.5 and later.

See Also - setName:

Declared In PDFAnnotationStamp.h

### setName:

Sets the name associated with the stamp annotation.

- (NSString \*)setName:(NSString \*)name

### Discussion

The name must be representable in ASCII. You can set a stamp annotation's name to help you identify it, but that name is not displayed on the PDF page. You must provide the string you want displayed on the page, such as "Draft" or "Top Secret", in the appearance stream for the annotation.

#### Availability

Available in Mac OS X v10.5 and later.

See Also

- name

**Declared In** PDFAnnotationStamp.h

# **PDFAnnotationText Class Reference**

| Inherits from | PDFAnnotation : NSObject                                        |
|---------------|-----------------------------------------------------------------|
| Conforms to   | NSObject (NSObject)                                             |
| Framework     | Library/Frameworks/Quartz.framework/Frameworks/PDFKit.framework |
| Declared in   | PDFKit/PDFAnnotationText.h                                      |
| Availability  | Available in Mac OS X v10.4 and later.                          |

## **Overview**

A PDFAnnotationText object displays as an icon (such as a "sticky note") attached to a specified point in the PDF document.

Each PDFAnnotationText object has a PDFAnnotationPopup object associated with it. In its closed state, the annotation appears as an icon. In its open state, it displays as a pop-up window containing the text of the note. Note that your application must do the work to put up a window containing the text in response to a PDFViewAnnotationHitNotification (page 219). Currently, text annotations do not scale and rotate with the page.

## Tasks

### Managing the Annotation's State

- windowIsOpen (page 97)

Returns a Boolean value indicating whether the annotation's note window is open. (Deprecated. Call isOpen (page 89) on the annotation's pop-up instead.)

- setWindowIsOpen: (page 96)
  - Sets the open/closed state of the annotation to the specified value. (Deprecated. Call setIsOpen: (page 90) on the annotation's pop-up instead.)

## Managing the Annotation Icon's Type

iconType (page 96)
 Returns the icon type for the annotation.

setIconType: (page 96)
 Sets the icon type for the annotation.

## **Instance Methods**

## iconType

Returns the icon type for the annotation.

- (PDFTextAnnotationIconType)iconType

### **Return Value** The icon type of the annotation. See "Constants" (page 97) for a list of possible return values.

### Availability

Available in Mac OS X v10.4 and later.

See Also
- setIconType: (page 96)

Declared In PDFAnnotationText.h

## setIconType:

Sets the icon type for the annotation.

- (void)setIconType:(PDFTextAnnotationIconType)type

### Parameters

type

The icon type for the annotation. See "Constants" (page 97) for a list of the available icon types.

### Availability

Available in Mac OS X v10.4 and later.

See Also - iconType (page 96)

Declared In PDFAnnotationText.h

### setWindowlsOpen:

Sets the open/closed state of the annotation to the specified value. (**Deprecated.** Call setIsOpen: (page 90) on the annotation's pop-up instead.)

```
- (void)setWindowIsOpen:(BOOL) isOpen
```

PDFAnnotationText Class Reference

### Discussion

This method does not actually open or close the annotation. Use it to record annotation state.

### Availability

Available in Mac OS X v10.4 and later.

### See Also

- windowIs0pen (page 97)

### Declared In

PDFAnnotationText.h

## windowlsOpen

Returns a Boolean value indicating whether the annotation's note window is open. (**Deprecated.** Call i s0pen (page 89) on the annotation's pop-up instead.)

- (BOOL)windowIsOpen

### Availability

Available in Mac OS X v10.4 and later.

### See Also

- setWindowIsOpen: (page 96)

### **Declared In**

PDFAnnotationText.h

## Constants

Text annotations can use the following icon types:

| Constant                      | Description                                                                                               |
|-------------------------------|----------------------------------------------------------------------------------------------------|
| kPDFTextAnnotationIconComment | Comment annotation icon.<br>Available in Mac OS X v10.4 and later.<br>Declared in<br>PDFAnnotationText.h. |
| kPDFTextAnnotationIconKey     | Key annotation icon.<br>Available in Mac OS X v10.4 and later.<br>Declared in<br>PDFAnnotationText.h.     |
| kPDFTextAnnotationIconNote    | Note annotation icon.<br>Available in Mac OS X v10.4 and later.<br>Declared in<br>PDFAnnotationText.h.    |

| Constant                           | Description                                                                                                    |
|------------------------------------|----------------------------------------------------------------------------------------------------|
| kPDFTextAnnotationIconHelp         | Help annotation icon.<br>Available in Mac OS X v10.4 and later.<br>Declared in<br>PDFAnnotationText.h.          |
| kPDFTextAnnotationIconNewParagraph | New Paragraph annotation icon.<br>Available in Mac OS X v10.4 and later.<br>Declared in<br>PDFAnnotationText.h. |
| kPDFTextAnnotationIconParagraph    | Paragraph annotation icon.<br>Available in Mac OS X v10.4 and later.<br>Declared in<br>PDFAnnotationText.h.     |
| kPDFTextAnnotationIconInsert       | Insert annotation icon.<br>Available in Mac OS X v10.4 and later.<br>Declared in<br>PDFAnnotationText.h.        |

# PDFAnnotationTextWidget Class Reference

| Inherits from | PDFAnnotation : NSObject                                        |
|---------------|-----------------------------------------------------------------|
| Conforms to   | NSObject (NSObject)                                             |
| Framework     | Library/Frameworks/Quartz.framework/Frameworks/PDFKit.framework |
| Declared in   | PDFKit/PDFAnnotationTextWidget.h                                |
| Availability  | Available in Mac OS X v10.4 and later.                          |

## **Overview**

A PDFAnnotationTextWidget object allows you to manage the appearance and content of text fields.

PDFAnnotationTextWidget objects support interactive forms in a PDF document. This object is comparable to an editable NSTextField in Cocoa or an edit text view in Carbon.

## Tasks

## Working with Annotation Strings

- stringValue (page 106)
   Returns the string assigned to the annotation.
- setStringValue: (page 106)
   Sets the string for the annotation.
- maximumLength (page 102)
   Returns the maximum number of characters allowed in the annotation string.
- setMaximumLength: (page 105)
   Sets the maximum number of characters allowed in the annotation string.

## Managing the Font and Font Color

font (page 101)

Returns the font used for the annotation's text field.

setFont: (page 104)
 Sets the font used in the text field of the annotation.

- fontColor (page 102)
  - Returns the font color used for the annotation's text field.
- setFontColor: (page 105)
  - Sets the font color used for the annotation's text field.

## Managing Background Color, Alignment, and Rotation

- backgroundColor (page 101)
   Returns the background color of the annotation text field.
- setBackgroundColor: (page 103)
   Sets the background color of the annotation text field.
- alignment (page 100)
   Returns the text alignment setting for the annotation.
- setAlignment: (page 103)
   Sets the text alignment for the annotation.
- rotation (page 103)
   Returns the rotation angle of the annotation text field in degrees.
- setRotation: (page 105)
   Sets the rotation angle of the annotation text field in degrees.

## **Working with Field Names**

- fieldName (page 101)
   Returns the internal name for the annotation text field.
- setFieldName: (page 104)
   Sets the internal field name for the annotation text field.

## **Instance Methods**

## alignment

Returns the text alignment setting for the annotation.

- (NSTextAlignment)alignment

### **Return Value**

The text alignment value for the annotation. Supported alignment values are NSLeftTextAlignment, NSRightTextAlignment, and NSCenterTextAlignment.

### Availability

Available in Mac OS X v10.4 and later.

See Also
- setAlignment: (page 103)

### CHAPTER 20 PDFAnnotationTextWidget Class Reference

Declared In PDFAnnotationTextWidget.h

## backgroundColor

Returns the background color of the annotation text field.

- (NSColor \*)backgroundColor

**Return Value** The background color of the annotation's text field.

**Availability** Available in Mac OS X v10.5 and later.

See Also
- setBackgroundColor:

**Declared In** PDFAnnotationTextWidget.h

## fieldName

Returns the internal name for the annotation text field.

```
- (NSString *)fieldName
```

### Return Value

The internal name for the annotation text field.

### Discussion

Field names are optional, internal names that identify text fields in a PDF form. You use field names with the PDFActionResetForm action.

Note that multiple PDFAnnotationTextWidget objects with the same field name always have the same text associated with that field name. When text is entered into one of the objects, the text associated with that field name is changed in all objects. If you need to ensure unique text for a PDFAnnotationTextWidget object, you must give it a unique field name (you can use setFieldName: (page 104) to do this).

### Availability

Available in Mac OS X v10.5 and later.

See Also
- setFIeldName:

**Declared In** PDFAnnotationTextWidget.h

## font

Returns the font used for the annotation's text field.

PDFAnnotationTextWidget Class Reference

- (NSFont \*)font

### **Return Value**

The font used for text in the annotation's text field.

### Availability

Available in Mac OS X v10.4 and later.

See Also

- setFont: (page 104)

Declared In PDFAnnotationTextWidget.h

## fontColor

Returns the font color used for the annotation's text field.

```
- (NSColor *)fontColor
```

**Return Value** The font color used for text in the annotation's text field.

**Availability** Available in Mac OS X v10.5 and later.

See Also
- setFontColor:

Declared In PDFAnnotationTextWidget.h

### maximumLength

Returns the maximum number of characters allowed in the annotation string.

- (NSUInteger)maximumLength

#### **Return Value**

The maximum number of characters allowed in the annotations string. A return value of 0 means that there is no specified maximum.

### Availability

Available in Mac OS X v10.5 and later.

### See Also

- setMaximumLength:

### Declared In

PDFAnnotationTextWidget.h

PDFAnnotationTextWidget Class Reference

### rotation

Returns the rotation angle of the annotation text field in degrees.

- (int)rotation

### **Return Value**

The rotation angle of the annotation text field in degrees.

#### Discussion

Note that the rotation value is a positive multiple of 90, such as 0, 90, 180, or 270. The rotation of annotation text fields with negative rotation is converted to a corresponding positive rotation. For example, -90 is changed to 270.

### Availability

Available in Mac OS X v10.5 and later.

### See Also

```
- setRotation:
```

#### Declared In

PDFAnnotationTextWidget.h

## setAlignment:

Sets the text alignment for the annotation.

```
- (void)setAlignment:(NSTextAlignment)alignment
```

#### Parameters

alignment

The text-alignment value to be used for the annotation. Possible values are NSLeftTextAlignment, NSRightTextAlignment, and NSCenterTextAlignment.

### Availability

Available in Mac OS X v10.4 and later.

#### See Also

- alignment (page 100)

```
Declared In
```

PDFAnnotationTextWidget.h

## setBackgroundColor:

Sets the background color of the annotation text field.

- (void)setBackgroundColor:(NSColor \*)color

#### Parameters

color

The color to be used in the background of the annotation's text field.

PDFAnnotationTextWidget Class Reference

#### Availability

Available in Mac OS X v10.5 and later.

#### See Also

- backgroundColor

### **Declared In**

PDFAnnotationTextWidget.h

### setFieldName:

Sets the internal field name for the annotation text field.

```
- (void)setFieldName:(NSString *)name
```

#### Parameters

name

The internal field name to be used for the annotation text field.

#### Discussion

Field names are optional, internal names that identify text fields in a PDF form. You use field names with the PDFActionResetForm action.

Note that multiple PDFAnnotationTextWidget objects with the same field name always have the same text associated with that field name. When text is entered into one of the objects, the text associated with that field name is changed in all objects. If you need to ensure unique text for a PDFAnnotationTextWidget object, you must give it a unique field name.

### Availability

Available in Mac OS X v10.5 and later.

See Also

- fieldName

Declared In PDFAnnotationTextWidget.h

### setFont:

Sets the font used in the text field of the annotation.

```
- (void)setFont:(NSFont *)font
```

#### Parameters

font

The font to be used in the annotation's text field.

### Availability

Available in Mac OS X v10.4 and later.

See Also

- font (page 101)

### CHAPTER 20 PDFAnnotationTextWidget Class Reference

**Declared In** PDFAnnotationTextWidget.h

## setFontColor:

Sets the font color used for the annotation's text field.

- (void)setFontColor:(NSColor \*)color

### Parameters

color

The font color to be used in the annotation's text field.

Availability

Available in Mac OS X v10.5 and later.

See Also - fontColor

### Declared In

PDFAnnotationTextWidget.h

## setMaximumLength:

Sets the maximum number of characters allowed in the annotation string.

- (void)setMaximumLength:(NSUInteger)maxLen

### Parameters

```
maxLen
```

The maximum number of characters allowed in the annotation string. Pass 0 to indicate that there is no specified maximum.

### Availability

Available in Mac OS X v10.5 and later.

### See Also

- maximumLength

### **Declared In**

PDFAnnotationTextWidget.h

### setRotation:

Sets the rotation angle of the annotation text field in degrees.

- (void)setRotation:(int)rotation

PDFAnnotationTextWidget Class Reference

### Parameters

### rotation

The rotation angle to be applied to the annotation text field, in degrees. The rotation angle must be a positive or negative multiple of 90 (negative angles are converted to their positive equivalents; for example -90 is changed to 270).

### Availability

Available in Mac OS X v10.5 and later.

See Also

- rotation

### Declared In

PDFAnnotationTextWidget.h

### setStringValue:

Sets the string for the annotation.

- (void)setStringValue:(NSString \*)value

### Parameters

value

The string to be assigned to the annotation.

**Availability** Available in Mac OS X v10.4 and later.

See Also - stringValue (page 106)

Declared In PDFAnnotationTextWidget.h

## stringValue

Returns the string assigned to the annotation.

- (NSString \*)stringValue

**Return Value** The string assigned to the annotation.

**Availability** Available in Mac OS X v10.4 and later.

See Also
- setStringValue: (page 106)

## Declared In

PDFAnnotationTextWidget.h

# **PDFBorder Class Reference**

| Inherits from | NSObject                                                        |
|---------------|-----------------------------------------------------------------|
| Conforms to   | NSObject (NSObject)                                             |
| Framework     | Library/Frameworks/Quartz.framework/Frameworks/PDFKit.framework |
| Declared in   | PDFKit/PDFBorder.h                                              |
| Availability  | Available in Mac OS X v10.4 and later.                          |

## Overview

A PDFBorder object, when used, adds an optional border to an annotation. Borders are drawn completely within the annotation rectangle.

## Tasks

## Working with Border Styles and Characteristics

- style (page 111)

Gets the border style.

- setStyle: (page 110)
   Sets the border style.
- lineWidth (page 109)

Gets the line width for the border, in points.

- setLineWidth: (page 110)

Sets the line width (in points) for the border.

- horizontalCornerRadius (page 108)

Gets the horizontal corner radius (in points) used for a rounded-rectangle border.

- setHorizontalCornerRadius: (page 109)

Sets the horizontal corner radius (in points) used for a rounded-rectangle border.

- verticalCornerRadius (page 111)
   Gets the vertical corner radius used for a rounded-rectangle border, in points.
- setVerticalCornerRadius: (page 110)

Sets the vertical corner radius (in points) used for a rounded-rectangle border.

- dashPattern (page 108)

Gets the dash pattern for the border as an array of NSNumber objects.

- setDashPattern: (page 109)

Sets the dash pattern for the border.

## **Drawing Borders**

drawInRect: (page 108)
 Draws the border.

## **Instance Methods**

## dashPattern

Gets the dash pattern for the border as an array of NSNumber objects.

- (NSArray \*)dashPattern

**Discussion** Refer to the description for NSBezierPath for more information.

**Availability** Available in Mac OS X v10.4 and later.

See Also - setDashPattern: (page 109)

Declared In PDFBorder.h

### drawInRect:

Draws the border.

- (void)drawInRect:(NSRect)rect

**Availability** Available in Mac OS X v10.4 and later.

Declared In PDFBorder.h

### horizontalCornerRadius

Gets the horizontal corner radius (in points) used for a rounded-rectangle border.

```
- (float)horizontalCornerRadius
```

### CHAPTER 21 PDFBorder Class Reference

Availability

Available in Mac OS X v10.4 and later.

See Also
- setHorizontalCornerRadius: (page 109)

#### Declared In

PDFBorder.h

### lineWidth

Gets the line width for the border, in points.

- (float)lineWidth

**Availability** Available in Mac OS X v10.4 and later.

See Also
- setLineWidth: (page 110)

Declared In PDFBorder.h

### setDashPattern:

Sets the dash pattern for the border.

```
- (void)setDashPattern:(NSArray *)pattern
```

#### Discussion

Provide *pattern* as an array of NSNumber objects. Refer to the description for NSBezierPath for more information.

#### Availability

Available in Mac OS X v10.4 and later.

#### See Also

- dashPattern (page 108)

### Declared In

PDFBorder.h

### setHorizontalCornerRadius:

Sets the horizontal corner radius (in points) used for a rounded-rectangle border.

- (void)setHorizontalCornerRadius:(float)radius

**Availability** Available in Mac OS X v10.4 and later.

### CHAPTER 21 PDFBorder Class Reference

See Also

- horizontalCornerRadius (page 108)

Declared In PDFBorder.h

### setLineWidth:

Sets the line width (in points) for the border.

- (void)setLineWidth:(float)width

**Availability** Available in Mac OS X v10.4 and later.

See Also - lineWidth (page 109)

Declared In PDFBorder.h

### setStyle:

Sets the border style.

```
- (void)setStyle:(PDFBorderStyle)style
```

#### Discussion

Refer to "Constants" (page 111) for the available border styles.

#### Availability

Available in Mac OS X v10.4 and later.

See Also

- style (page 111)

Declared In PDFBorder.h

### setVerticalCornerRadius:

Sets the vertical corner radius (in points) used for a rounded-rectangle border.

- (void)setVerticalCornerRadius:(float)radius

#### Availability

Available in Mac OS X v10.4 and later.

See Also

- verticalCornerRadius (page 111)

CHAPTER 21 PDFBorder Class Reference

**Declared In** PDFBorder.h

### style

Gets the border style.

- (PDFBorderStyle)style

**Discussion** See "Constants" (page 111) for possible return values.

**Availability** Available in Mac OS X v10.4 and later.

See Also
- setStyle: (page 110)

Declared In PDFBorder.h

### verticalCornerRadius

Gets the vertical corner radius used for a rounded-rectangle border, in points.

- (float)verticalCornerRadius

#### Availability

Available in Mac OS X v10.4 and later.

#### See Also

- setVerticalCornerRadius: (page 110)

**Declared In** 

PDFBorder.h

# Constants

PDF Kit annotation borders may have the following styles:

| Constant              | Description                                                                          |
|-----------------------|--------------------------------------------------------------------------------------|
| kPDFBorderStyleSolid  | Solid border.<br>Available in Mac OS X v10.4 and later.<br>Declared in PDFBorder.h.  |
| kPDFBorderStyleDashed | Dashed border.<br>Available in Mac OS X v10.4 and later.<br>Declared in PDFBorder.h. |

| Constant                 | Description                                                                             |
|--------------------------|-----------------------------------------------------------------------------------------|
| kPDFBorderStyleBeveled   | Beveled border.<br>Available in Mac OS X v10.4 and later.<br>Declared in PDFBorder.h.   |
| kPDFBorderStyleInset     | Inset border.<br>Available in Mac OS X v10.4 and later.<br>Declared in PDFBorder.h.     |
| kPDFBorderStyleUnderline | Underline border.<br>Available in Mac OS X v10.4 and later.<br>Declared in PDFBorder.h. |

# **PDFDestination Class Reference**

| Inherits from<br>Conforms to | NSObject<br>NSCopying<br>NSObject (NSObject)                                                              |
|------------------------------|----------------------------------------------------------------------------------------------------|
| Framework<br>Availability    | Library/Frameworks/Quartz.framework/Frameworks/PDFKit.framework<br>Available in Mac OS X v10.4 and later. |
| Declared in                  | PDFKit/PDFDestination.h                                                                                   |

## Overview

A PDFDestination object describes a point on a PDF page.

In typical usage, you do not initialize PDFDestination objects but rather get them as either attributes of PDFAnnotationLink or PDFOutline objects, or in response to the PDFView method currentDestination (page 195).

# Tasks

### Initializing a Destination

 initWithPage:atPoint: (page 114) Initializes the destination.

### **Getting Pages and Points**

- page (page 115)
   Returns the page that the destination refers to.
- point (page 115)

Returns the point, in page space, that the destination refers to.

### **Getting a Relative Location**

- compare: (page 114)

Returns a comparison result that indicates the location of the destination in the document, relative to the current position.

# **Instance Methods**

#### compare:

Returns a comparison result that indicates the location of the destination in the document, relative to the current position.

- (NSComparisonResult)compare:(PDFDestination \*)destination

#### Parameters

destination

The destination in the document to be located.

#### **Return Value**

A comparison result, indicating the position of the passed-in destination relative to the current position.

#### Discussion

If *destination* is between the receiver's position and the end of the document, compare returns NSOrderedAscending; if it is between the receiver's position and the beginning of the document, compare returns NSOrderedDescending. Otherwise, if destination matches the receiver's position, compare returns NSOrderedSame.

This method ignores the horizontal component of the destination point (the x value). If the destination's vertical component (or y value) is kPDFDestinationUnspecifiedValue, compare treats the destination as if its y value is the top point on the destination page.

An exception is raised if *destination* does not have a page associated with it or if its page is associated with a document other than the receiver's document.

#### Availability

Available in Mac OS X v10.5 and later.

Declared In PDFDestination.h

### initWithPage:atPoint:

Initializes the destination.

- (id)initWithPage:(PDFPage \*)page atPoint:(NSPoint)point

#### Parameters

page

The page of the destination.

### CHAPTER 22 PDFDestination Class Reference

point

The point of the destination, in page space.

#### **Return Value**

An initialized PDFDestination instance, or NULL if the object could not be initialized.

#### Discussion

Specify *point* in page space. Typically, there's no need to initialize destinations. Instead, you get them from PDFAnnotationLink, PDFOutline, or PDFView objects.

Page space is a 72-dpi coordinate system with the origin at the lower-left corner of the current page.

#### Availability

Available in Mac OS X v10.4 and later.

#### Declared In

PDFDestination.h

#### page

Returns the page that the destination refers to.

- (PDFPage \*)page

### Return Value

The page referred to by the destination.

#### **Availability** Available in Mac OS X v10.4 and later.

See Also - point (page 115)

#### Declared In PDFDestination.h

### point

Returns the point, in page space, that the destination refers to.

#### - (NSPoint)point

#### **Return Value**

The point, in page space, referred to by the destination.

#### Discussion

Page space is a 72 dpi coordinate system with the origin at the lower-left corner of the current page.

#### Availability

Available in Mac OS X v10.4 and later.

### See Also

- page (page 115)

### CHAPTER 22 PDFDestination Class Reference

Declared In PDFDestination.h

# Constants

### **Destination Undefined**

Value used for unspecified destination.

#define kPDFDestinationUnspecifiedValue

FLT\_MAX

#### Constants

kPDFDestinationUnspecifiedValue

Unspecified value used when a destination's actual x or y value is unimportant.

Available in Mac OS X v10.5 and later.

Declared in PDFDestination.h.

# **PDFDocument Class Reference**

| Inherits from | NSObject                                                        |
|---------------|-----------------------------------------------------------------|
| Conforms to   | NSObject (NSObject)                                             |
| Framework     | Library/Frameworks/Quartz.framework/Frameworks/PDFKit.framework |
| Availability  | Available in Mac OS X v10.4 and later.                          |
| Declared in   | PDFKit/PDFDocument.h                                            |

# **Overview**

A PDFDocument object represents PDF data or a PDF file and defines methods for writing, searching, and selecting PDF data.

The other utility classes are either instantiated from methods in PDFDocument, as are PDFPage and PDFOutline; or support it, as do PDFSelection and PDFDestination.

You initialize a PDFDocument object with PDF data or with a URL to a PDF file. You can then ask for the page count, add or delete pages, perform a find, or parse selected content into an NSString object.

# Tasks

### **Initializing Documents**

- initWithData: (page 126)

Initializes a PDFDocument object with the passed-in data.

- initWithURL: (page 126)

Initializes a PDFDocument object with the contents at the specified URL (if the URL is invalid, this method returns NULL).

### **Accessing Document Information**

documentURL (page 123)

Returns the URL for the document.

majorVersion (page 128)
 Returns the major version of the document.

#### CHAPTER 23

#### **PDFDocument Class Reference**

- minorVersion (page 128)

Returns the minor version of the document.

- string (page 133)
  - Returns a string representing the textual content for the entire document.
- outlineItemForSelection: (page 129)
   Returns the most likely parent PDF outline object for the selection.
- outlineRoot (page 129)
   Returns the root PDF outline object for the document.
- documentAttributes (page 123)
   Returns a dictionary of document metadata.
- setDocumentAttributes: (page 133) Sets the document attributes.
- setOutlineRoot: (page 133)
   Sets the document's root outline to a PDF outline object.

### Managing Document Security

- isEncrypted (page 127)
   Returns a Boolean value specifying whether the document is encrypted.
- isLocked (page 128)
   Returns a Boolean value indicating whether the document is locked.
- unlockWithPassword: (page 134)
   Attempts to unlock an encrypted document.
- allowsCopying (page 120)

Returns a Boolean value indicating whether the document allows copying of content to the Pasteboard.

allowsPrinting (page 121)
 Returns a Boolean value indicating whether the document allows printing.

### Writing Out the PDF Data

- dataRepresentation (page 122)
   Returns a representation of the document as an NSData object.
- writeToFile: (page 134)

Writes the document to a file at the specified path.

- writeToFile:withOptions: (page 135)

Writes the document to a file at the specified path with the specified options.

- writeToURL: (page 135)
   Writes the document to a location specified by the passed-in URL.
- writeToURL:withOptions: (page 136)

Writes the document to the specified URL with the specified options.

### **Working with Pages**

- pageCount (page 130)
   Returns the number of pages in the document.
- pageAtIndex: (page 130)
   Returns the page at the specified index number.
- indexForPage: (page 125)
   Gets the index number for the specified page.
- insertPage:atIndex: (page 126)
   Inserts a page at the specified index point.
- removePageAtIndex: (page 131)
   Removes the page at the specified index point.
- exchangePageAtIndex:withPageAtIndex: (page 124)
   Swaps one page with another.

### **Managing Find Operations**

- findString:withOptions: (page 125)
   Synchronously finds all instances of the specified string in the document.
- beginFindString:withOptions: (page 121)
   Asynchronously finds all instances of the specified string in the document.
- beginFindStrings:withOptions: (page 122)
   Asynchronously finds all instances of the specified array of strings in the document.
- findString:fromSelection:withOptions: (page 124)
   Synchronously finds the next occurance of a string after the specified selection (or before the selection if you specified NSBackwardsSearch as a search option.
- isFinding (page 127)
   Returns a Boolean value indicating whether an asynchronous find operation is in progress.
- cancelFindString (page 122)
   Cancels a search initiated with beginFindString:withOptions: (page 121).

### **Working with Selections**

- selectionFromPage:atCharacterIndex:toPage:atCharacterIndex: (page 131)
   Returns the specified selection based on starting and ending character indexes.
- selectionFromPage:atPoint:toPage:atPoint: (page 132)
   Returns the specified selection based on starting and ending points.
- selectionForEntireDocument (page 131)
   Returns a selection representing the textual content of the entire document.

### Setting the Delegate

- setDelegate: (page 132)
  - Establishes the specified object as the delegate for the PDFDocument object.
- delegate (page 123)
   Returns the object acting as the delegate for the PDFDocument object.

### **Searching Documents**

- didMatchString: (page 136) delegate method
   Called for every match found during a find operation.
- documentDidBeginDocumentFind: (page 136) delegate method
   Called when the PDFDocumentDidBeginFindNotification notification is posted.
- documentDidBeginPageFind: (page 137) delegate method
   Called when the PDFDocumentDidBeginPageFindNotification notification is posted.
- documentDidEndDocumentFind: (page 137) delegate method
   Called when the PDFDocumentDidEndFindNotification notification is posted.
- documentDidEndPageFind: (page 137) delegate method
   Called when the PDFDocumentDidEndPageFindNotification notification is posted.
- documentDidFindMatch: (page 138) delegate method
   Called when the PDFDocumentDidFindMatchNotification notification is posted.

### **Unlocking Documents**

documentDidUnlock: (page 138) delegate method
 Called when the PDFDocumentDidUnlockNotification notification is posted.

### **Determining the Page Class**

- pageClass (page 130)

Returns the class that is allocated and initialized when page objects are created for the document.

# **Instance Methods**

### allowsCopying

Returns a Boolean value indicating whether the document allows copying of content to the Pasteboard.

- (BOOL)allowsCopying

#### Discussion

The ability to copy content from a PDF document is an attribute unrelated to whether the document is locked or unlocked. It depends on the PDF permissions set by the document's author.

This method only determines the desired permissions setting in the PDF document; it is up to the application to enforce (or ignore) the permissions.

This method always returns YES if the document is not encrypted. Note that in many cases an encrypted document may still be readable by all users due to the standard empty string password. For more details about user and owner passwords, see the Adobe PDF specification.

#### Availability

Available in Mac OS X v10.4 and later.

Declared In PDFDocument.h

### allowsPrinting

Returns a Boolean value indicating whether the document allows printing.

- (BOOL)allowsPrinting

#### Discussion

The ability to print a PDF document is an attribute unrelated to whether the document is locked or unlocked. It depends on the PDF permissions set by the document's author.

This method only determines the desired permissions setting in the PDF document; it is up to the application to enforce (or ignore) the permissions.

This method always returns YES if the document is not encrypted. Note that in many cases an encrypted document may still be readable by all users due to the standard empty string password. For more details about user and owner passwords, see the Adobe PDF specification.

#### Availability

Available in Mac OS X v10.4 and later.

Declared In PDFDocument.h

### beginFindString:withOptions:

Asynchronously finds all instances of the specified string in the document.

- (void)beginFindString:(NSString \*)string withOptions:(int)options

#### Discussion

This method returns immediately. It causes notifications to be issued when searching begins and ends, on each search hit, and when the search proceeds to a new page. For options, refer to Searching and Comparing Strings.

#### Availability

Available in Mac OS X v10.4 and later.

#### See Also

- findString:withOptions: (page 125)
- isFinding (page 127)

- cancelFindString (page 122)

#### Declared In

PDFDocument.h

### beginFindStrings:withOptions:

Asynchronously finds all instances of the specified array of strings in the document.

- (void)beginFindStrings:(NSArray \*)strings withOptions:(int)options;

#### Discussion

This method returns immediately. It causes notifications to be issued when searching begins and ends, on each search hit, and when the search proceeds to a new page. For options, refer to Searching and Comparing Strings.

#### Availability

Available in Mac OS X v10.5 and later.

#### See Also

- beginFindString:withOptions:
- findString:withOptions: (page 125)
- isFinding (page 127)
- cancelFindString (page 122)

#### **Declared In**

PDFDocument.h

### cancelFindString

Cancels a search initiated with beginFindString:withOptions: (page 121).

```
- (void)cancelFindString
```

#### Availability

Available in Mac OS X v10.4 and later.

#### See Also

- findString:withOptions: (page 125)
- beginFindString:withOptions: (page 121)
- isFinding (page 127)

#### Declared In

PDFDocument.h

### dataRepresentation

Returns a representation of the document as an NSData object.

```
- (NSData *)dataRepresentation
```

#### **CHAPTER 23**

**PDFDocument Class Reference** 

**Availability** Available in Mac OS X v10.4 and later.

#### See Also

- writeToFile: (page 134)
- writeToURL: (page 135)

Declared In

PDFDocument.h

### delegate

Returns the object acting as the delegate for the PDFDocument object.

```
- (id)delegate
```

**Availability** Available in Mac OS X v10.4 and later.

See Also
- setDelegate: (page 132)

Declared In PDFDocument.h

### documentAttributes

Returns a dictionary of document metadata.

```
- (NSDictionary *)documentAttributes
```

#### **Return Value**

The dictionary of document metadata. The dictionary may be empty, or only some of the keys may have associated values. See "Constants" (page 138) for a list of possible key words.

#### Discussion

Metadata is optional for PDF documents.

#### Availability

Available in Mac OS X v10.4 and later.

#### See Also

- setDocumentAttributes: (page 133)

#### Declared In

PDFDocument.h

### documentURL

Returns the URL for the document.

- (NSURL \*)documentURL

#### **Return Value**

The URL for the document; may return NULL if the document was created from an NSData object.

#### Availability

Available in Mac OS X v10.4 and later.

#### Declared In

PDFDocument.h

### exchangePageAtIndex:withPageAtIndex:

Swaps one page with another.

- (void)exchangePageAtIndex:(NSUInteger)indexA withPageAtIndex:(NSUInteger)indexB

#### Discussion

This method raises an exception if either *index* value is out of bounds.

#### Availability

Available in Mac OS X v10.4 and later.

#### See Also

- pageCount (page 130)
- pageAtIndex: (page 130)
- indexForPage: (page 125)
- insertPage:atIndex: (page 126)
- removePageAtIndex: (page 131)

#### **Declared** In

PDFDocument.h

### findString:fromSelection:withOptions:

Synchronously finds the next occurance of a string after the specified selection (or before the selection if you specified NSBackwardsSearch as a search option.

```
- (PDFSelection *)findString:(NSString *)string fromSelection:(PDFSelection *)selection withOptions:(int)options
```

#### Discussion

Matches are returned as a PDFSelection object. If the search reaches the end (or beginning) of the document without any hits, this method returns NULL.

If you pass NULL for the selection, this method begins searching from the beginning of the document (or the end, if you specified NSBackwardsSearch).

You can use this method to implement "Find Again" behavior. For options, refer to Searching and Comparing Strings.

#### Availability

Available in Mac OS X v10.4 and later.

#### See Also

```
- isFinding (page 127)
```

- findString:withOptions: (page 125)

#### **Declared** In

PDFDocument.h

### findString:withOptions:

Synchronously finds all instances of the specified string in the document.

- (NSArray \*)findString:(NSString \*)string withOptions:(int)options

#### Discussion

Each hit gets added to an NSArray object as a PDFSelection object. If there are no hits, this method returns an empty array.

Use this method when the complete search process will be brief and when you don't need the flexibility or control offered by beginFindString:withOptions: (page 121). For options, refer to Searching and Comparing Strings.

#### Availability

Available in Mac OS X v10.4 and later.

#### See Also

- isFinding (page 127)
- findString:fromSelection:withOptions: (page 124)

#### **Declared In**

PDFDocument.h

### indexForPage:

Gets the index number for the specified page.

- (NSUInteger)indexForPage:(PDFPage \*)page

#### Discussion

Indexes are zero-based. This method raises an exception and returns NSNotFound if page is not found.

#### Availability

Available in Mac OS X v10.4 and later.

#### See Also

- pageCount (page 130)
- pageAtIndex: (page 130)
- insertPage:atIndex: (page 126)
- removePageAtIndex: (page 131)
- exchangePageAtIndex:withPageAtIndex: (page 124)

#### **Declared** In

PDFDocument.h

### initWithData:

Initializes a PDFDocument object with the passed-in data.

- (id)initWithData:(NSData \*)data

#### **Return Value**

A PDFDocument instance initialized with the passed-in PDF data, or NULL if the object could not be initialized.

#### Discussion

The data must be PDF data encapsulated in an NSData object; otherwise this method returns NULL.

**Availability** Available in Mac OS X v10.4 and later.

#### See Also

- initWithURL: (page 126)

#### **Declared** In

PDFDocument.h

### initWithURL:

Initializes a PDFDocument object with the contents at the specified URL (if the URL is invalid, this method returns NULL).

- (id)initWithURL:(NSURL \*)ur1

#### **Return Value**

A PDFDocument instance initialized with the data at the passed-in URL or NULL if the object could not be initialized or if the URL is invalid.

#### Availability

Available in Mac OS X v10.4 and later.

See Also
- initWithData: (page 126)

Declared In PDFDocument.h

### insertPage:atIndex:

Inserts a page at the specified index point.

- (void)insertPage:(PDFPage \*)page atIndex:(NSUInteger)index

#### Discussion

This method raises an exception if *index* is out of bounds.

Be aware that a PDF viewing application might use the size of the first page in the document as representative of all page sizes when reporting the size of a document. If you need to get the actual size of an individual page, you can use boundsForBox: (page 157) (note that the size is returned in points, which are typically converted to inches or centimeters by PDF viewing applications).

#### **CHAPTER 23**

**PDFDocument Class Reference** 

#### Availability

Available in Mac OS X v10.4 and later.

#### See Also

- pageCount (page 130)
- pageAtIndex: (page 130)
- indexForPage: (page 125)
- removePageAtIndex: (page 131)
- exchangePageAtIndex:withPageAtIndex: (page 124)

Declared In PDFDocument.h

### *isEncrypted*

Returns a Boolean value specifying whether the document is encrypted.

- (BOOL) is Encrypted

#### **Return Value**

YES if the document is encrypted, whether it is locked or unlocked; NO otherwise.

#### Discussion

If encrypted, reading the document requires a password.

Encrypted documents whose password is the empty string are unlocked automatically upon opening, because PDF Kit tries the empty string as a password if none is supplied. Use the unlockWithPassword: (page 134) method to unlock a document using a password.

#### Availability

Available in Mac OS X v10.4 and later.

Declared In PDFDocument.h

### isFinding

Returns a Boolean value indicating whether an asynchronous find operation is in progress.

```
- (BOOL)isFinding
```

#### Availability Available in Mac OS X v10.4 and later.

#### See Also

- beginFindString:withOptions: (page 121)

- cancelFindString (page 122)

#### Declared In

PDFDocument.h

### isLocked

Returns a Boolean value indicating whether the document is locked.

- (BOOL)isLocked

#### **Return Value**

YES if the document is locked; N0 otherwise.

#### Discussion

Only encrypted documents can be locked. Encrypted documents whose password is the empty string are unlocked automatically upon opening, because PDF Kit tries the empty string as a password if none is supplied. Use the unlockWithPassword: (page 134) method to unlock a document using a password.

#### Availability

Available in Mac OS X v10.4 and later.

#### **Declared** In

PDFDocument.h

### majorVersion

Returns the major version of the document.

- (int)majorVersion

#### **Return Value** The major version of the document.

**Availability** Available in Mac OS X v10.4 and later.

#### See Also - minorVersion (page 128)

**Declared In** PDFDocument.h

### minorVersion

Returns the minor version of the document.

- (int)minorVersion

#### Return Value

The minor version of the document.

#### Availability

Available in Mac OS X v10.4 and later.

See Also - majorVersion (page 128) Declared In PDFDocument.h

### outlineItemForSelection:

Returns the most likely parent PDF outline object for the selection.

- (PDFOutline \*)outlineItemForSelection:(PDFSelection \*)selection

#### Parameters

selection

The area of the document currently selected by the user. A selection can span multiple outline items, but only the point representing the first character is considered.

#### Return Value

The PDF outline object that is the most likely parent of the specified selection. Note that only the point representing the first character of the selection is considered in this method.

#### Discussion

Typically, outlines represent structural items such as chapters. You can use this method to identify the chapter that a selection falls within.

#### Availability

Available in Mac OS X v10.4 and later.

#### See Also

- outlineRoot (page 129)

#### Declared In

PDFDocument.h

### outlineRoot

Returns the root PDF outline object for the document.

- (PDFOutline \*)outlineRoot

#### **Return Value**

The root outline object or NULL if there is no root outline object. The root outline is the nonvisible top-level container for outline items.

#### Availability

Available in Mac OS X v10.4 and later.

#### See Also

- outlineItemForSelection: (page 129)

- setOutlineRoot:

#### **Declared** In

PDFDocument.h

### pageAtIndex:

Returns the page at the specified index number.

- (PDFPage \*)pageAtIndex:(NSUInteger) index

#### Discussion

Indexes are zero based. This method raises an exception if *index* is out of bounds.

#### Availability

Available in Mac OS X v10.4 and later.

#### See Also

- pageCount (page 130)
- indexForPage: (page 125)
- insertPage:atIndex: (page 126)
- removePageAtIndex: (page 131)
- exchangePageAtIndex:withPageAtIndex: (page 124)

#### **Declared In**

PDFDocument.h

### pageClass

Returns the class that is allocated and initialized when page objects are created for the document.

```
- (Class)pageClass
```

#### Discussion

If you want to supply a custom page class, subclass PDFDocument and implement this method to return your custom class. Note that your custom class must be a subclass of PDFPage; otherwise, the behavior is undefined.

The default implementation of pageClass returns [PDFPage class].

#### Availability

Available in Mac OS X v10.5 and later.

#### **Declared In**

PDFDocument.h

### pageCount

Returns the number of pages in the document.

- (NSUInteger)pageCount

#### Availability

Available in Mac OS X v10.4 and later.

#### See Also

- pageAtIndex: (page 130)
- indexForPage: (page 125)

- insertPage:atIndex: (page 126)
- removePageAtIndex: (page 131)
- exchangePageAtIndex:withPageAtIndex: (page 124)

#### Declared In

PDFDocument.h

### removePageAtIndex:

Removes the page at the specified index point.

- (void)removePageAtIndex:(NSUInteger) index

#### Discussion

This method raises an exception if *index* is out of bounds.

#### Availability

Available in Mac OS X v10.4 and later.

#### See Also

- pageCount (page 130)
- pageAtIndex: (page 130)
- indexForPage: (page 125)
- insertPage:atIndex: (page 126)
- exchangePageAtIndex:withPageAtIndex: (page 124)

#### Declared In

PDFDocument.h

### selectionForEntireDocument

Returns a selection representing the textual content of the entire document.

```
- (PDFSelection *)selectionForEntireDocument
```

### Availability

Available in Mac OS X v10.4 and later.

#### Declared In PDFDocument.h

### selectionFromPage:atCharacterIndex:toPage:atCharacterIndex:

Returns the specified selection based on starting and ending character indexes.

```
- (PDFSelection *)selectionFromPage:(PDFPage *)startPage
atCharacterIndex:(NSUInteger)startChar toPage:(PDFPage *)endPage
atCharacterIndex:(NSUInteger)endChar
```

#### Discussion

The selection begins at *startChar* on *startPage* and ends at *endChar* on *endPage*. The starting and ending index values must be in the range of the number of characters (as returned by numberOfCharacters (page 160)) within the respective PDFPage objects.

#### Availability

Available in Mac OS X v10.4 and later.

#### See Also

- selectionFromPage:atPoint:toPage:atPoint: (page 132)

#### **Declared** In

PDFDocument.h

### selectionFromPage:atPoint:toPage:atPoint:

Returns the specified selection based on starting and ending points.

```
- (PDFSelection *)selectionFromPage:(PDFPage *)startPage atPoint:(NSPoint)startPt
toPage:(PDFPage *)endPage atPoint:(NSPoint)endPt
```

#### Discussion

The selection begins at *startPt* on *startPage* and ends at *endPt* on *endPage*. The starting and ending points should be specified in page space, relative to their respective pages.

The starting and ending points can be on the same page. In this case, invoking this method is equivalent to sending the selectionFromPoint:toPoint: message to a PDFPage object.

Page space is a 72 dpi coordinate system with the origin at the lower-left corner of the current page.

#### Availability

Available in Mac OS X v10.4 and later.

#### See Also

```
- selectionFromPage:atCharacterIndex:toPage:atCharacterIndex: (page 131)
```

- selectionForRange: (page 162)

#### Declared In

PDFDocument.h

### setDelegate:

Establishes the specified object as the delegate for the PDFDocument object.

- (void)setDelegate:(id)anObject

#### Availability

Available in Mac OS X v10.4 and later.

#### See Also

- delegate (page 123)
- didMatchString: (page 136)

Declared In PDFDocument.h

### setDocumentAttributes:

Sets the document attributes.

- (void)setDocumentAttributes:(NSDictionary \*)attributes

#### Parameters

```
attributes
```

A dictionary containing document attributes as key-value pairs. See "Constants" (page 138) for a list of possible key words.

#### Availability

Available in Mac OS X v10.4 and later.

#### See Also

- documentAttributes (page 123).

Declared In

PDFDocument.h

### setOutlineRoot:

Sets the document's root outline to a PDF outline object.

- (void)setOutlineRoot:(PDFOutline \*)outline

#### Parameters

#### outline

The outline to be used as the document's root outline. Pass NULL to strip the outline from a document.

#### Discussion

When a PDF document is saved, the outline tree structure is written out to the destination PDF file.

#### Availability

Available in Mac OS X v10.5 and later.

#### See Also

- outlineRoot

### Declared In

PDFDocument.h

### string

Returns a string representing the textual content for the entire document.

- (NSString \*)string

#### **Return Value**

A string that represents the textual content of the entire document.

#### Discussion

Pages are delimited with linefeed characters.

This is a convenience method, equivalent to creating a selection object for the entire document and then invoking the PDFSelection class's string (page 173) method.

#### Availability

Available in Mac OS X v10.4 and later.

Declared In PDFDocument.h

### unlockWithPassword:

Attempts to unlock an encrypted document.

- (BOOL)unlockWithPassword:(NSString \*)password

#### Parameters

#### password

The password to unlock an encrypted document (you cannot lock an unlocked PDF document by using an incorrect password).

#### **Return Value**

YES if the specified password unlocks the document, NO otherwise.

#### Discussion

If the password is correct, this method returns YES, and a PDFDocumentDidUnlockNotification notification is sent. Once unlocked, you cannot use this function to relock the document.

If you attempt to unlock an already unlocked document, one of the following occurs:

- If the document is unlocked with full owner permissions, unlockWithPassword does nothing and returns YES. The password string is ignored.
- If the document is unlocked with only user permissions, unlockWithPassword attempts to obtain full owner permissions with the password string. If the string fails, the document maintains its user permissions. In either case, this method returns YES.

**Availability** Available in Mac OS X v10.4 and later.

Declared In PDFDocument.h

### writeToFile:

Writes the document to a file at the specified path.

- (BOOL)writeToFile:(NSString \*)path

Availability

Available in Mac OS X v10.4 and later.

#### CHAPTER 23

**PDFDocument Class Reference** 

#### See Also

- dataRepresentation (page 122)
- writeToURL: (page 135)
- writeToURL:withOptions: (page 136)
- writeToFile:withOptions: (page 135)

#### Declared In

PDFDocument.h

### writeToFile:withOptions:

Writes the document to a file at the specified path with the specified options.

- (BOOL)writeToFile:(NSString \*)path withOptions:(NSDictionary \*)options

#### Discussion

The most commonly-used options are kCGPDFContextOwnerPassword, kCGPDFContextUserPassword, kCGPDFContextAllowsCopying and kCGPDFContextAllowsPrinting. For more details about these options, see the "Auxiliary Dictionary Keys" in *CGPDFContext Reference*, part of the Quartz 2D Reference.

#### Availability

Available in Mac OS X v10.4 and later.

#### See Also

- dataRepresentation (page 122)
- writeToURL: (page 135)
- writeToURL:withOptions: (page 136)
- writeToFile: (page 134)

#### **Declared In**

PDFDocument.h

### writeToURL:

Writes the document to a location specified by the passed-in URL.

```
- (BOOL)writeToURL:(NSURL *)url
```

#### Availability

Available in Mac OS X v10.4 and later.

#### See Also

- dataRepresentation (page 122)
- writeToFile: (page 134)
- writeToFile:withOptions: (page 135)
- writeToURL:withOptions: (page 136)

#### **Declared In**

PDFDocument.h

### writeToURL:withOptions:

Writes the document to the specified URL with the specified options.

- (BOOL)writeToURL:(NSURL \*)url withOptions:(NSDictionary \*)options

#### Availability

Available in Mac OS X v10.4 and later.

#### See Also

- dataRepresentation (page 122)
- writeToURL: (page 135)
- writeToFile: (page 134)
- writeToFile:withOptions: (page 135)

Declared In PDFDocument.h

# **Delegate Methods**

### didMatchString:

Called for every match found during a find operation.

- (void)didMatchString:(PDFSelection \*)instance

#### Availability

Available in Mac OS X v10.4 and later.

#### See Also

- findString:withOptions: (page 125)
- setDelegate: (page 132)

#### **Declared** In

PDFDocument.h

### documentDidBeginDocumentFind:

Called when the PDFDocumentDidBeginFindNotification notification is posted.

- (void)documentDidBeginDocumentFind:(NSNotification \*)notification

#### Availability

Available in Mac OS X v10.4 and later.

#### See Also

PDFDocumentDidBeginFindNotification

- setDelegate: (page 132)

Declared In PDFDocument.h

### documentDidBeginPageFind:

Called when the PDFDocumentDidBeginPageFindNotification notification is posted.

- (void)documentDidBeginPageFind:(NSNotification \*)notification

#### Availability

Available in Mac OS X v10.4 and later.

#### See Also

PDFDocumentDidBeginPageFindNotification
- setDelegate: (page 132)

#### Declared In

PDFDocument.h

### documentDidEndDocumentFind:

Called when the PDFDocumentDidEndFindNotification notification is posted.

- (void)documentDidEndDocumentFind:(NSNotification \*)notification

#### **Availability** Available in Mac OS X v10.4 and later.

#### See Also

PDFDocumentDidEndFindNotification

- setDelegate: (page 132)

Declared In PDFDocument.h

### documentDidEndPageFind:

Called when the PDFDocumentDidEndPageFindNotification notification is posted.

- (void)documentDidEndPageFind:(NSNotification \*)notification

#### Availability

Available in Mac OS X v10.4 and later.

#### See Also

 ${\tt PDFDocumentDidEndPageFindNotification}$ 

- setDelegate: (page 132)

#### Declared In

PDFDocument.h

### documentDidFindMatch:

Called when the PDFDocumentDidFindMatchNotification notification is posted.

- (void)documentDidFindMatch:(NSNotification \*)notification

#### Availability

Available in Mac OS X v10.4 and later.

#### See Also

 ${\tt PDFDocumentDidFindMatchNotification}$ 

- setDelegate: (page 132)

#### **Declared In**

PDFDocument.h

### documentDidUnlock:

Called when the PDFDocumentDidUnlockNotification notification is posted.

- (void)documentDidUnlock:(NSNotification \*)notification

#### Availability

Available in Mac OS X v10.4 and later.

#### See Also

PDFDocumentDidUnlockNotification
- setDelegate: (page 132)

#### Declared In PDFDocument.h

## Constants

#### PDFPrintScalingMode

The type of scaling to be used when printing a page (see "PDF Page Scaling Modes for Printing").

typedef NSInteger PDFPrintScalingMode;

**Availability** Available in Mac OS X v10.5 and later.

#### Declared In PDFDocument.h

### **Document Attribute Keys**

Keys for the document attributes dictionary. See documentAttributes (page 123) and setDocumentAttributes: (page 133).

extern NSString \*PDFDocumentTitleAttribute; extern NSString \*PDFDocumentAuthorAttribute; extern NSString \*PDFDocumentSubjectAttribute; extern NSString \*PDFDocumentCreatorAttribute; extern NSString \*PDFDocumentProducerAttribute; extern NSString \*PDFDocumentCreationDateAttribute; extern NSString \*PDFDocumentModificationDateAttribute; extern NSString \*PDFDocumentKeywordsAttribute;

#### Constants

PDFDocumentTitleAttribute

An optional text string (an NSString) containing the title of the document.

#### Available in Mac OS X v10.4 and later.

Declared in PDFDocument.h.

#### PDFDocumentAuthorAttribute

An optional text string (an NSString) containing the name of the author of the document.

#### Available in Mac OS X v10.4 and later.

Declared in PDFDocument.h.

#### PDFDocumentSubjectAttribute

An optional text string (an NSString) containing a description of the subject of the document.

#### Available in Mac OS X v10.4 and later.

Declared in PDFDocument.h.

#### PDFDocumentCreatorAttribute

An optional text string (an NSString) containing the name of the application that created the document content.

#### Available in Mac OS X v10.4 and later.

Declared in PDFDocument.h.

#### PDFDocumentProducerAttribute

An optional text string (an NSString) containing the name of the application that produced the PDF data for the document.

#### Available in Mac OS X v10.4 and later.

Declared in PDFDocument.h.

#### PDFDocumentCreationDateAttribute

An optional text string (an NSDate) containing the document's creation date.

#### Available in Mac OS X v10.4 and later.

Declared in PDFDocument.h.

#### PDFDocumentModificationDateAttribute

An optional text string (an NSDate) containing the document's last-modified date.

#### Available in Mac OS X v10.4 and later.

Declared in PDFDocument.h.

#### PDFDocumentKeywordsAttribute

An optional array of text strings (an NSArray of NSString objects) containing keywords for the document.

#### Available in Mac OS X v10.4 and later.

Declared in PDFDocument.h.

Declared In PDFDocument.h

### PDF Page Scaling Modes for Printing

Modes that specify how the page should be scaled when printing. See the PDFView method printWithInfo:autoRotate:pageScaling: (page 205).

enum { kPDFPrintPageScaleNone = 0, kPDFPrintPageScaleDownToFit = 2 }; kPDFPrintPageScaleToFit = 1,

#### Constants

```
kPDFPrintPageScaleNone
```

Do not apply scaling to the page when printing.

Available in Mac OS X v10.5 and later.

Declared in PDFDocument.h.

kPDFPrintPageScaleToFit

Scale each page up or down to best fit the paper size.

Available in Mac OS X v10.5 and later.

Declared in PDFDocument.h.

kPDFPrintPageScaleDownToFit

Scale large pages down to fit the paper size (smaller pages do not get scaled up).

Available in Mac OS X v10.5 and later.

Declared in PDFDocument.h.

#### **Declared In**

PDFDocument.h

# **Notifications**

PDFDocument declares and posts the following notifications:

#### PDFDocumentDidUnlockNotification

Posted when a document unlocks after a unlockWithPassword: (page 134) message.

The notification object is the PDFDocument object itself.

**Availability** Available in Mac OS X v10.4 and later.

Declared In PDFDocument.h

#### PDFDocumentDidBeginFindNotification

Posted when the beginFindString:withOptions: (page 121) or findString:withOptions: (page 125) method begins finding.

The notification object is the PDFDocument object itself.

#### Availability

Available in Mac OS X v10.4 and later.

#### Declared In

PDFDocument.h

### PDFDocumentDidEndFindNotification

Posted when the beginFindString:withOptions: (page 121) or findString:withOptions: (page 125) method returns.

The beginFindString:withOptions: (page 121) method returns immediately, so this notification is posted when the "find" operation is finished.

You can use this notification to know when to close or hide a progress bar.

The notification object is the PDFDocument object itself.

**Availability** Available in Mac OS X v10.4 and later.

Declared In PDFDocument.h

#### **PDFDocumentDidBeginPageFindNotification**

Posted each time a find operation begins working on a new page of a document.

You can use this notification to update a progress bar.

The notification object is the PDFDocument object itself. To determine the page, use the @"PDFDocumentPageIndex" key to obtain userinfo of type NSNumber.

#### Availability

Available in Mac OS X v10.4 and later.

Declared In PDFDocument.h

### **PDFDocumentDidEndPageFindNotification**

Posted each time a find operation finishes working on a page in a document.

You can use this notification to update a progress bar.

The notification object is the PDFDocument object itself. To determine the page, use the @"PDFDocumentPageIndex" key to obtain userinfo of type NSNumber.

#### Availability

Available in Mac OS X v10.4 and later.

Declared In PDFDocument.h

#### PDFDocumentDidFindMatchNotification

Posted each time a string match is found in a document.

The notification object is the PDFDocument object itself. To determine the string selection found, use the @"PDFDocumentFoundSelection" key to obtain userinfo of type PDFSelection \*

#### Availability

Available in Mac OS X v10.4 and later.

Declared In PDFDocument.h

### PDFDocumentDidBeginWriteNotification

Posted each time a write operation begins working on a document.

The notification object is the PDFDocument object itself.

**Availability** Available in Mac OS X v10.4 and later.

Declared In PDFDocument.h

#### PDFDocumentDidEndWriteNotification

Posted each time a write operation finishes working on a document.

The notification object is the PDFDocument object itself.

**Availability** Available in Mac OS X v10.4 and later.

Declared In PDFDocument.h

#### PDFDocumentDidBeginPageWriteNotification

Posted each time a write operation begins working on a page in a document.

The notification object is the PDFDocument object itself. To determine the page, use the @"PDFDocumentPageIndex" key to obtain userinfo of type NSNumber.

#### Availability

Available in Mac OS X v10.4 and later.

**Declared In** PDFDocument.h

### PDFDocumentDidEndPageWriteNotification

Posted each time a write operation finishes working on a page in a document.

#### **CHAPTER 23**

**PDFDocument Class Reference** 

The notification object is the PDFDocument object itself. To determine the page, use the @"PDFDocumentPageIndex" key to obtain userinfo of type NSNumber.

#### Availability

Available in Mac OS X v10.4 and later.

Declared In PDFDocument.h

#### **CHAPTER 23**

PDFDocument Class Reference

# **PDFOutline Class Reference**

| Inherits from | NSObject                                                        |
|---------------|-----------------------------------------------------------------|
| Conforms to   | NSObject (NSObject)                                             |
| Framework     | Library/Frameworks/Quartz.framework/Frameworks/PDFKit.framework |
| Declared in   | PDFKit/PDFOutline.h                                             |
| Availability  | Available in Mac OS X v10.4 and later.                          |

## **Overview**

A PDFOutline object is an element in a tree-structured hierarchy that can represent the structure of a PDF document.

An outline is an optional component of a PDF document, useful for viewing the structure of the document and for navigating within it.

Outlines are created by the document's author. If you represent a PDF document outline using outline objects, the root of the hierarchy is obtained from the PDF document itself. This root outline is not visible and serves merely as a container for the visible outlines.

## Tasks

### Initializing an Outline

- init (page 149)

Initializes a PDFOutline object.

- initWithDocument: (page 149)
  - Initializes an outline with the specified PDF document. (Deprecated. Use the PDFDocument outlineRoot (page 129) method instead.)

### **Getting Information About an Outline**

document (page 148)
 Returns the document with which the outline is associated.

#### **PDFOutline Class Reference**

- numberOfChildren (page 150)

Returns the number of child outline objects in the outline.

- parent (page 151)
  - Returns the parent outline object of the outline (returns NULL if called on the root outline object).
- childAtIndex: (page 147)

Returns the child outline object at the specified index.

index (page 148)
 Returns the index of the outline.

### Managing Outline Labels

- label (page 150)

Returns the label for the outline.

setLabel: (page 152)
 Sets the label for the outline (has no effect on the root outline object).

### Managing Actions and Destinations

- destination (page 148)
   Returns the destination associated with the outline.
- action (page 147)

Returns the action performed when users click the outline.

- setAction: (page 151) Sets the action associated with the outline.
- setDestination: (page 152)
   Sets the destination associated with the outline.

### **Changing an Outline Hierarchy**

- insertChild:atIndex: (page 149)
   Inserts the specified outline object at the specified index.
- removeFromParent (page 151)
   Removes the outline object from its parent (does nothing if outline object is the root outline object).

### Managing the Disclosure of an Outline Object

- is0pen (page 150)

Returns a Boolean value that indicates whether the outline object is initially disclosed.

setIsOpen: (page 152)
 Sets the initial disclosure state of the outline object.

## **Instance Methods**

### action

Returns the action performed when users click the outline.

- (PDFAction \*)action

#### Discussion

The root outline serves only as a container for the outlines it owns; it does not have an action. Note that a PDFOutline object can have either an action or a destination, not both.

If the PDFOutline object has a destination, instead of an action, action returns a PDFActionGoTo object (this is equivalent to calling destination (page 148) on the PDFOutline object). For other action types, action returns the appropriate PDF Kit action type object, such as PDFActionURL.

#### Availability

Available in Mac OS X v10.5 and later.

```
See Also
- setAction: (page 151)
```

Declared In PDFOutline.h

### childAtIndex:

Returns the child outline object at the specified index.

```
- (PDFOutline *)childAtIndex:(NSUInteger)index
```

#### Discussion

The index is zero-based. This method throws an exception if *index* is out of range.

Important: In Mac OS X v10.5 and later, a PDFOutline object retains all its children, so childAtIndex: returns the same retained child outline object every time it's called. This means that you do not need to retain the object returned by childAtIndex:. This differs from the behavior of PDFOutline in Mac OS X v10.4. In Tiger, childAtIndex: returns an auto-released, one-off child outline object, when meant that you had to include code to retain the child.

#### Availability

Available in Mac OS X v10.4 and later.

See Also - index (page 148)

#### Declared In

PDFOutline.h

### destination

Returns the destination associated with the outline.

```
- (PDFDestination *)destination
```

#### Discussion

The root outline serves only as a container for the outlines it owns; it does not have a destination. Note that a PDFOutline object can have either a destination or an action, not both.

This method may return NULL if the outline has an associated action instead of a destination. Note that if the associated action is a PDFActionGoTo, this method returns the destination from the PDFActionGoTo object. However, it is better to use the action (page 147) method for this purpose.

#### Availability

Available in Mac OS X v10.4 and later.

#### See Also - setDestination: (page 152)

Declared In PDFOutline.h

### document

Returns the document with which the outline is associated.

```
- (PDFDocument *)document
```

**Availability** Available in Mac OS X v10.4 and later.

**Declared In** PDFOutline.h

### index

Returns the index of the outline.

- (NSUInteger)index

#### Discussion

The index of the outline object is relative to its siblings and from the perspective of the parent of the outline object. The root outline object, and any outline object without a parent, has an index value of 0.

#### Availability

Available in Mac OS X v10.5 and later.

Declared In PDFOutline.h

### CHAPTER 24 PDFOutline Class Reference

### init

Initializes a PDFOutline object.

- (id)init

#### Discussion

If you want the PDFOutline object returned by this method to be the outline root, you must add additional PDFOutline objects to create the outline hierarchy you desire. Then, you must add the root outline object to your PDF document by passing it to the PDFDocument setOutlineRoot: (page 133) method.

If you want the PDFOutline object returned by this method to be a child of an existing outline, you must use setLabel: (page 152) to give it a label and give it either a destination or action using setDestination: (page 152) or setAction: (page 151), respectively. In addition, you must add this outline object to the existing PDFOutline object as a new child, using insertChild:atIndex: (page 149)

#### Availability

Available in Mac OS X v10.4 and later.

Declared In PDFOutline.h

### initWithDocument:

Initializes an outline with the specified PDF document. (Deprecated. Use the PDFDocument outlineRoot (page 129) method instead.)

- (id)initWithDocument:(PDFDocument \*) document

#### Discussion

Returns NULL if the document does not contain an outline. Invoking this method is equivalent to sending the outlineRoot message to a PDFDocument object.

#### Availability

Available in Mac OS X v10.4 and later.

Declared In

PDFOutline.h

### insertChild:atIndex:

Inserts the specified outline object at the specified index.

- (void)insertChild:(PDFOutline \*)child atIndex:(NSUInteger)index

#### Discussion

To build a PDF outline hierarchy, use this method to add child outline objects. Before you call this method on a PDFOutline object that already has a parent, you should retain the object and call removeFromParent (page 151) on it first.

#### Availability

Available in Mac OS X v10.5 and later.

### CHAPTER 24 PDFOutline Class Reference

See Also

- childAtIndex: (page 147)

Declared In PDFOutline.h

### isOpen

Returns a Boolean value that indicates whether the outline object is initially disclosed.

- (BOOL)isOpen

#### Discussion

Calling isOpen on an outline object that has no children always returns NO. Calling isOpen on the root outline object always returns YES.

#### Availability

Available in Mac OS X v10.5 and later.

See Also
- setIsOpen: (page 152)

Declared In PDFOutline.h

### label

Returns the label for the outline.

- (NSString \*)label

#### Discussion

The root outline serves only as a container for the outlines it owns; it does not have a label.

#### Availability

Available in Mac OS X v10.4 and later.

#### See Also

- setLabel: (page 152)

#### **Declared In**

PDFOutline.h

### numberOfChildren

Returns the number of child outline objects in the outline.

- (NSUInteger)numberOfChildren

Availability

Available in Mac OS X v10.4 and later.

CHAPTER 24 PDFOutline Class Reference

See Also
- childAtIndex: (page 147)

Declared In PDFOutline.h

#### parent

Returns the parent outline object of the outline (returns NULL if called on the root outline object).

- (PDFOutline \*)parent

**Availability** Available in Mac OS X v10.5 and later

Declared In PDFOutline.h

### removeFromParent

Removes the outline object from its parent (does nothing if outline object is the root outline object).

```
- (void)removeFromParent
```

**Availability** Available in Mac OS X v10.5 and later.

See Also - parent (page 151)

Declared In PDFOutline.h

### setAction:

Sets the action associated with the outline.

- (void)setAction:(PDFAction \*)action

#### Discussion

Calling setAction on the root outline object has no effect, because the root outline does not have an action or a destination.

#### Availability

Available in Mac OS X v10.5 and later.

#### See Also

- action (page 147)

Declared In PDFOutline.h

### setDestination:

Sets the destination associated with the outline.

- (void)setDestination:(PDFDestination \*)destination

#### Discussion

Calling setDestination on the root outline object has no effect, because the root outline does not have an action or a destination.

#### Availability

Available in Mac OS X v10.5 and later.

#### See Also

- destination (page 148)

#### Declared In

PDFOutline.h

### setIsOpen:

Sets the initial disclosure state of the outline object.

- (void)setIsOpen:(BOOL)open

#### Discussion

Calling setIsOpen on an outline object with no children or on the root outline object has no effect.

#### Availability

Available in Mac OS X v10.5 and later.

#### See Also - is0pen (page 150)

Declared In PDFOutline.h

### setLabel:

Sets the label for the outline (has no effect on the root outline object).

- (void)setLabel:(NSString \*)label

#### Availability

Available in Mac OS X v10.5 and later.

#### See Also - label (page 150)

### Declared In

PDFOutline.h

# **PDFPage Class Reference**

| Inherits from<br>Conforms to | NSObject<br>NSCopying<br>NSObject (NSObject)                                        |
|------------------------------|-------------------------------------------------------------------------------------|
| Framework<br>Declared in     | Library/Frameworks/Quartz.framework/Frameworks/PDFKit.framework<br>PDFKit/PDFPage.h |
| Availability                 | Available in Mac OS X v10.4 and later.                                              |

## **Overview**

PDFPage, a subclass of NSObject, defines methods used to render PDF pages and work with annotations, text, and selections.

PDFPage objects are flexible and powerful. With them you can render PDF content onscreen or to a printer, add annotations, count characters, define selections, and get the textual content of a page as an NSString object.

Your application instantiates a PDFPage object by asking for one from a PDFDocument object.

For simple display and navigation of PDF documents within your application, you don't need to use PDFPage. You need only use PDFView.

## Tasks

### **Initializing a Page**

- initWithDocument: (page 159)
  Initializer for subclasses of PDFPage. (Deprecated. Use [PDFPage init] or initWithImage: instead.)
- initWithImage: (page 160)
   Creates a new PDFPage object and initializes it with the specified NSImage object.

### **Getting Information About a Page**

- document (page 159)

Returns the PDFDocument object with which the page is associated.

#### **PDFPage Class Reference**

- label (page 160)
   Returns the label for the page.
- boundsForBox: (page 157)
   Returns the bounds for the specified PDF display box.
- setBounds:forBox: (page 164)
   Sets the bounds for the specified box.
- rotation (page 161)
   Returns the page rotation angle in degrees.
- setRotation: (page 164)
   Sets the rotation angle for the page in degrees.

### Working with Annotations

- annotations (page 156)
   Returns an array containing the page's annotations.
- displaysAnnotations (page 158)
  - Returns a Boolean value indicating whether annotations are displayed for the page.
- setDisplaysAnnotations: (page 164)
   Specifies whether or not to display annotations for the page.
- addAnnotation: (page 155)
   Adds the specified annotation object to the page.
- removeAnnotation: (page 161)
   Removes the specified annotation from the page.
- annotationAtPoint: (page 156)
   Returns the annotation, if there is one, at the specified point.

### **Rendering Pages**

- drawWithBox: (page 159)
   Draws the page within the specified box.
- transformContextForBox: (page 165)
   Transforms the current context, given the specified box.

### Working with Textual Content

- numberOfCharacters (page 160)

Returns the number of characters on the page, including whitespace characters.

- string (page 165)

Returns an NSString object representing the text on the page.

- attributedString (page 156)

Returns an NSAttributedString object representing the text on the page.

- characterBoundsAtIndex: (page 157)

Returns the bounds, in page space, of the character at the specified index.

- characterIndexAtPoint: (page 158)

Returns the character index value for the specified point in page space.

### **Working with Selections**

- selectionForRect: (page 162)
   Returns the text enclosed within the specified rectangle, expressed in page (user) coordinates.
- selectionForWordAtPoint: (page 163)
   Returns the whole word that includes the specified point.
- selectionForLineAtPoint: (page 161)

Returns the whole line of text that includes the specified point.

- selectionFromPoint:toPoint: (page 163)
   Returns the text between the two specified points in page space.
- selectionForRange: (page 162)
   Returns the text contained within the specified range.

### Miscellaneous

dataRepresentation (page 158)
 Returns the PDF data (that is, a PDF document) representing this page. This method does not preserve external page links.

## **Instance Methods**

### addAnnotation:

Adds the specified annotation object to the page.

- (void)addAnnotation: (PDFAnnotation \*) annotation

#### Availability

Available in Mac OS X v10.4 and later.

#### See Also

- annotations (page 156)
- displaysAnnotations (page 158)
- setDisplaysAnnotations: (page 164)
- removeAnnotation: (page 161)
- annotationAtPoint: (page 156)

#### **Declared In**

PDFPage.h

### annotationAtPoint:

Returns the annotation, if there is one, at the specified point.

```
- (PDFAnnotation *)annotationAtPoint:(NSPoint)point
```

#### Discussion

Use this method for hit-testing based on the current cursor position. If more than one annotation shares the specified point, the frontmost (or topmost) one is returned (the annotations are searched in reverse order of their appearance in the PDF data file). Returns NULL if there is no annotation at *point*.

Specify the point in page space. Page space is a 72 dpi coordinate system with the origin at the lower-left corner of the current page.

#### Availability

Available in Mac OS X v10.4 and later.

#### See Also

- annotations (page 156)
- displaysAnnotations (page 158)
- setDisplaysAnnotations: (page 164)
- addAnnotation: (page 155)
- removeAnnotation: (page 161)

#### **Declared In**

PDFPage.h

### annotations

Returns an array containing the page's annotations.

- (NSArray \*)annotations

#### Discussion

The elements of the array will most likely be typed to subclasses of the PDFAnnotation class.

#### Availability

Available in Mac OS X v10.4 and later.

#### See Also

- displaysAnnotations (page 158)
- setDisplaysAnnotations: (page 164)
- addAnnotation: (page 155)
- removeAnnotation: (page 161)
- annotationAtPoint: (page 156)

#### **Declared In**

PDFPage.h

### attributedString

Returns an NSAttributedString object representing the text on the page.

PDFPage Class Reference

- (NSAttributedString \*)attributedString

#### Availability

Available in Mac OS X v10.4 and later.

#### See Also

- numberOfCharacters (page 160)
- string (page 165)

Declared In

PDFPage.h

### boundsForBox:

Returns the bounds for the specified PDF display box.

```
- (NSRect)boundsForBox:(PDFDisplayBox)box
```

#### Discussion

The PDFDisplayBox enumeration defines the various box types (see "Constants" (page 166) for additional information about box types).

Note that only the media box is required for a PDF. If you request the bounds for the crop box, but the PDF does not include a crop box, the bounds for the media box are returned instead. If you request the bounds for other box types, and the PDF does not includes these types, the bounds for the crop box are returned instead.

The coordinates for the box are in page space, so you might need to transform the points if the page has a rotation on it. Also, note that the bounds <code>boundsForBox</code> returns are intersected with the page's media box.

boundsForBox throws a range exception if box is not in range.

#### Availability

Available in Mac OS X v10.4 and later.

See Also
- setBounds:forBox:

#### Declared In

PDFPage.h

### characterBoundsAtIndex:

Returns the bounds, in page space, of the character at the specified index.

- (NSRect)characterBoundsAtIndex:(NSInteger)index

#### Discussion

In the unlikely event that there is more than one character at the specified index point, only the bounds of the first character is returned.

Page space is a 72 dpi coordinate system with the origin at the lower-left corner of the current page. Note that the bounds returned are not guaranteed to have integer coordinates.

### CHAPTER 25 PDFPage Class Reference

Availability

Available in Mac OS X v10.4 and later.

See Also
- characterIndexAtPoint: (page 158)

**Declared In** PDFPage.h

### characterIndexAtPoint:

Returns the character index value for the specified point in page space.

- (NSInteger)characterIndexAtPoint:(NSPoint)point

#### Discussion

If there is no character at the specified point, the method returns -1.

Page space is a 72 dpi coordinate system with the origin at the lower-left corner of the current page.

**Availability** Available in Mac OS X v10.4 and later.

See Also
- characterBoundsAtIndex: (page 157)

Declared In PDFPage.h

### dataRepresentation

Returns the PDF data (that is, a PDF document) representing this page. This method does not preserve external page links.

- (NSData \*)dataRepresentation

**Availability** Available in Mac OS X v10.4 and later.

Declared In PDFPage.h

### displaysAnnotations

Returns a Boolean value indicating whether annotations are displayed for the page.

- (BOOL)displaysAnnotations

#### Discussion

If YES, the page will draw annotations when a drawing method is called.

PDFPage Class Reference

**Availability** Available in Mac OS X v10.4 and later.

#### See Also

- annotations (page 156)
- setDisplaysAnnotations: (page 164)
- addAnnotation: (page 155)
- removeAnnotation: (page 161)
- annotationAtPoint: (page 156)
- drawWithBox: (page 159)

Declared In

PDFPage.h

### document

Returns the PDFDocument object with which the page is associated.

- (PDFDocument \*)document

**Availability** Available in Mac OS X v10.4 and later.

Declared In PDFPage.h

### drawWithBox:

Draws the page within the specified box.

- (void)drawWithBox:(PDFDisplayBox)box

#### Discussion

This method takes into account the page rotation and draws clipped to the specified box. If the page is set to display annotations, this method also draws them. This method does not clear the background. To clear the background before drawing, use NSRectFill with NSColor set (typically) to white.

#### Availability

Available in Mac OS X v10.4 and later.

#### See Also

- displaysAnnotations (page 158)

**Declared In** PDFPage.h

### initWithDocument:

Initializer for subclasses of PDFPage. (Deprecated. Use [PDFPage init] or initWithImage: instead.)

- (id)initWithDocument:(PDFDocument \*) document

**PDFPage Class Reference** 

#### Discussion

Subclasses of PDFPage must handle several methods that are transparently handled when using the PDFPage class directly, including boundsForBox and drawInRect:withBox:.

#### Availability

Available in Mac OS X v10.4 and later.

### Declared In

PDFPage.h

### initWithImage:

Creates a new PDFPage object and initializes it with the specified NSImage object.

- (id)initWithImage:(NSImage \*)image

#### Availability

Available in Mac OS X v10.5 and later.

**Declared In** PDFPage.h

### label

Returns the label for the page.

- (NSString \*)label

#### Discussion

Typically, the label is "1" for the first page, "2" for the second page, and so on, but nonnumerical labels are also possible (such as "xxi", "4-1" and so on).

#### Availability

Available in Mac OS X v10.4 and later.

#### See Also

- document (page 159)

### Declared In

PDFPage.h

### numberOfCharacters

Returns the number of characters on the page, including whitespace characters.

- (NSUInteger)numberOfCharacters

#### Availability

Available in Mac OS X v10.4 and later.

See Also - string (page 165) Declared In PDFPage.h

### removeAnnotation:

Removes the specified annotation from the page.

- (void) removeAnnotation: (PDFAnnotation \*) annotation

### Availability

Available in Mac OS X v10.4 and later.

#### See Also

- annotations (page 156)
- displaysAnnotations (page 158)
- setDisplaysAnnotations: (page 164)
- addAnnotation: (page 155)
- annotationAtPoint: (page 156)

#### **Declared In**

PDFPage.h

### rotation

Returns the page rotation angle in degrees.

```
- (int)rotation
```

#### Discussion

The rotation is a positive multiple of 90: 0, 90, 180, or 270. The rotation of pages with negative rotation is converted to a corresponding positive rotation.

If you are subclassing PDFView and displaying pages yourself, don't assume a rotation of 0. Pages with an inherent rotation display rotated when opened unless you set their rotation to zero. Regardless of the inherent rotation angle, it is up to the author of a page whether zero rotation corresponds to upright text when displayed on a monitor.

#### Availability

Available in Mac OS X v10.4 and later.

See Also - setRotation: (page 164)

**Declared In** PDFPage.h

### selectionForLineAtPoint:

Returns the whole line of text that includes the specified point.

- (PDFSelection \*)selectionForLineAtPoint:(NSPoint)point

**PDFPage Class Reference** 

**Discussion** Returns NULL if no line of text contains *point*.

Use this method to respond to a triple-click.

#### **Availability** Available in Mac OS X v10.4 and later.

#### See Also

- selectionForRect: (page 162)
- selectionForWordAtPoint: (page 163)
- selectionFromPoint:toPoint: (page 163)
- selectionForRange: (page 162)

Declared In

PDFPage.h

### selectionForRange:

Returns the text contained within the specified range.

- (PDFSelection \*)selectionForRange:(NSRange)range

#### Discussion

This method raises an exception if the range length is 0 or if either end of the range is outside the range of characters on the page.

#### Availability

Available in Mac OS X v10.4 and later.

#### See Also

- selectionForRect: (page 162)
- selectionForWordAtPoint: (page 163)
- selectionForLineAtPoint: (page 161)
- selectionFromPoint:toPoint: (page 163)

### Declared In

PDFPage.h

### selectionForRect:

Returns the text enclosed within the specified rectangle, expressed in page (user) coordinates.

- (PDFSelection \*)selectionForRect:(NSRect)rect

#### Availability

Available in Mac OS X v10.4 and later.

#### See Also

- selectionForWordAtPoint: (page 163)
- selectionForLineAtPoint: (page 161)
- selectionFromPoint:toPoint: (page 163)

- selectionForRange: (page 162)

**Declared In** PDFPage.h

### selectionForWordAtPoint:

Returns the whole word that includes the specified point.

- (PDFSelection \*)selectionForWordAtPoint:(NSPoint)point

#### Discussion

**Returns** NULL **if no word contains** *point*.

Use this method to respond to a double-click.

**Availability** Available in Mac OS X v10.4 and later.

#### See Also

- selectionForRect: (page 162)
- selectionForLineAtPoint: (page 161)
- selectionFromPoint:toPoint: (page 163)
- selectionForRange: (page 162)

#### **Declared In**

PDFPage.h

### selectionFromPoint:toPoint:

Returns the text between the two specified points in page space.

```
- (PDFSelection *)selectionFromPoint:(NSPoint)startPoint toPoint:(NSPoint)endPoint
```

#### Discussion

Either point may be the one closer to the start of the page. In determining the selection, the points are sorted first top to bottom and then left to right.

Page space is a 72 dpi coordinate system with the origin at the lower-left corner of the current page.

To visualize the selection, picture the rectangle defined by *startPoint* and *endPoint*. The selection begins at the first character fully within the defined rectangle and closest to its upper-left corner. The selection ends at the last character fully within the defined rectangle and closest to its lower-right corner.

#### Availability

Available in Mac OS X v10.4 and later.

#### See Also

- selectionForRect: (page 162)
- selectionForWordAtPoint: (page 163)
- selectionForLineAtPoint: (page 161)
- selectionForRange: (page 162)

Declared In PDFPage.h

### setBounds:forBox:

Sets the bounds for the specified box.

- (void)setBounds:(NSRect)bounds forBox:(PDFDisplayBox)box

#### Discussion

If the box does not exist, this method creates it for you.

To remove a box, pass NSZeroRect for the bounds (note that you cannot remove the media box). If the box bounds are not in range, this method throws a range exception.

#### Availability

Available in Mac OS X v10.4 and later.

See Also

- boundsForBox: (page 157)

Declared In PDFPage.h

### setDisplaysAnnotations:

Specifies whether or not to display annotations for the page.

- (void)setDisplaysAnnotations:(BOOL)display

#### Discussion

If *display* is YES, the page will draw annotations when a drawing method is called.

#### Availability

Available in Mac OS X v10.4 and later.

#### See Also

- annotations (page 156)
- displaysAnnotations (page 158)
- addAnnotation: (page 155)
- removeAnnotation: (page 161)
- annotationAtPoint: (page 156)

#### **Declared In**

PDFPage.h

### setRotation:

Sets the rotation angle for the page in degrees.

```
- (void)setRotation:(int)angle
```

PDFPage Class Reference

#### Discussion

The rotation must be a positive or negative multiple of 90 (negative angles are converted to their positive equivalents; for example, -90 is changed to 270); otherwise this method throws an exception.

#### Availability

Available in Mac OS X v10.4 and later.

See Also - rotation (page 161)

### Declared In

PDFPage.h

### string

Returns an NSString object representing the text on the page.

```
- (NSString *)string
```

#### Availability

Available in Mac OS X v10.4 and later.

#### See Also

- numberOfCharacters (page 160)

- attributedString (page 156)

Declared In

PDFPage.h

### transformContextForBox:

Transforms the current context, given the specified box.

```
- (void)transformContextForBox:(PDFDisplayBox)box
```

#### Discussion

When transforming the current context, this method takes into account the rotation of the page, as well as the origin of the box with respect to the page's base coordinate system. This is a convenient method to call within the PDFView drawPage: (page 199) method or from within a draw method of a PDFAnnotation subclass.

#### Availability

Available in Mac OS X v10.5 and later.

See Also
- drawWithBox:

#### **Declared In**

PDFPage.h

## Constants

The following box types may be used with PDFPage drawing and bounds-setting methods. See the Adobe PDF Specification for more information on box types, units, and coordinate systems.

| Constant                    | Description                                                                                                    |
|-----------------------------|----------------------------------------------------------------------------------------------------|
| kPDFDisplayBox-<br>MediaBox | A rectangle defining the boundaries of the physical medium for display or<br>printing, expressed in default user-space units.<br>Available in Mac OS X v10.4 and later.<br>Declared in PDFPage.h.                                                    |
| kPDFDisplayBoxCropBox       | A rectangle defining the boundaries of the visible region, expressed in default<br>user-space units. Default value equal to kPDFDisplayBoxMediaBox.<br>Available in Mac OS X v10.4 and later.<br>Declared in PDFPage.h.                              |
| kPDFDisplayBox-<br>BleedBox | A rectangle defining the boundaries of the clip region for the page contents<br>in a production environment. Default value equal to kPDFDisplay-<br>BoxCropBox.<br>Available in Mac OS X v10.4 and later.<br>Declared in PDFPage.h.                  |
| kPDFDisplayBoxTrimBox       | A rectangle defining the intended boundaries of the finished page. Default<br>value equal to kPDFDisplayBoxCropBox.<br>Available in Mac OS X v10.4 and later.<br>Declared in PDFPage.h.                                                              |
| kPDFDisplayBoxArtBox        | A rectangle defining the boundaries of the page's meaningful content including<br>surrounding white space intended for display. Default value equal to<br>kPDFDisplayBoxCropBox.<br>Available in Mac OS X v10.4 and later.<br>Declared in PDFPage.h. |

# **PDFSelection Class Reference**

| Inherits from<br>Conforms to | NSObject<br>NSCopying<br>NSObject (NSObject)                                             |
|------------------------------|------------------------------------------------------------------------------------------|
| Framework<br>Declared in     | Library/Frameworks/Quartz.framework/Frameworks/PDFKit.framework<br>PDFKit/PDFSelection.h |
| Availability                 | Available in Mac OS X v10.4 and later.                                                   |

## **Overview**

A PDFSelection object identifies a contiguous or noncontiguous selection of text in a PDF document.

## Tasks

### **Initializing a Selection**

initWithDocument: (page 171)
 Returns an empty PDFSelection object.

### **Getting Information About a Selection**

- pages (page 172)

Returns the array of pages contained in the selection.

- string (page 173)
   Returns an NSString object representing the text contained in the selection (may contain linefeed characters).
- attributedString (page 169)

Returns an NSAttributedString object representing the text contained in the selection (may contain linefeed characters).

- boundsForPage: (page 169)
   Returns the bounds of the selection on the specified page.
- selectionsByLine (page 172)

Returns an array of selections, one for each line of text covered by the receiver.

color (page 170)
 Returns the color used to draw the selection.

### **Modifying a Selection**

- addSelection: (page 168)
   Adds the specified selection to the receiving selection.
- addSelections: (page 169)
   Adds the specified array of selections to the receiving selection.
- extendSelectionAtEnd: (page 171)

Extends the selection from its end toward the end of the document.

- extendSelectionAtStart: (page 171)

Extends the selection from its start toward the beginning of the document.

### **Managing Selection Drawing**

- drawForPage:active: (page 170)
   Calls drawForPage:withBox:active: (page 170) with a default value for box parameter.
- drawForPage:withBox:active: (page 170)
   Draws the selection relative to the origin of the specified box in page space.
- setColor: (page 172)

Sets the color used for the drawing of a selection in both active and inactive states.

## **Instance Methods**

### addSelection:

Adds the specified selection to the receiving selection.

```
- (void)addSelection:(PDFSelection *)selection
```

#### Discussion

Selections do not have to be contiguous. If the selection to be added overlaps with the receiving selection, the overlap is removed in a process called normalization.

#### Availability

Available in Mac OS X v10.4 and later.

#### See Also

- extendSelectionAtEnd: (page 171)
- extendSelectionAtStart: (page 171)

#### **Declared In**

PDFSelection.h

### addSelections:

Adds the specified array of selections to the receiving selection.

- (void)addSelections:(NSArray \*)selections

#### Discussion

This method provides better performance than multiple calls to addSelection if you need to add several selections to an existing selection. This is because the normalization of the selection (the removal of any overlaps between selections) occurs only once, after all selections have been added.

#### Availability

Available in Mac OS X v10.5 and later.

See Also
- addSelection:

Declared In PDFSelection.h

### attributedString

Returns an NSAttributedString object representing the text contained in the selection (may contain linefeed characters).

- (NSAttributedString \*)attributedString

#### Availability

Available in Mac OS X v10.4 and later.

#### See Also

- string (page 173)

Declared In PDFSelection.h

### boundsForPage:

Returns the bounds of the selection on the specified page.

- (NSRect)boundsForPage:(PDFPage \*)page

### Discussion

The selection rectangle is given in page space.

Page space is a 72 dpi coordinate system with the origin at the lower-left corner of the current page.

**Availability** Available in Mac OS X v10.4 and later.

Declared In PDFSelection.h

### CHAPTER 26 PDFSelection Class Reference

### color

Returns the color used to draw the selection.

- (NSColor \*)color

#### Discussion

Note that when no color has been specified for the PDFSelection objects in a document, the selections are drawn using [NSColor selectedTextBackgroundColor] for the active state and [NSColor secondarySelectedControlColor] for the inactive state.

#### Availability

Available in Mac OS X v10.5 and later.

#### See Also

- setColor:

#### **Declared In**

PDFSelection.h

### drawForPage:active:

Calls drawForPage:withBox:active: (page 170) with a default value for box parameter.

- (void)drawForPage:(PDFPage \*)page active:(BOOL)active

#### Discussion

The default value is kPDFDisplayBoxCropBox. If active is YES, drawing uses selectedTextBackgroundColor. If NO, it uses secondarySelectedControlColor.

#### Availability

Available in Mac OS X v10.4 and later.

#### See Also

- drawForPage:withBox:active: (page 170)

#### **Declared In**

PDFSelection.h

### drawForPage:withBox:active:

Draws the selection relative to the origin of the specified box in page space.

- (void)drawForPage:(PDFPage \*)page withBox:(PDFDisplayBox)box active:(BOOL)active

#### Discussion

The selection is drawn using the current highlight color. If active is YES, drawing uses

selectedTextBackgroundColor. If NO, it uses secondarySelectedControlColor. Refer to the PDFPage
class for the list of available box types.

Page space is a 72 dpi coordinate system with the origin at the lower-left corner of the current page.

#### Availability

Available in Mac OS X v10.4 and later.

### CHAPTER 26 PDFSelection Class Reference

#### See Also

- drawForPage:active: (page 170)

Declared In PDFSelection.h

### extendSelectionAtEnd:

Extends the selection from its end toward the end of the document.

- (void)extendSelectionAtEnd:(NSInteger)chars

#### Discussion

The selection may be extended by any amount, up to and including the end of the document.

#### Availability

Available in Mac OS X v10.4 and later.

#### See Also

- extendSelectionAtStart: (page 171)

- addSelection: (page 168)

Declared In PDFSelection.h

### extendSelectionAtStart:

Extends the selection from its start toward the beginning of the document.

- (void)extendSelectionAtStart:(NSInteger)chars

#### Discussion

The selection may be extended by any amount, up to and including the beginning of the document.

#### Availability

Available in Mac OS X v10.4 and later.

#### See Also

- extendSelectionAtEnd: (page 171)
- addSelection: (page 168)

### Declared In

PDFSelection.h

### initWithDocument:

Returns an empty PDFSelection object.

- (id)initWithDocument:(PDFDocument \*)document

**PDFSelection Class Reference** 

#### Discussion

Typically, you don't need to create a PDFSelection object, but you can use an empty PDFSelection object as a container into which you can place selections, using addSelection: and addSelections.

#### Availability

Available in Mac OS X v10.5 and later.

Declared In PDFSelection.h

#### pages

Returns the array of pages contained in the selection.

- (NSArray \*)pages

**Discussion** Pages are sorted by index number.

**Availability** Available in Mac OS X v10.4 and later.

Declared In PDFSelection.h

### selectionsByLine

Returns an array of selections, one for each line of text covered by the receiver.

- (NSArray \*)selectionsByLine

#### Discussion

If you call this method on a PDFSelection object that represents a paragraph, for example, selectionsByLine returns an array that contains one PDFSelection object for each line of text in the paragraph.

#### Availability

Available in Mac OS X v10.5 and later.

#### Declared In PDFSelection.h

# setColor:

Sets the color used for the drawing of a selection in both active and inactive states.

- (void)setColor:(NSColor \*)color

### CHAPTER 26 PDFSelection Class Reference

#### Discussion

When no color has been specified for the PDFSelection objects in a document, the selections are drawn using [NSColor selectedTextBackgroundColor] for the active state and [NSColor secondarySelectedControlColor] for the inactive state. Use the setColor method to supply a color you want to be used for the drawing of both active and inactive selections.

#### Availability

Available in Mac OS X v10.5 and later.

See Also

- color

Declared In PDFSelection.h

### string

Returns an NSString object representing the text contained in the selection (may contain linefeed characters).

- (NSString \*)string

#### Availability

Available in Mac OS X v10.4 and later.

#### See Also

- attributedString

#### **Declared** In

PDFSelection.h

**PDFSelection Class Reference** 

# **PDFThumbnailView Class Reference**

| Inherits from | NSView : NSResponder : NSObject                                                                     |
|---------------|----------------------------------------------------------------------------------------------------|
| Conforms to   | NSCoding<br>NSAnimatablePropertyContainer (NSView)<br>NSCoding (NSResponder)<br>NSObject (NSObject) |
| Framework     | Library/Frameworks/Quartz.framework/Frameworks/PDFKit.framework                                     |
| Declared in   | PDFKit/PDFThumbnailView.h                                                                           |
| Availability  | Available in Mac OS X v10.5 and later.                                                              |

## **Overview**

A PDFThumbnailView object contains a set of thumbnails, each of which represents a page in a PDF document.

## Tasks

### Accessing the Associated PDF View

- PDFView (page 178)
  - Returns the PDFView object associated with the thumbnail view.
- setPDFView: (page 181)
   Associates the specified PDFView object with the thumbnail view.

### Managing the Size of a Thumbnail View

- thumbnailSize (page 182)
   Returns the maximum width and height of the thumbnails in the thumbnail view.
- setThumbnailSize: (page 181)
   Sets the maximum width and height of the thumbnails in the thumbnail view.

### Working with Thumbnail View Display Characteristics

- maximumNumberOfColumns (page 178)

Returns the maximum number of columns of thumbnails the thumbnail view can display.

- setMaximumNumberOfColumns: (page 181)
  - Sets the maximum number of columns of thumbnails the thumbnail view can display.
- labelFont (page 178)

Returns the font used to label the thumbnails.

- setLabelFont: (page 180)
   Sets the font used to label the thumbnails.
- backgroundColor (page 177)
   Returns the color used in the background of the thumbnail view.
- setBackgroundColor: (page 180)
   Sets the color used in the background of the thumbnail view.

### Managing the Behavior of a Thumbnail View

- allowsDragging (page 176)

Returns a Boolean value indicating whether users can drag thumbnails (that is, re-order pages in the document) within the thumbnail view.

- setAllowsDragging: (page 179)

Sets whether users can drag thumbnails within the thumbnail view; that is, re-order pages in the document.

- allowsMultipleSelection (page 177)

Returns a Boolean value indicating whether users can select multiple thumbnails in the thumbnail view at one time.

- setAllowsMultipleSelection: (page 179)

Sets whether the thumbnail view allows users to select more than one thumbnail at a time.

selectedPages (page 179)
 Returns an array of PDF pages that correspond to the selected thumbnails in the thumbnail view.

## **Instance Methods**

### allowsDragging

Returns a Boolean value indicating whether users can drag thumbnails (that is, re-order pages in the document) within the thumbnail view.

- (BOOL)allowsDragging

#### Return Value

YES if users can re-order pages by dragging thumbnails, NO otherwise.

#### Availability

Available in Mac OS X v10.5 and later.

PDFThumbnailView Class Reference

#### See Also

- setAllowsDragging: (page 179)

Declared In PDFThumbnailView.h

### allowsMultipleSelection

Returns a Boolean value indicating whether users can select multiple thumbnails in the thumbnail view at one time.

- (BOOL)allowsMultipleSelection

#### **Return Value**

YES if users can select multiple thumbnails simultaneously, NO otherwise.

#### Discussion

By default, PDFThumbnailView allows only a single thumbnail to be selected at one time. When this is the case, you can get the PDF page that corresponds to the selected thumbnail using the PDFView method currentPage (page 196).

When multiple selections are enabled, however, you must use selectedPages (page 179) to get the pages that correspond to the set of selected thumbnails.

#### Availability

Available in Mac OS X v10.5 and later.

#### See Also

- setAllowsMultipleSelection: (page 179)

```
- selectedPages (page 179)
```

#### **Declared In**

```
PDFThumbnailView.h
```

### backgroundColor

Returns the color used in the background of the thumbnail view.

- (NSColor \*)backgroundColor

#### **Return Value**

The color of the background in the thumbnail view.

#### Availability

Available in Mac OS X v10.5 and later.

#### See Also

- setBackgroundColor: (page 180)

#### Declared In

PDFThumbnailView.h

### CHAPTER 27 PDFThumbnailView Class Reference

### labelFont

Returns the font used to label the thumbnails.

- (NSFont \*)labelFont

#### **Return Value** The font used in the thumbnail

The font used in the thumbnail labels.

Discussion

Typically, the label of a thumbnail is the page number of the page it represents.

**Availability** Available in Mac OS X v10.5 and later.

See Also
- setLabelFont: (page 180)

**Declared In** PDFThumbnailView.h

### maximumNumberOfColumns

Returns the maximum number of columns of thumbnails the thumbnail view can display.

- (NSUInteger)maximumNumberOfColumns

#### **Return Value**

The maximum number of columns of thumbnails the thumbnail view can display. If 0, the thumbnail displays as many columns of thumbnails as fit in its size.

**Availability** Available in Mac OS X v10.5 and later.

See Also
- setThumbnailSize: (page 181)

**Declared In** PDFThumbnailView.h

### **PDFView**

Returns the PDFView object associated with the thumbnail view.

- (PDFView \*)PDFView

#### **Return Value**

The PDF view object associated with the thumbnail view.

Availability Available in Mac OS X v10.5 and later.

See Also
- setPDFView: (page 181)

Declared In PDFThumbnailView.h

### selectedPages

Returns an array of PDF pages that correspond to the selected thumbnails in the thumbnail view.

- (NSArray \*)selectedPages

#### **Return Value**

An array of PDF pages that correspond to the thumbnails selected in the thumbnail view.

#### Discussion

If the thumbnail view allows multiple selections (if allowsMultipleSelection (page 177) returns YES), you can use this method to get the PDF pages that correspond to the selected thumbnails.

#### Availability

Available in Mac OS X v10.5 and later.

#### See Also

- allowsMultipleSelection (page 177)

```
- setAllowsDragging: (page 179)
```

#### **Declared** In

PDFThumbnailView.h

### setAllowsDragging:

Sets whether users can drag thumbnails within the thumbnail view; that is, re-order pages in the document.

```
- (void)setAllowsDragging:(BOOL)allow
```

#### Parameters

allow

Pass YES to allow users to drag thumbnails in the thumbnail view (this allows them to re-order pages in the document), or N0 to disallow.

#### Availability

Available in Mac OS X v10.5 and later.

See Also - allowsDragging (page 176)

#### Declared In

PDFThumbnailView.h

### setAllowsMultipleSelection:

Sets whether the thumbnail view allows users to select more than one thumbnail at a time.

```
- (void)setAllowsMultipleSelection:(BOOL)flag
```

#### PDFThumbnailView Class Reference

#### Parameters

flag

Pass YES to allows users to select multiple thumbnails at one time, or NO to disallow.

#### Discussion

By default, PDFThumbnailView allows only a single thumbnail to be selected at one time. When this is the case, you can get the PDF page that corresponds to the selected thumbnail using the PDFView method currentPage (page 196).

If you use setAllowsMultipleSelection to enable multiple selections, however, you must use selectedPages (page 179) to get the pages that correspond to the set of selected thumbnails.

#### Availability

Available in Mac OS X v10.5 and later.

#### See Also

- allowsMultipleSelection (page 177)

- selectedPages (page 179)

#### **Declared** In

PDFThumbnailView.h

### setBackgroundColor:

Sets the color used in the background of the thumbnail view.

```
- (void)setBackgroundColor:(NSColor *)color
```

#### Parameters

color

The color to be used in the background of the thumbnail view.

#### Availability

Available in Mac OS X v10.5 and later.

#### See Also

- backgroundColor (page 177)

#### Declared In

PDFThumbnailView.h

### setLabelFont:

Sets the font used to label the thumbnails.

```
- (void)setLabelFont:(NSFont *)font
```

#### Parameters

font

The font to be used in the thumbnail labels.

#### Discussion

Typically, the label of a thumbnail is the page number of the page it represents.

PDFThumbnailView Class Reference

#### Availability

Available in Mac OS X v10.5 and later.

### See Also

- labelFont (page 178)

#### Declared In

PDFThumbnailView.h

### setMaximumNumberOfColumns:

Sets the maximum number of columns of thumbnails the thumbnail view can display.

```
- (void)setMaximumNumberOfColumns:(NSUInteger)maxColumns
```

#### Parameters

*maxColumns* 

The maximum number of columns of thumbnails the thumbnail view can display. Pass 0 to make the thumbnail view display as many columns as fit in its size.

#### Availability

Available in Mac OS X v10.5 and later.

#### See Also

- thumbnailSize (page 182)

**Declared In** PDFThumbnailView.h

### setPDFView:

Associates the specified PDFView object with the thumbnail view.

```
- (void)setPDFView:(PDFView *)view
```

#### Parameters

view

The PDF view object to associate with the thumbnail view.

**Availability** Available in Mac OS X v10.5 and later.

See Also - PDFView (page 178)

**Declared In** PDFThumbnailView.h

### setThumbnailSize:

Sets the maximum width and height of the thumbnails in the thumbnail view.

PDFThumbnailView Class Reference

- (void)setThumbnailSize:(NSSize)size

#### Parameters

```
size
```

The maximum width and height the thumbnails in the thumbnail view should be.

#### Availability

Available in Mac OS X v10.5 and later.

### See Also

- thumbnailSize (page 182)

### Declared In

PDFThumbnailView.h

### thumbnailSize

Returns the maximum width and height of the thumbnails in the thumbnail view.

- (NSSize)thumbnailSize

#### **Return Value**

The maximum width and height of the thumbnails in the thumbnail view.

#### Availability

Available in Mac OS X v10.5 and later.

#### See Also

- setThumbnailSize: (page 181)

#### Declared In

PDFThumbnailView.h

# **PDFView Class Reference**

| Inherits from<br>Conforms to | NSView : NSResponder : NSObject<br>NSAnimatablePropertyContainer (NSView)<br>NSCoding (NSResponder)<br>NSObject (NSObject) |
|------------------------------|----------------------------------------------------------------------------------------------------|
| Framework<br>Declared in     | Library/Frameworks/Quartz.framework/Frameworks/PDFKit.framework<br>PDFKit/PDFView.h                                        |
| Availability                 | Available in Mac OS X v10.4 and later.                                                                                     |

# Overview

A PDFView object encapsulates the functionality of PDF Kit into a single widget that you can add to your application using Interface Builder.

PDFView may be the only class you need to deal with for adding PDF functionality to your application. It lets you display PDF data and allows users to select content, navigate through a document, set zoom level, and copy textual content to the Pasteboard. PDFView also keeps track of page history.

You can subclass PDFView to create a custom PDF viewer.

You can also create a custom PDF viewer by using the PDF Kit utility classes directly and not using PDFView at all.

# Tasks

### Associating a Document with a View

- document (page 198)
   Returns the document associated with a PDFView object.
- setDocument: (page 211)
   Associates a document with a PDFView object.

### **Navigating Within a Document**

- canGoBack (page 190)

Returns a Boolean value indicating whether the user can navigate to the previous page in the page history.

- canGoForward (page 191)

Returns a Boolean value indicating whether the user can navigate to the next page in the page history.

- canGoToFirstPage (page 191)

Returns a Boolean value indicating whether the user can navigate to the first page of the document.

- canGoToLastPage (page 191)
  - Returns a Boolean value indicating whether the user can navigate to the last page of the document.
- canGoToNextPage (page 192)

Returns a Boolean value indicating whether the user can navigate to the next page of the document.

- canGoToPreviousPage (page 192)

Returns a Boolean value indicating whether the user can navigate to the previous page of the document.

- currentPage (page 196)

Returns the current page.

- currentDestination (page 195)

Returns a PDFDestination object representing the current page and the current point in the view specified in page space.

- goBack: (page 200)

Navigates back one step in the page history.

- goForward: (page 200)
   Navigates forward one step in the page history.
- goToFirstPage: (page 201)

Navigates to the first page of the document.

- goToLastPage: (page 201) Navigates to the last page of the document.
- goToNextPage: (page 201)
   Navigates to the next page of the document.
- goToPreviousPage: (page 202)
   Navigates to the previous page of the document.
- goToPage: (page 202)
   Scrolls to the specified page.
- goToDestination: (page 200)
   Navigates to the specified destination.
- goToSelection: (page 203)

Scrolls to the first character of the specified selection.

- goToRect:onPage: (page 202)

Navigates to the specified rectangle on the specified page.

### Working with Display Modes and Characteristics

- setDisplayMode: (page 210)
  - Sets the display mode for the view.
- displayMode (page 197)
   Returns the current display mode.
- setDisplaysPageBreaks: (page 210)
   Toggles the display of page breaks.
- displaysPageBreaks (page 198)

Returns a Boolean value indicating whether the view is displaying page breaks.

- setDisplayBox: (page 209)
   Specifies the box to display and to clip to.
- displayBox (page 197)
   Returns the current style of display box.
- displaysAsBook (page 198)

Returns a Boolean value indicating whether the view will display the first page as a book cover (meaningful only when the document is in two-up or two-up continuous display mode).

- setDisplaysAsBook: (page 210)

Specifies whether the view should treat the document's first page as a book cover.

- setShouldAntiAlias: (page 212)
   Specifies whether to use anti-aliasing in the view.
- shouldAntiAlias (page 212)
   Returns a Boolean value indicating whether the view is anti-aliased.
- setGreekingThreshold: (page 211)
   Sets the greeking threshold to use for displaying text.
- greekingThreshold (page 203)

Returns the current greeking threshold for the view.

- takeBackgroundColorFrom: (page 213)

Sets the view's background color to the specified color.

- setBackgroundColor: (page 207)
   Sets the view's background color.
- backgroundColor (page 190)
   Returns the view's background color.

### Setting the Delegate

- setDelegate: (page 209)
   Sets a delegate for the view.
- delegate (page 197) Returns the view's delegate.

### **Scaling the View**

- setScaleFactor: (page 212)
   Sets the scale factor for the view.
- scaleFactor (page 206)
   Returns the current scale factor for the view.
- zoomIn: (page 214)
   Zooms in by increasing the scaling factor.
- canZoomIn (page 192)
   Returns a Boolean value indicating whether the user can magnify the view—that is, zoom in.
- zoomOut: (page 214)
   Zooms out by decreasing the scaling factor.
- canZoomOut (page 193)
   Returns a Boolean value indicating whether the user can view an expanded area—that is, zoom out.
- setAutoScales: (page 207)
   Toggles whether the scaling factor applied to a view automatically responds to resizing.
- autoScales (page 190)

Returns a Boolean value indicating whether autoscaling is set.

### Working with Mouse Position and Events

- areaOfInterestForMouse: (page 189)
   Returns the type of area the mouse cursor is over.
- setCursorForAreaOfInterest: (page 209)

Sets the type of mouse cursor according to the type of area the mouse cursor is over.

performAction: (page 204)
 Performs the specified action.

### **Handling Selections**

- currentSelection (page 196) Returns the current selection.
- setCurrentSelection: (page 208)
   Sets the selection.
- selectAll: (page 206) Selects all text in the document.
- clearSelection (page 193) Clears the selection.
- copy: (page 195)
   Copies the text in the selection, if any, to the Pasteboard.
- scrollSelectionToVisible: (page 206) Scrolls the view until the selection is visible.

- setCurrentSelection:animate: (page 208)

Sets the selection, in an animated way, if desired.

- setHighlightedSelections: (page 211)
  - Highlights the specified array of selections.
- highlightedSelections (page 203)

Returns the array of selections that are highlighted using setHighlightedSelections.

### Setting the Password

takePasswordFrom: (page 213)
 A convenience method that calls - [[self document] setpassword:] with the password from the specified sender.

### **Rendering the View and Printing**

- drawPage: (page 199)

For use by subclasses of PDFView for custom rendering of pages.

- drawPagePost: (page 199)
   For use by subclasses of PDFView for post-page rendering.
- printWithInfo:autoRotate: (page 205)

Prints the document with the specified printer information.

printWithInfo:autoRotate:pageScaling: (page 205)
 Prints the document with the specified printer and page-scaling information.

### **Conversion Methods for Subclasses**

- pageForPoint:nearest: (page 204)
   Returns the page containing a point specified in view coordinates.
- convertPoint:toPage: (page 194)

Converts a point from view space to page space.

- convertRect:toPage: (page 195)
   Converts a rectangle from view space to page space.
- convertPoint:fromPage: (page 194) Converts a point from page space to view space.
- convertRect:fromPage: (page 194)

Converts a rectangle from page space to view space.

### **Miscellaneous Methods**

- documentView (page 199)

Returns the innermost view used by PDFView or by your PDFView subclass.

- rowSizeForPage: (page 205)

Returns the size needed to display a row of the current document page.

#### **PDFView Class Reference**

- layoutDocumentView (page 204)
   Performs layout of the inner views.
- allowsDragging (page 189)
  - Determines whether the view can accept new PDF documents dragged into it by the user.
- setAllowsDragging: (page 207)
   Specifies whether the view can accept drags.
- visiblePages (page 213)
   Returns an array of PDFPage objects that represent the currently visible pages.
- annotationsChangedOnPage: (page 189)
   Tells the PDF view that an annotation on the specified page has changed.

### Managing Scale Factor

 PDFViewWillChangeScaleFactor:toScale: (page 216) delegate method Delegate method for overriding changes to scale factor.

### Handling URL Links

 PDFViewWillClickOnLink:withURL: (page 217) delegate method Delegate method for handling clicks on URL links in a view.

### **Responding to Annotation Actions**

- PDFViewPerformFind: (page 215) *delegate method* Delegate method that performs a find operation.
- PDFViewPerformGoToPage: (page 215) *delegate method* Delegate method that performs a go-to operation.
- PDFViewPerformPrint: (page 216) delegate method Delegate method that prints the current document.
- PDFViewOpenPDF:forRemoteGoToAction: (page 214) delegate method Delegate method that opens a specified page.

### **Changing the Print Job Title**

PDFViewPrintJobTitle: (page 216) delegate method
 Delegate method that overrides the job title used when the PDFView is printed.

# **Instance Methods**

### allowsDragging

Determines whether the view can accept new PDF documents dragged into it by the user.

- (BOOL)allowsDragging

**Availability** Available in Mac OS X v10.4 and later.

See Also
- setAllowsDragging: (page 207)

Declared In PDFView.h

### annotationsChangedOnPage:

Tells the PDF view that an annotation on the specified page has changed.

- (void)annotationsChangedOnPage:(PDFPage \*)page

#### Discussion

When the PDFView object receives this message, it rescans for tool tips and pop-ups and informs the PDFThumbailView objects so the thumbnail images can be redrawn.

**Availability** Available in Mac OS X v10.5 and later.

Declared In PDFView.h

### areaOfInterestForMouse:

Returns the type of area the mouse cursor is over.

- (PDFAreaOfInterest)areaOfInterestForMouse:(NSEvent \*)theEvent

#### Discussion

The PDFAreaOfInterest enumeration defines the various area types. This method is for custom subclasses of the PDFView class. Use it if you override the NSResponder class's mouseMoved: method or related methods.

Refer to "Constants" (page 217) for the various values of the area-of-interest constants. Each of these constants contributes to the value of the PDFAreaOfInterest bit field.

#### Availability

Available in Mac OS X v10.4 and later.

**PDFView Class Reference** 

#### See Also

- setCursorForAreaOfInterest: (page 209)

Declared In PDFView.h

### autoScales

Returns a Boolean value indicating whether autoscaling is set.

- (BOOL)autoScales

**Availability** Available in Mac OS X v10.4 and later.

See Also
- setAutoScales: (page 207)

**Declared In** 

PDFView.h

### backgroundColor

Returns the view's background color.

- (NSColor \*)backgroundColor

#### Discussion

A view's background is the area displayed to either side of a PDF document's pages. The background also appears between pages when page breaks are enabled. The default color is a 50% gray.

#### Availability

Available in Mac OS X v10.4 and later.

#### See Also

- takeBackgroundColorFrom: (page 213)
- setBackgroundColor: (page 207)

#### **Declared In**

PDFView.h

#### canGoBack

Returns a Boolean value indicating whether the user can navigate to the previous page in the page history.

- (BOOL)canGoBack

#### Discussion

The page history gets built as your application calls navigation methods such as goToDestination: (page 200) and goToLastPage: (page 201).

**PDFView Class Reference** 

#### Availability

Available in Mac OS X v10.4 and later.

#### See Also

- goBack: (page 200)

#### Declared In

PDFView.h

### canGoForward

Returns a Boolean value indicating whether the user can navigate to the next page in the page history.

- (BOOL)canGoForward

#### Discussion

The page history gets built as your application calls navigation methods such as goToDestination: (page 200) and goToLastPage: (page 201).

#### **Availability** Available in Mac OS X v10.4 and later.

See Also - goForward: (page 200)

#### **Declared** In

PDFView.h

### canGoToFirstPage

Returns a Boolean value indicating whether the user can navigate to the first page of the document.

- (BOOL)canGoToFirstPage

#### Discussion

The return value will be YES unless the view is already displaying the first page.

#### Availability

Available in Mac OS X v10.4 and later.

#### See Also - goToFirstPage: (page 201)

### Declared In

PDFView.h

### canGoToLastPage

Returns a Boolean value indicating whether the user can navigate to the last page of the document.

```
- (BOOL)canGoToLastPage
```

**PDFView Class Reference** 

**Discussion** The return value will be YES unless the view is already displaying the last page.

**Availability** Available in Mac OS X v10.4 and later.

See Also - goToLastPage: (page 201)

Declared In PDFView.h

### canGoToNextPage

Returns a Boolean value indicating whether the user can navigate to the next page of the document.

- (BOOL)canGoToNextPage

#### Discussion

The return value will be YES unless the view is displaying the last page.

**Availability** Available in Mac OS X v10.4 and later.

See Also - goToNextPage: (page 201)

Declared In PDFView.h

### canGoToPreviousPage

Returns a Boolean value indicating whether the user can navigate to the previous page of the document.

- (BOOL)canGoToPreviousPage

**Discussion** The return value will be YES unless the view is displaying the first page.

**Availability** Available in Mac OS X v10.4 and later.

See Also - canGoToPreviousPage (page 192)

Declared In PDFView.h

canZoomIn

Returns a Boolean value indicating whether the user can magnify the view—that is, zoom in.

**PDFView Class Reference** 

```
- (BOOL)canZoomIn
```

#### Availability

Available in Mac OS X v10.4 and later.

#### See Also

- zoomIn: (page 214)
- zoomOut: (page 214)
- canZoomOut (page 193)

#### **Declared In**

PDFView.h

### canZoomOut

Returns a Boolean value indicating whether the user can view an expanded area—that is, zoom out.

```
- (BOOL)canZoomOut
```

#### Availability

Available in Mac OS X v10.4 and later.

#### See Also

- zoomIn: (page 214)
- canZoomIn (page 192)
- zoomOut: (page 214)

#### Declared In

PDFView.h

### clearSelection

Clears the selection.

```
- (void)clearSelection
```

#### Discussion

The view redraws as necessary but does not scroll. This call is equivalent to calling [PDFView setCurrentSelection:NULL].

#### Availability

Available in Mac OS X v10.4 and later.

#### See Also

- currentSelection (page 196),
- setCurrentSelection: (page 208)

#### Declared In

PDFView.h

### convertPoint:fromPage:

Converts a point from page space to view space.

- (NSPoint)convertPoint:(NSPoint)point fromPage:(PDFPage \*)page

#### Discussion

Page space is a 72 dpi coordinate system with the origin at the lower-left corner of the current page. View space is a coordinate system with the origin at the lower-left corner of the current PDF view.

#### Availability

Available in Mac OS X v10.4 and later.

#### See Also

- convertPoint:toPage: (page 194)
- convertRect:toPage: (page 195)
- convertRect:fromPage: (page 194)
- pageForPoint:nearest: (page 204)

#### **Declared In**

PDFView.h

### convertPoint:toPage:

Converts a point from view space to page space.

```
- (NSPoint)convertPoint:(NSPoint)point toPage:(PDFPage *)page
```

#### Discussion

Page space is a 72 dpi coordinate system with the origin at the lower-left corner of the current page. View space is a coordinate system with the origin at the lower-left corner of the current PDF view.

#### Availability

Available in Mac OS X v10.4 and later.

#### See Also

- convertRect:toPage: (page 195)
- convertPoint:fromPage: (page 194)
- convertRect:fromPage: (page 194)

#### Declared In

PDFView.h

### convertRect:fromPage:

Converts a rectangle from page space to view space.

- (NSRect)convertRect:(NSRect)rect fromPage:(PDFPage \*)page

#### Discussion

Page space is a 72 dpi coordinate system with the origin at the lower-left corner of the current page. View space is a coordinate system with the origin at the lower-left corner of the current PDF view.

**PDFView Class Reference** 

#### Availability

Available in Mac OS X v10.4 and later.

#### See Also

- convertPoint:toPage: (page 194)
- convertRect:toPage: (page 195)
- convertPoint:fromPage: (page 194)

Declared In

PDFView.h

### convertRect:toPage:

Converts a rectangle from view space to page space.

- (NSRect)convertRect:(NSRect)rect toPage:(PDFPage \*)page

#### Discussion

Page space is a 72 dpi coordinate system with the origin at the lower-left corner of the current page. View space is a coordinate system with the origin at the lower-left corner of the current PDF view.

### Availability

Available in Mac OS X v10.4 and later.

#### See Also

- convertPoint:toPage: (page 194)
- convertPoint:fromPage: (page 194)
- convertRect:fromPage: (page 194)

#### **Declared In**

PDFView.h

#### copy:

Copies the text in the selection, if any, to the Pasteboard.

```
- (void)copy:(id)sender
```

#### **Availability** Available in Mac OS X v10.4 and later.

# See Also - currentSelection (page 196)

#### **Declared In**

PDFView.h

### currentDestination

Returns a PDFDestination object representing the current page and the current point in the view specified in page space.

- (PDFDestination \*)currentDestination

#### Discussion

Page space is a 72 dpi coordinate system with the origin at the lower-left corner of the current page.

#### Availability

Available in Mac OS X v10.4 and later.

#### See Also

- currentPage (page 196)

- goToDestination: (page 200) (PDFDestination)

#### Declared In

PDFView.h

### currentPage

Returns the current page.

- (PDFPage \*)currentPage

#### Discussion

When there are two pages in the view in a two-up mode, "current page" is the left page. For continuous modes, returns the page crossing a horizontal line halfway between the view's top and bottom bounds.

#### Availability

Available in Mac OS X v10.4 and later.

#### See Also

- currentDestination (page 195)
- goToDestination: (page 200)

#### **Declared In**

PDFView.h

### currentSelection

Returns the current selection.

- (PDFSelection \*)currentSelection

#### Discussion

Returns NULL if no selection exists.

Note that this method returns the actual instance of the current PDFSelection object. Therefore, if you want to modify it, you should make a copy of the returned selection and modify that, instead.

#### Availability

Available in Mac OS X v10.4 and later.

#### See Also

- setCurrentSelection: (page 208)
- clearSelection (page 193)

Declared In PDFView.h

### delegate

Returns the view's delegate.

- (id)delegate

**Availability** Available in Mac OS X v10.4 and later.

See Also - setDelegate: (page 209)

Declared In PDFView.h

### displayBox

Returns the current style of display box.

- (PDFDisplayBox)displayBox

#### Discussion

The available values for display boxes are defined in the Constants section in the PDFPage class.

#### Availability

Available in Mac OS X v10.4 and later.

#### See Also

- setDisplayBox: (page 209)

Declared In

PDFView.h

### displayMode

Returns the current display mode.

- (PDFDisplayMode)displayMode

#### Discussion

See "Constants" (page 217) for possible values.

#### Availability

Available in Mac OS X v10.4 and later.

See Also

- setDisplayMode: (page 210)

Declared In PDFView.h

### displaysAsBook

Returns a Boolean value indicating whether the view will display the first page as a book cover (meaningful only when the document is in two-up or two-up continuous display mode).

- (BOOL)displaysAsBook

**Availability** Available in Mac OS X v10.4 and later.

```
See Also
- setDisplaysAsBook: (page 210)
```

Declared In PDFView.h

### displays Page Breaks

Returns a Boolean value indicating whether the view is displaying page breaks.

```
- (BOOL)displaysPageBreaks
```

**Availability** Available in Mac OS X v10.4 and later.

See Also - setDisplaysPageBreaks: (page 210)

Declared In

PDFView.h

### document

Returns the document associated with a PDFView object.

```
- (PDFDocument *)document
```

**Availability** Available in Mac OS X v10.4 and later.

See Also

- setDocument: (page 211)

Declared In

PDFView.h

### documentView

Returns the innermost view used by PDFView or by your PDFView subclass.

- (NSView \*)documentView

#### Discussion

The innermost view is the one displaying the visible document pages. This method is useful when converting coordinates from one view to another.

#### Availability

Available in Mac OS X v10.4 and later.

See Also

- layoutDocumentView (page 204)

Declared In PDFView.h

### drawPage:

For use by subclasses of PDFView for custom rendering of pages.

- (void)drawPage:(PDFPage \*)page

#### Discussion

Do not invoke this method, except by invoking it on super from a subclass.

The PDFView class calls drawPage: (page 199) as necessary for each visible page that requires rendering. In the PDFView class, this method erases page to white, calls [page drawInRect: pageRect withBox: [self displayBox]], and then draws the selection, if any.

You can override this method to draw on top of a PDF page or to control how pages are drawn. In these cases, invoke this method on super and then perform custom drawing on top of the PDF page.

#### Availability

Available in Mac OS X v10.4 and later.

Declared In PDFView.h

### drawPagePost:

For use by subclasses of PDFView for post-page rendering.

```
- (void)drawPagePost:(PDFPage *)page
```

#### Discussion

The default implementation of this method draws the text highlighting (if any) for the page. This method does not apply scaling or rotating to the current context to map to page space; instead, the context is in view-space coordinates (in which the origin is at the lower-left corner of the current PDF view).

#### Availability

Available in Mac OS X v10.5 and later.

Declared In

PDFView.h

### goBack:

Navigates back one step in the page history.

- (IBAction)goBack:(id)sender

#### Discussion

The page history gets built as your application calls navigation methods such as goToDestination: (page 200) and goToLastPage: (page 201).

#### Availability

Available in Mac OS X v10.4 and later.

#### See Also

- canGoBack (page 190)

#### Declared In

PDFView.h

### goForward:

Navigates forward one step in the page history.

- (IBAction)goForward:(id)sender

#### Discussion

The page history gets built as your application calls navigation methods such as goToDestination: (page 200) and goToLastPage: (page 201).

#### Availability

Available in Mac OS X v10.4 and later.

#### See Also

- canGoForward (page 191)

# Declared In PDFView.h

## goToDestination:

Navigates to the specified destination.

- (void)goToDestination:(PDFDestination \*)destination

#### Discussion

Destinations include a page and a point on the page specified in page space.

Page space is a 72 dpi coordinate system with the origin at the lower-left corner of the current page.

**PDFView Class Reference** 

#### Availability

Available in Mac OS X v10.4 and later.

#### See Also

- currentDestination (page 195) (PDFDestination)
- currentPage (page 196)

### Declared In

PDFView.h

### goToFirstPage:

Navigates to the first page of the document.

- (IBAction)goToFirstPage:(id)sender

**Discussion** PDF Kit records the move in its page history.

**Availability** Available in Mac OS X v10.4 and later.

See Also - canGoToFirstPage (page 191)

Declared In PDFView.h

### goToLastPage:

Navigates to the last page of the document.

- (IBAction)goToLastPage:(id)sender

#### Discussion

PDF Kit records the move in its page history.

#### Availability

Available in Mac OS X v10.4 and later.

#### See Also - canGoToLastPage (page 191)

Declared In PDFView.h

### goToNextPage:

Navigates to the next page of the document.

- (IBAction)goToNextPage:(id)sender

**PDFView Class Reference** 

**Discussion** PDF Kit records the move in its page history.

**Availability** Available in Mac OS X v10.4 and later.

See Also - canGoToNextPage (page 192)

Declared In PDFView.h

### goToPage:

Scrolls to the specified page.

- (void)goToPage:(PDFPage \*)page

**Discussion** PDF Kit records the move in its page history.

**Availability** Available in Mac OS X v10.4 and later.

Declared In PDFView.h

### goToPreviousPage:

Navigates to the previous page of the document.

- (IBAction)goToPreviousPage:(id)sender

Discussion

PDF Kit records the move in its page history.

**Availability** Available in Mac OS X v10.4 and later.

See Also - canGoToPreviousPage (page 192)

Declared In PDFView.h

### goToRect:onPage:

Navigates to the specified rectangle on the specified page.

- (void)goToRect:(NSRect)rect onPage:(PDFPage \*)page

#### Discussion

If the specified rectangle is already visible, this method does nothing. This allows you to scroll the PDFView object to a specific PDFAnnotation or PDFSelection object, because both of these objects have bounds methods that return an annotation or selection position in page space.

Note that *rect* is specified in page-space coordinates. Page space is a 72 dpi coordinate system with the origin at the lower-left corner of the current page.

**Availability** Available in Mac OS X v10.5 and later.

Declared In PDFView.h

### goToSelection:

Scrolls to the first character of the specified selection.

- (void)goToSelection:(PDFSelection \*)selection

**Discussion** PDF Kit records the move in its page history.

**Availability** Available in Mac OS X v10.4 and later.

Declared In PDFView.h

### greekingThreshold

Returns the current greeking threshold for the view.

- (float)greekingThreshold

**Availability** Available in Mac OS X v10.4 and later.

```
See Also
- setGreekingThreshold: (page 211)
```

Declared In PDFView.h

### highlightedSelections

Returns the array of selections that are highlighted using setHighlightedSelections.

- (NSArray \*)highlightedSelections

**Availability** Available in Mac OS X v10.5 and later.

See Also

- setHighlightedSelections: (page 211)

Declared In PDFView.h

### layoutDocumentView

Performs layout of the inner views.

- (void)layoutDocumentView

#### Discussion

The PDFView actually contains several subviews, such as the document view (where the PDF is actually drawn) and a "matte view" (which may appear as a gray area around the PDF content, depending on the scaling). Changes to the PDF content may require changes to these inner views, so you must call this method explicitly if you use PDF Kit utility classes to add or remove a page, rotate a page, or perform other operations affecting visible layout.

This method is called automatically from PDFView methods that affect the visible layout (such as setDocument: (page 211), setDisplayBox: (page 209) or zoomIn: (page 214)).

#### Availability

Available in Mac OS X v10.4 and later.

See Also - documentView (page 199)

#### **Declared In**

PDFView.h

### pageForPoint:nearest:

Returns the page containing a point specified in view coordinates.

- (PDFPage \*)pageForPoint:(NSPoint)point nearest:(BOOL)nearest

#### Discussion

Returns NULL if there's no page at the specified point and *nearest* is set to NO.

#### Availability

Available in Mac OS X v10.4 and later.

### Declared In

PDFView.h

### performAction:

Performs the specified action.

- (void)performAction:(PDFAction \*)action

#### Availability

Available in Mac OS X v10.5 and later.

Declared In PDFView.h

### printWithInfo:autoRotate:

Prints the document with the specified printer information.

- (void)printWithInfo:(NSPrintInfo \*)printInfo autoRotate:(BOOL)doRotate

#### Discussion

If autoRotate is set to YES, then the method ignores the orientation attribute in the NSPrintInfo object and instead chooses the orientation that best fits the page to the paper size. This orientation occurs on a page-by-page basis.

#### Availability

Available in Mac OS X v10.4 and later.

```
See Also
- printWithInfo:autoRotate:pageScaling: (page 205)
```

Declared In

PDFView.h

### printWithInfo:autoRotate:pageScaling:

Prints the document with the specified printer and page-scaling information.

```
- (void)printWithInfo:(NSPrintInfo *)printInfo autoRotate:(BOOL)doRotate
pageScaling:(PDFPrintScalingMode)scale
```

#### Discussion

If pageScaling is set to kPDFPrintPageScaleToFit, each page is scaled up or down to best fit the paper size. If pageScaling is set to kPDFPrintPageScaleDownToFit, only large pages are scaled down to fit; small pages are not scaled up to fit. Specifying kPDFPrintPageScaleNone for pageScaling is equivalent to calling printWithInfo:autoRotate: (page 205). See PDFDocument for more information on page-scaling types.

#### Availability

Available in Mac OS X v10.5 and later.

#### See Also

- printWithInfo:autoRotate: (page 205)

### Declared In

PDFView.h

### rowSizeForPage:

Returns the size needed to display a row of the current document page.

- (NSSize)rowSizeForPage:(PDFPage \*)page

#### Discussion

The size is dependent on the current scale factor and display attributes.

#### Availability

Available in Mac OS X v10.4 and later.

#### **Declared In**

PDFView.h

### scaleFactor

Returns the current scale factor for the view.

```
- (float)scaleFactor
```

#### Availability

Available in Mac OS X v10.4 and later.

See Also
- setScaleFactor: (page 212)

Declared In

PDFView.h

### scrollSelectionToVisible:

Scrolls the view until the selection is visible.

- (void)scrollSelectionToVisible:(id)sender

#### **Availability** Available in Mac OS X v10.4 and later.

Declared In

PDFView.h

### selectAll:

Selects all text in the document.

- (IBAction)selectAll:(id)sender

#### **Availability** Available in Mac OS X v10.4 and later.

### Declared In

PDFView.h

### setAllowsDragging:

Specifies whether the view can accept drags.

- (void)setAllowsDragging:(BOOL)allow

#### Discussion

If set to YES, the user can drag a new PDF document into the view. The new document is then displayed in the view, and the old document is released.

#### Availability

Available in Mac OS X v10.4 and later.

#### See Also

- allowsDragging (page 189)

#### Declared In

PDFView.h

### setAutoScales:

Toggles whether the scaling factor applied to a view automatically responds to resizing.

```
- (void)setAutoScales:(BOOL)newAuto
```

#### Discussion

When set to autoscaling, the document scales to fill the PDFView object as the user resizes it.

For the single-page and two-up continuous modes, autoscaling fits the page to the width of the view. For single-page and two-up noncontinuous modes, autoscaling provides best fit, in which the viewed pages are as large as possible while displaying in their entirety within the view.

#### Availability

Available in Mac OS X v10.4 and later.

See Also - autoScales (page 190)

### Declared In

PDFView.h

### setBackgroundColor:

Sets the view's background color.

- (void)setBackgroundColor:(NSColor \*)newColor

#### Discussion

A view's background is the area displayed to either side of a PDF document's pages. The background also appears between pages when page breaks are enabled. The default color is a 50% gray.

#### Availability

Available in Mac OS X v10.4 and later.

**PDFView Class Reference** 

#### See Also

- takeBackgroundColorFrom: (page 213)
- backgroundColor (page 190)

#### Declared In

PDFView.h

### setCurrentSelection:

Sets the selection.

- (void)setCurrentSelection:(PDFSelection \*)selection

#### Discussion

The view redraws as necessary but does not scroll. If you need to scroll to the current selection, use scrollSelectionToVisible: (page 206). If you pass nil for the selection, this call is equivalent to calling clearSelection (page 193).

#### Availability

Available in Mac OS X v10.4 and later.

#### See Also

- setCurrentSelection:animate: (page 208)
- currentSelection (page 196)
- clearSelection (page 193)

#### **Declared In**

PDFView.h

### setCurrentSelection:animate:

Sets the selection, in an animated way, if desired.

- (void)setCurrentSelection:(PDFSelection \*)selection animate:(BOOL)animate

#### Discussion

This method behaves as setCurrentSelection: (page 208), but with the addition of animation, if *animate* is YES. The animation serves to draw the user's attention to the new selection, which can be useful when implementing search.

#### Availability

Available in Mac OS X v10.5 and later.

#### See Also

- setCurrentSelection: (page 208)
- clearSelection (page 193)

#### **Declared In**

PDFView.h

### setCursorForAreaOfInterest:

Sets the type of mouse cursor according to the type of area the mouse cursor is over.

- (void)setCursorForAreaOfInterest:(PDFAreaOfInterest)area

#### Discussion

This method is especially useful for custom subclasses of the PDFView class.

**Availability** Available in Mac OS X v10.4 and later.

See Also
- areaOfInterestForMouse: (page 189)

Declared In PDFView.h

### setDelegate:

Sets a delegate for the view.

- (void)setDelegate:(id)anObject

**Availability** Available in Mac OS X v10.4 and later.

See Also - delegate (page 197)

Declared In PDFView.h

### setDisplayBox:

Specifies the box to display and to clip to.

- (void)setDisplayBox:(PDFDisplayBox)box

#### Discussion

The values for *box* are defined in the PDFDisplayBox enumeration. The default value for this method is kPDFDisplayBoxCropBox.

The available values for display boxes are defined in the Constants section in the PDFPage class.

#### Availability

Available in Mac OS X v10.4 and later.

See Also - displayBox (page 197)

Declared In PDFView.h

### setDisplayMode:

Sets the display mode for the view.

- (void)setDisplayMode:(PDFDisplayMode)mode

#### Discussion

Available display modes are single page, single-page continuous, two-up, and two-up continuous, as defined in "Constants" (page 217).

**Availability** Available in Mac OS X v10.4 and later.

See Also - displayMode (page 197)

Declared In

PDFView.h

### setDisplaysAsBook:

Specifies whether the view should treat the document's first page as a book cover.

- (void)setDisplaysAsBook:(BOOL)asBook

#### Discussion

For two-up modes, a YES value for this method specifies that the first page should be displayed by itself.

**Availability** Available in Mac OS X v10.4 and later.

See Also - displaysAsBook (page 198)

Declared In PDFView.h

### setDisplaysPageBreaks:

Toggles the display of page breaks.

- (void)setDisplaysPageBreaks:(BOOL)breaks

**Availability** Available in Mac OS X v10.4 and later.

See Also - displaysPageBreaks (page 198)

#### Declared In

PDFView.h

### setDocument:

Associates a document with a PDFView object.

- (void)setDocument:(PDFDocument \*)document

#### Discussion

If a document was already associated with the view, it is released first and then *document* is associated with the view.

**Availability** Available in Mac OS X v10.4 and later.

See Also - document (page 198)

**Declared** In

PDFView.h

### setGreekingThreshold:

Sets the greeking threshold to use for displaying text.

- (void)setGreekingThreshold:(float)threshold

#### Discussion

The default threshold is 3.0.

Availability

Available in Mac OS X v10.4 and later.

See Also - greekingThreshold (page 203)

Declared In PDFView.h

### setHighlightedSelections:

Highlights the specified array of selections.

- (void)setHighlightedSelections:(NSArray \*)selections

#### Discussion

Unlike the selections users set (using, for example, setCurrentSelection: (page 208)), the selections you specify in this method do not go away (that is, appear deselected) when users click elsewhere in the view or document. Instead, to deselect the selections, you must call [setHighlightedSelections:NULL] to remove them.

You might use this method to highlight the set of matches from a text search. To prevent the user from confusing their own selections with selections you set using this method, it is recommended that you use a highlight color that is different from the user's default text selection color.

**PDFView Class Reference** 

Availability

Available in Mac OS X v10.5 and later.

See Also - highlightedSelections (page 203)

#### Declared In

PDFView.h

### setScaleFactor:

Sets the scale factor for the view.

- (void)setScaleFactor:(float)scale

### Discussion

The default value is  $1\,.\,0$ , corresponding to actual size.

**Availability** Available in Mac OS X v10.4 and later.

See Also - scaleFactor (page 206)

Declared In PDFView.h

### setShouldAntiAlias:

Specifies whether to use anti-aliasing in the view.

- (void)setShouldAntiAlias:(BOOL)aliasing

**Discussion** The default value is YES.

**Availability** Available in Mac OS X v10.4 and later.

See Also - shouldAntiAlias (page 212)

Declared In PDFView.h

### shouldAntiAlias

Returns a Boolean value indicating whether the view is anti-aliased.

```
- (BOOL)shouldAntiAlias
```

**PDFView Class Reference** 

#### Availability

Available in Mac OS X v10.4 and later.

#### See Also

- setShouldAntiAlias: (page 212)

#### Declared In

PDFView.h

### takeBackgroundColorFrom:

Sets the view's background color to the specified color.

- (IBAction)takeBackgroundColorFrom:(id)sender

#### Discussion

A view's background is the area displayed to either side of a PDF document's pages. The background also appears between pages when page breaks are enabled. The default color is a 50% gray.

#### Availability

Available in Mac OS X v10.4 and later.

#### See Also

- setBackgroundColor: (page 207)

- backgroundColor (page 190)

#### Declared In

PDFView.h

### takePasswordFrom:

A convenience method that calls - [[self document] setpassword:] with the password from the specified sender.

- (void)takePasswordFrom:(id)sender

#### Availability

Available in Mac OS X v10.4 and later.

#### Declared In PDFView.h

### visiblePages

Returns an array of PDFPage objects that represent the currently visible pages.

- (NSArray \*)visiblePages

### Availability

Available in Mac OS X v10.5 and later.

### Declared In

PDFView.h

### zoomln:

Zooms in by increasing the scaling factor.

- (IBAction)zoomIn:(id)sender

#### Discussion

Each invocation of zoomIn muliplies the scaling factor by the square root of 2.

#### Availability

Available in Mac OS X v10.4 and later.

#### See Also

- canZoomIn (page 192)
- zoomOut: (page 214)
- canZoomOut (page 193)

### Declared In

PDFView.h

### zoomOut:

Zooms out by decreasing the scaling factor.

```
- (IBAction)zoomOut:(id)sender
```

#### Discussion

Each invocation of zoomOut divides the scaling factor by the square root of 2.

#### Availability

Available in Mac OS X v10.4 and later.

#### See Also

- zoomIn: (page 214)
- canZoomIn (page 192)
- canZoomOut (page 193)

## Declared In

PDFView.h

# **Delegate Methods**

### PDFViewOpenPDF:forRemoteGoToAction:

Delegate method that opens a specified page.

#### Discussion

A delegate responding to this method is called to handle clicks in an annotation that contains a PDFActionRemoteGoTo action. Such an action contains a URL, a page index, and a point. The delegate should open the PDF document specified by the URL and go to the specified page and point. An easy way to do this is to create a PDFDocument object with the specified URL and then create a PDFDestination object with the specified page and point. Then, you can call goToDestination: (page 200).

The default implementation of this method beeps.

#### Availability

Available in Mac OS X v10.5 and later.

Declared In PDFView.h

### **PDFViewPerformFind:**

Delegate method that performs a find operation.

- (void) PDFViewPerformFind: (PDFView \*) sender

#### Discussion

Some PDFAction objects request a PDF viewer application to perform a find operation. A delegate responding to this method is called when users click an annotation with such an action.

#### Availability

Available in Mac OS X v10.5 and later.

### Declared In

PDFView.h

### PDFViewPerformGoToPage:

Delegate method that performs a go-to operation.

- (void) PDFViewPerformGoToPage: (PDFView \*) sender

#### Discussion

Some PDFAction objects request a PDF viewer application to display a panel that allows users to enter a page number to go to. A delegate responding to this method is called when users click an annotation with such an action.

#### Availability

Available in Mac OS X v10.5 and later.

#### **Declared In**

PDFView.h

### **PDFViewPerformPrint:**

Delegate method that prints the current document.

- (void) PDFViewPerformPrint: (PDFView \*) sender

#### Discussion

Some PDFAction objects request a PDF viewer application to print the current document. A delegate responding to this method is called when users click an annotation with such an action.

#### **Availability** Available in Mac OS X v10.5 and later.

Declared In

PDFView.h

### PDFViewPrintJobTitle:

Delegate method that overrides the job title used when the PDFView is printed.

- (NSString \*)PDFViewPrintJobTitle:(PDFView \*)sender

#### Discussion

By default, this method uses the string, if any, associated with the "Title" key in the view's PDFDocument attribute dictionary. If there is no such string, this method uses the last path component if the document is URL-based.

#### Availability

Available in Mac OS X v10.5 and later.

#### **Declared** In

PDFView.h

### PDFViewWillChangeScaleFactor:toScale:

Delegate method for overriding changes to scale factor.

- (float)PDFViewWillChangeScaleFactor:(PDFView \*)sender toScale:(float)scale

#### Discussion

By default, the scale factor is restricted to a range between 0.1 and 10.0 inclusive.

#### Availability

Available in Mac OS X v10.4 and later.

#### See Also

- setScaleFactor: (page 212)

#### Declared In

PDFView.h

## PDFViewWillClickOnLink:withURL:

Delegate method for handling clicks on URL links in a view.

- (void)PDFViewWillClickOnLink:(PDFView \*)sender withURL:(NSURL \*)url

#### Discussion

By default, this method calls [[NSWorkspace sharedWorkspace] openURL:url].

### Availability

Available in Mac OS X v10.5 and later.

Declared In PDFView.h

# Constants

PDF views use the following display mode constants:

| Constant                             | Description                                                                                                    |
|--------------------------------------|----------------------------------------------------------------------------------------------------|
| kPDFDisplaySinglePage                | The document displays one page at a time horizontally and vertically. Vertical<br>and horizontal scrolling apply only to the current page.<br>Available in Mac OS X v10.4 and later.<br>Declared in PDFView.h.                  |
| kPDFDisplaySingle-<br>PageContinuous | The document displays in continuous mode vertically, with single-page width<br>horizontally. Vertical scrolling applies to the entire document.<br>Available in Mac OS X v10.4 and later.<br>Declared in PDFView.h.             |
| kPDFDisplayTwoUp                     | The document displays two pages side-by-side. Vertical and horizontal scrolling apply only to the pair of displayed pages<br>Available in Mac OS X v10.4 and later.<br>Declared in PDFView.h.                                   |
| kPDFDisplayTwo-<br>UpContinuous      | The document displays in continuous mode vertically and displays two pages<br>side-by-side horizontally. Vertical scrolling applies to the entire document.<br>Available in Mac OS X v10.4 and later.<br>Declared in PDFView.h. |

The following constants apply to mouse position over PDF view areas. These constants are components of a bit field and may be combined arbitrarily:

| Constant   | Description                                                                                              |
|------------|----------------------------------------------------------------------------------------------------|
| kPDFNoArea | The mouse is over an undefined area.<br>Available in Mac OS X v10.4 and later.<br>Declared in PDFView.h. |

| Constant           | Description                                                                                          |
|--------------------|----------------------------------------------------------------------------------------------------|
| kPDFPageArea       | The mouse is over a page.<br>Available in Mac OS X v10.4 and later.<br>Declared in PDFView.h.        |
| kPDFTextArea       | The mouse is over text.<br>Available in Mac OS X v10.4 and later.<br>Declared in PDFView.h.          |
| kPDFAnnotationArea | The mouse is over an annotation.<br>Available in Mac OS X v10.4 and later.<br>Declared in PDFView.h. |
| kPDFLinkArea       | The mouse is over a link.<br>Available in Mac OS X v10.4 and later.<br>Declared in PDFView.h.        |
| kPDFControlArea    | The mouse is over a control.<br>Available in Mac OS X v10.4 and later.<br>Declared in PDFView.h.     |
| kPDFTextFieldArea  | The mouse is over a text field.<br>Available in Mac OS X v10.4 and later.<br>Declared in PDFView.h.  |
| kPDFIconArea       | The mouse is over an icon.<br>Available in Mac OS X v10.5 and later.<br>Declared in PDFView.h.       |
| kPDFPopupArea      | The mouse is over a popup menu.<br>Available in Mac OS X v10.4 and later.<br>Declared in PDFView.h.  |

# Notifications

A PDFView object posts the following notifications:

## PDFViewChangedHistoryNotification

Posted when the page history changes.

The notification object is the PDFView object itself.

### Availability

Available in Mac OS X v10.4 and later.

#### Declared In PDFView.h

### PDFViewDocumentChangedNotification

Posted when a new document is associated with the view.

The notification object is the PDFView object itself.

### Availability

Available in Mac OS X v10.4 and later.

Declared In PDFView.h

### PDFViewPageChangedNotification

Posted when a new page becomes the current page.

The notification object is the PDFView object itself.

### Availability

Available in Mac OS X v10.4 and later.

Declared In PDFView.h

### PDFViewScaleChangedNotification

Posted when the scale factor changes. The notification object is the PDFView object itself.

### Availability

Available in Mac OS X v10.4 and later.

## Declared In

PDFView.h

### **PDFViewAnnotationHitNotification**

Posted when the user clicks on an annotation.

The notification object is the PDFView object itself.

Use the @"PDFAnnotationHit" key to obtain userinfo of type PDFAnnotation \*.

**Availability** Available in Mac OS X v10.4 and later.

Declared In PDFView.h

### **PDFViewCopyPermissionNotification**

Posted when the user attempts to copy to the pasteboard without the appropriate permissions.

The notification object is the PDFView object itself.

### CHAPTER 28 PDFView Class Reference

**Availability** Available in Mac OS X v10.4 and later.

Declared In PDFView.h

### **PDFViewPrintPermissionNotification**

Posted when the user attempts to print without the appropriate permissions.

The notification object is the PDFView object itself.

**Availability** Available in Mac OS X v10.4 and later.

Declared In PDFView.h

### PDFViewAnnotationWillHitNotification

Posted before the user clicks an annotation.

The notification object is the PDFView object itself.

**Availability** Available in Mac OS X v10.5 and later.

Declared In PDFView.h

### **PDFViewSelectionChangedNotification**

Posted when the current selection has changed.

The notification object is the PDFView object itself.

### Availability

Available in Mac OS X v10.5 and later.

Declared In PDFView.h

### **PDFViewDisplayModeChangedNotification**

Posted when the display mode has changed.

The notification object is the PDFView object itself.

### Availability

Available in Mac OS X v10.5 and later.

## Declared In

PDFView.h

## **PDFViewDisplayBoxChangedNotification**

Posted when the display box has changed.

The notification object is the PDFView object itself.

### Availability

Available in Mac OS X v10.5 and later.

Declared In PDFView.h CHAPTER 28 PDFView Class Reference

# **Document Revision History**

This table describes the changes to PDF Kit Reference Collection.

| Date       | Notes                                                                                                    |
|------------|----------------------------------------------------------------------------------------------------|
| 2007-12-11 | Updated to include information on new classes and methods introduced in Mac OS X v10.5.                     |
| 2007-06-08 | Updated documentation of the PDFAnnotation and PDFDocument classes.                                         |
| 2006-05-23 | First publication of this content as a collection of separate documents.                                    |
| 2005-11-09 | Clarified that calling [PDFView setCurrentSelection:nil] is equivalent to calling [PDFView clearSelection]. |

### **REVISION HISTORY**

**Document Revision History** 

# Index

## А

action instance method 147 addAnnotation: instance method 155 addBezierPath: instance method 74 addSelection: instance method 168 addSelections: instance method 169 alignment instance method 70, 100 allowsCopying instance method 120 allowsDragging instance method 176, 189 allowsMultipleSelection instance method 177 allowsPrinting instance method 121 allowsToggleToOff instance method 49 annotationAtPoint: instance method 156 annotations instance method 156 annotationsChangedOnPage: instance method 189 areaOfInterestForMouse: instance method 189 attributedString instance method 156, 169 autoScales instance method 190

## В

- backgroundColor instance method 49, 60, 101, 177, 190
- beginFindString:withOptions: instance method
  121
- beginFindStrings:withOptions: instance method
  122

border instance method 35 bounds instance method 36 boundsForBox: instance method 157 boundsForPage: instance method 169

## С

cancelFindString instance method 122 canGoBack instance method 190 canGoForward instance method 191 canGoToFirstPage instance method 191 canGoToLastPage instance method 191 canGoToNextPage instance method 192 canGoToPreviousPage instance method 192 canZoomIn instance method 192 canZoomOut instance method 193 caption instance method 49 characterBoundsAtIndex: instance method 157 characterIndexAtPoint: instance method 158 childAtIndex: instance method 147 choices instance method 61 clearSelection instance method 193 color instance method 36, 170 compare: instance method 114 contents instance method 36 controlType instance method 50 convertPoint:fromPage: instance method 194 convertPoint:toPage: instance method 194 convertRect:fromPage: instance method 194 convertRect:toPage: instance method 195 copy: instance method 195 currentDestination instance method 195 currentPage instance method 196 currentSelection instance method 196

## D

dashPattern instance method 108 dataRepresentation instance method 122, 158 delegate instance method 123, 197 destination instance method 16, 82, 148 Destination Undefined 116 didMatchString: <NSObject> delegate method 136 displayBox instance method 197 displayMode instance method 197 displaysAnnotations instance method 158 displaysAsBook instance method 198 displaysPageBreaks instance method 198 Document Attribute Keys 138 document instance method 148, 159, 198 documentAttributes instance method 123 documentDidBeginDocumentFind: <NSObject> delegate method 136 documentDidBeginPageFind: <NSObject> delegate method 137 documentDidEndDocumentFind: <NSObject> delegate method 137 documentDidEndPageFind: <NSObject> delegate method 137 documentDidFindMatch: <NSObject> delegate method 138 documentDidUnlock: <NSObject> delegate method 138 documentURL instance method 123 documentView instance method 199 drawForPage:active: instance method 170 drawForPage:withBox:active: instance method 170 drawInRect: instance method 108 drawPage: instance method 199 drawPagePost: instance method 199

drawWithBox: instance method 37, 159

## Е

endLineStyle instance method 76
endPoint instance method 76
exchangePageAtIndex:withPageAtIndex: instance
 method 124
extendSelectionAtEnd: instance method 171
extendSelectionAtStart: instance method 171

## F

fieldName instance method 50,61,101
fields instance method 26
fieldsIncludedAreCleared instance method 26
findString:fromSelection:withOptions: instance
 method 124
findString:withOptions: instance method 125
font instance method 51,61,70,101

fontColor instance method 51, 62, 70, 102

# G

goBack: instance method 200
goForward: instance method 200
goToDestination: instance method 200
goToFirstPage: instance method 201
goToLastPage: instance method 201
goToNextPage: instance method 201

goToPage: instance method 202 goToPreviousPage: instance method 202 goToRect:onPage: instance method 202 goToSelection: instance method 203 greekingThreshold instance method 203

## Η

hasAppearanceStream instance method 37 highlightedSelections instance method 203 horizontalCornerRadius instance method 108

## I

iconType instance method 96 index instance method 148 indexForPage: instance method 125 init instance method 26, 149 initWithBounds: instance method 38 initWithData: instance method 126 initWithDestination instance method 16 initWithDocument: instance method 149, 159, 171 initWithImage: instance method 160 initWithName: instance method 18 initWithPage:atPoint: instance method 114 initWithPageIndex:atPoint:fileURL: instance method 22 initWithURL: instance method 30, 126 insertChild:atIndex: instance method 149 insertPage:atIndex: instance method 126 interiorColor instance method 67, 77, 91 isEncrypted instance method 127 isFinding instance method 127 isHighlighted instance method 51 isListChoice instance method 62 isLocked instance method 128 is0pen instance method 89, 150

# Κ

kPDFActionNamedFind constant 20 kPDFActionNamedFirstPage constant 20 kPDFActionNamedGoBack constant 20 kPDFActionNamedGoForward constant 20 kPDFActionNamedGoToPage constant 20 kPDFActionNamedLastPage constant 20 kPDFActionNamedNextPage constant 19 kPDFActionNamedNone constant 19 kPDFActionNamedPreviousPage constant 19 kPDFActionNamedPrint constant 20 kPDFActionNamedZoomIn constant 20 kPDFActionNamedZoomOut constant 20 kPDFAnnotationArea constant 218 kPDFBorderStyleBeveled constant 112 kPDFBorderStyleDashed constant 111 kPDFBorderStyleInset constant 112 kPDFBorderStyleSolid constant 111 kPDFBorderStyleUnderline constant 112 kPDFControlArea constant 218 kPDFDestinationUnspecifiedValue constant 116 kPDFDisplayBoxArtBox constant 166 kPDFDisplayBoxBleedBox constant 166 kPDFDisplayBoxCropBox constant 166 kPDFDisplayBoxMediaBox constant 166 kPDFDisplayBoxTrimBox constant 166 kPDFDisplaySinglePage constant 217 kPDFDisplaySinglePageContinuous constant 217 kPDFDisplayTwoUp constant 217 kPDFDisplayTwoUpContinuous constant 217 kPDFIconArea constant 218 kPDFLineStyleCircle constant 80 kPDFLineStyleClosedArrow constant 80 kPDFLineStyleDiamond constant 80 kPDFLineStyleNone constant 80 kPDFLineStyleOpenArrow constant 80 kPDFLineStyleSquare constant 80 kPDFLinkArea constant 218 kPDFMarkupTypeHighlight constant 87 kPDFMarkupTypeStrikeOut constant 87 kPDFMarkupTypeUnderline constant 87 kPDFNoArea constant 217 kPDFPageArea constant 218 kPDFPopupArea constant 218 kPDFPrintPageScaleDownToFit constant 140 kPDFPrintPageScaleNone constant 140 kPDFPrintPageScaleToFit constant 140 kPDFTextAnnotationIconComment constant 97 kPDFTextAnnotationIconHelp constant 98 kPDFTextAnnotationIconInsert constant 98 kPDFTextAnnotationIconKey constant 97 kPDFTextAnnotationIconNewParagraph constant 98 kPDFTextAnnotationIconNote constant 97 kPDFTextAnnotationIconParagraph constant 98 kPDFTextArea constant 218 kPDFTextFieldArea constant 218 kPDFWidgetCheckBoxControl constant 57 kPDFWidgetPushButtonControl constant 57 kPDFWidgetRadioButtonControl constant 57 kPDFWidgetUnknownControl constant 56

### L

label instance method 150, 160 labelFont instance method 178

layoutDocumentView instance method 204

lineWidth instance method 109

## Μ

majorVersion instance method 128
markupType instance method 86
maximumLength instance method 102
maximumNumberOfColumns instance method 178
minorVersion instance method 128
modificationDate instance method 38
mouseUpAction instance method 38

## Ν

name instance method 18,93
Named Action Names 19
numberOfCharacters instance method 160
numberOfChildren instance method 150

## 0

onStateValue instance method 52
outlineItemForSelection: instance method 129
outlineRoot instance method 129

## Ρ

page instance method 39, 115 pageAtIndex: instance method 130 pageClass instance method 130 pageCount instance method 130 pageForPoint:nearest: instance method 204 pageIndex instance method 22 pages instance method 172 parent instance method 151 parentID instance method 52 paths instance method 52 paths instance method 74 PDF Page Scaling Modes for Printing 140 PDFDocumentAuthorAttribute constant 139 PDFDocumentCreationDateAttribute constant 139

| PDFDocumentDidBeginFindNotification notification 140                                                                                                    |
|----------------------------------------------------------------------------------------------------|
| PDFDocumentDidBeginPageFindNotification<br>notification 141                                                                                                    |
| PDFDocumentDidBeginPageWriteNotification<br>notification 142                                                                                                    |
| PDFDocumentDidBeginWriteNotification<br>notification 142                                                                                                    |
| PDFDocumentDidEndFindNotification notification                                                                                                    |
| PDFDocumentDidEndPageFindNotification                                                                                                    |
| notification 141<br>PDFDocumentDidEndPageWriteNotification                                                                                                    |
| notification 142<br>PDFDocumentDidEndWriteNotification notification                                                                                                    |
| 142<br>PDFDocumentDidFindMatchNotification notification                                                                                                    |
| 142<br>PDFDocumentDidUnlockNotification notification                                                                                                    |
| 140<br>PDFDocumentKeywordsAttribute constant 139                                                                                                    |
| PDFDocumentModificationDateAttribute constant 139                                                                                                    |
| PDFDocumentProducerAttribute constant 139                                                                                                    |
| PDFDocumentSubjectAttribute constant 139                                                                                                    |
| PDFDocumentTitleAttribute constant 139                                                                                                    |
| DDEDucint Cooling Made data tama 120                                                                                                    |
| PDFPrintScalingMode data type 138                                                                                                    |
| PDFPrintScalingMode data type 138<br>PDFView instance method 178                                                                                                    |
| PDFPrintscalingMode data type 138<br>PDFView instance method 178<br>PDFViewAnnotationHitNotification notification<br>219                                                                                                    |
| PDFView instance method 178<br>PDFViewAnnotationHitNotification notification                                                                                                    |
| PDFView instance method 178<br>PDFViewAnnotationHitNotification notification<br>219<br>PDFViewAnnotationWillHitNotification                                                                                                    |
| PDFView instance method 178<br>PDFViewAnnotationHitNotification notification<br>219<br>PDFViewAnnotationWillHitNotification<br>notification 220<br>PDFViewChangedHistoryNotification notification                                                                                                    |
| PDFView instance method 178<br>PDFViewAnnotationHitNotification notification<br>219<br>PDFViewAnnotationWillHitNotification<br>notification 220<br>PDFViewChangedHistoryNotification notification<br>218<br>PDFViewCopyPermissionNotification notification                                                                                                    |
| <pre>PDFView instance method 178 PDFViewAnnotationHitNotification notification     219 PDFViewAnnotationWillHitNotification     notification 220 PDFViewChangedHistoryNotification notification     218 PDFViewCopyPermissionNotification notification     219 PDFViewDisplayBoxChangedNotification</pre>                                                                                                    |
| <pre>PDFView instance method 178 PDFViewAnnotationHitNotification notification 219 PDFViewAnnotationWillHitNotification notification 220 PDFViewChangedHistoryNotification notification 218 PDFViewCopyPermissionNotification notification 219 PDFViewDisplayBoxChangedNotification notification 221 PDFViewDisplayModeChangedNotification</pre>                                                                                                    |
| <pre>PDFView instance method 178 PDFViewAnnotationHitNotification notification 219 PDFViewAnnotationWillHitNotification notification 220 PDFViewChangedHistoryNotification notification 218 PDFViewCopyPermissionNotification notification 219 PDFViewDisplayBoxChangedNotification notification 221 PDFViewDisplayModeChangedNotification notification 220 PDFViewDocumentChangedNotification notification 219 PDFViewOpenPDF:forRemoteGoToAction: <nsobject></nsobject></pre>                                                                                                    |
| <pre>PDFView instance method 178 PDFViewAnnotationHitNotification notification 219 PDFViewAnnotationWillHitNotification notification 220 PDFViewChangedHistoryNotification notification 218 PDFViewCopyPermissionNotification notification 219 PDFViewDisplayBoxChangedNotification notification 221 PDFViewDisplayModeChangedNotification notification 220 PDFViewDocumentChangedNotification notification 219 PDFViewOpenPDF:forRemoteGoToAction: <nsobject> delegate method 214 PDFViewPageChangedNotification notification 219 PDFViewPageChangedNotification notification 219 PDFViewPageChangedNotification notification 219 PDFViewPageChangedNotification notification 219 PDFViewPageChangedNotification notification 219 PDFViewPageChangedNotification notification 219 PDFViewPageChangedNotification notification 219 PDFViewPageChangedNotification notification 219 PDFViewPageChangedNotification notification 219 PDFViewPageChangedNotification notification 219 PDFViewPageChangedNotification 219 PDFViewPageChangedNotification 219 PDFViewPageCha</nsobject></pre> |
| <pre>PDFView instance method 178 PDFViewAnnotationHitNotification notification 219 PDFViewAnnotationWillHitNotification notification 220 PDFViewChangedHistoryNotification notification 218 PDFViewCopyPermissionNotification notification 219 PDFViewDisplayBoxChangedNotification notification 221 PDFViewDisplayModeChangedNotification notification 220 PDFViewDocumentChangedNotification notification 219 PDFViewOpenPDF:forRemoteGoToAction: <nsobject> delegate method 214 PDFViewPageChangedNotification notification 219 PDFViewPageChangedNotification notification 219 PDFViewPageChangedNotification notification 219 PDFViewPageChangedNotification notification 219 PDFViewPageChangedNotification notification 219 PDFViewPageChangedNotification notification 219 PDFViewPerformFind: <nsobject> delegate method 215 PDFViewPerformGoToPage: <nsobject> delegate</nsobject></nsobject></nsobject></pre>                                                                                                    |
| <pre>PDFView instance method 178 PDFViewAnnotationHitNotification notification 219 PDFViewAnnotationWillHitNotification notification 220 PDFViewChangedHistoryNotification notification 218 PDFViewCopyPermissionNotification notification 219 PDFViewDisplayBoxChangedNotification notification 221 PDFViewDisplayModeChangedNotification notification 220 PDFViewDocumentChangedNotification notification 219 PDFViewOpenPDF:forRemoteGoToAction: <nsobject> delegate method 214 PDFViewPageChangedNotification notification 219 PDFViewPageChangedNotification notification 219 PDFViewPageChangedNotification notification 219 PDFViewPageChangedNotification notification 219 PDFViewPageChangedNotification notification 219 PDFViewPageChangedNotification notification 219 PDFViewPageChangedNotification notification 219 PDFViewPageChangedNotification notification 219 PDFViewPageChangedNotification notification 219 PDFViewPageChangedNotification notification 219 PDFViewPageChangedNotification notification 219 PDFViewPageChangedNotification notification 219 PDFViewPageChangedNotification 219 PDFViewPageChangedNotif</nsobject></pre> |

| PDFViewPrintPermissionNotification notification | tion |
|-------------------------------------------------|------|
| 220                                             |      |
| PDFViewScaleChangedNotification notification    | 219  |

PDFViewSelectionChangedNotification notification
220

PDFViewWillClickOnLink:withURL: <NSObject>
 delegate method 217

performAction: instance method 204

point instance method 23, 115

popup instance method 39

printWithInfo:autoRotate: instance method 205

printWithInfo:autoRotate:pageScaling: instance
 method 205

# Q

quadrilateralPoints instance method 86

## R

removeAnnotation: instance method 161 removeBezierPath: instance method 74 removeFromParent instance method 151 removePageAtIndex: instance method 131 rotation instance method 103, 161 rowSizeForPage: instance method 205

# S

- scaleFactor instance method 206 scrollSelectionToVisible: instance method 206 selectAll: instance method 206 selectedPages instance method 179 selectionForEntireDocument instance method 131 selectionForLineAtPoint: instance method 161 selectionForRange: instance method 162 selectionForRect: instance method 162 selectionForWordAtPoint: instance method 163 selectionFromPage:atCharacterIndex:toPage: atCharacterIndex: instance method 131 selectionFromPage:atPoint:toPage:atPoint: instance method 132 selectionFromPoint:toPoint: instance method 163 selectionsByLine instance method 172 setAction: instance method 151 setAlignment: instance method 71, 103
- setAllowsDragging: instance method 179, 207

setAllowsMultipleSelection: instance method 179 setAutoScales: instance method 207 setBackgroundColor: instance method 52, 62, 103, 180, 207 setBorder: instance method 40 setBounds: instance method 40 setBounds:forBox: instance method 164 setCaption: instance method 53 setChoices: instance method 62 setColor: instance method 40, 172 setContents: instance method 41 setControlType: instance method 53 setCurrentSelection: instance method 208 setCurrentSelection:animate: instance method 208 setCursorForAreaOfInterest: instance method 209 setDashPattern: instance method 109 setDelegate: instance method 132, 209 setDestination instance method 16 setDestination: instance method 82, 152 setDisplayBox: instance method 209 setDisplayMode: instance method 210 setDisplaysAnnotations: instance method 164 setDisplaysAsBook: instance method 210 setDisplaysPageBreaks: instance method 210 setDocumentAttributes: instance method 133 setDocument: instance method 211 setEndLineStyle: instance method 77 setEndPoint: instance method 77 setFieldName: instance method 53, 63, 104 setFields: instance method 27 setFieldsIncludedAreCleared: instance method 27 setFont: instance method 54, 63, 71, 104 setFontColor: instance method 54, 63, 71, 105 setGreekingThreshold: instance method 211 setHighlighted: instance method 54,82 setHighlightedSelections: instance method 211 setHorizontalCornerRadius: instance method 109 setIconType: instance method 96 setInteriorColor: instance method 68, 78, 92 setIsListChoice: instance method 64 setIsOpen: instance method 90, 152 setLabel: instance method 152 setLabelFont: instance method 180 setLineWidth: instance method 110 setMarkupType: instance method 86 setMaximumLength: instance method 105 setMaximumNumberOfColumns: instance method 181 setModificationDate: instance method 41 setMouseUpAction: instance method 42 setName: instance method 18,94 setOnStateValue: instance method 55 setOutlineRoot: instance method 133

setPageIndex: instance method 23 setPDFView: instance method 181 setPoint: instance method 23 setPopup: instance method 42 setQuadrilateralPoints: instance method 87 setRotation: instance method 105, 164 setScaleFactor: instance method 212 setShouldAntiAlias: instance method 212 setShouldDisplay: instance method 42 setShouldPrint: instance method 43 setStartLineStyle: instance method 78 setStartPoint: instance method 79 setState: instance method 55 setStringValue: instance method 64, 106 setStyle: instance method 110 setThumbnailSize: instance method 181 setURL: instance method 24, 30, 83 setUserName: instance method 43 setVerticalCornerRadius: instance method 110 setWindowIsOpen: instance method 96 shouldAntiAlias instance method 212 shouldDisplay instance method 44 shouldPrint instance method 44 startLineStyle instance method 79 startPoint instance method 79 state instance method 56 string instance method 133, 165, 173 stringValue instance method 65, 106 style instance method 111

# Т

takeBackgroundColorFrom: instance method 213 takePasswordFrom: instance method 213 thumbnailSize instance method 182 toolTip instance method 44 transformContextForBox: instance method 165 type instance method 14, 45 Types of PDF Annotation Buttons 56

## U

unlockWithPassword: instance method 134 URL instance method 24, 30, 83 userName instance method 45

### V

verticalCornerRadius instance method 111

visiblePages instance method 213

## W

windowIsOpen instance method 97
writeToFile: instance method 134
writeToFile:withOptions: instance method 135
writeToURL: instance method 135
writeToURL:withOptions: instance method 136

## Ζ

zoomIn: instance method 214
zoomOut: instance method 214